# **République Algérienne Démocratique et Populaire**

Ministère de l'Enseignement Supérieur et de la Recherche Scientifique

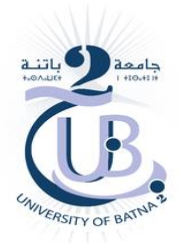

**Université Batna 2 – Mostefa Ben Boulaïd Faculté de Technologie Département de Génie Mécanique**

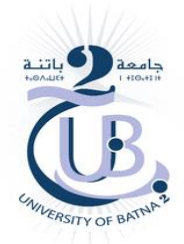

# **Thèse**

Préparée au sein du (Laboratoire D'innovation en Eco-conception des Structures et Mécanique Sismique)

Présentée pour l'obtention du diplôme de :

**Doctorat en LMD**

**Option : Innovation en Structure et Matériaux Aéronautique**

Sous le Thème :

# **Etude et Caractérisation des Sources de bruit Aérodynamique dans le Domaine de L'aéronautique**

Présentée par :

# **HARES Hocine**

# **Devant le jury composé de :**

M. SI AMEUR Mohamed Prof. Université de Batna 2 Président M. BRIOUA Mourad Prof. Université de Batna 2 Rapporteur M. MEBARKI Ghazali MCA. Université de Batna 2 Co-Rapporteur M. REBIAI Cherif Prof Université de Batna 2 Examinateur M. DERFOUF Chemseddine Prof. Université de Biskra Examinateur

**Juin 2020**

# *Remerciements*

Après avoir rendu grâce à *Dieu* le tout puissant et le miséricordieux, je tiens à exprimer mes sincères remerciements et ma gratitude aux directeurs de ma thèse *Brioua Mourad* et *Mebarki Ghazali*. Je garde avec eux un souvenir inoubliable de ces années de coopération au cours desquelles ils ont toujours démontré leurs disponibilités et ont grandement bénéficié de leurs compétences et de leurs intensités scientifiques.

J'exprime aussi tous mes remerciements à l'ensemble des membres du jurys ; *SI AMEUR Mohamed*, Professeur à l'université de Batna 2, Monsieur *REBIAI Cherif* Professeur à l'université de Batna 2, et Monsieur. *DERFOUF Chemseddine* Professeur à l'université de Biskra, d'avoir accepté de participer au jury de cette thèse et d'en être les examinateurs.

En second lieu, je tiens à exprimer mes sincères remerciements à tous les professeurs du Département de Génie Mécanique y compris mon encadreur de Master *Masmoudi Mohamed***,** et tous les professeurs qui m'ont enseigné et soutenu pendant cette période ils s'agissent plus particulièrement : *Nabil Benssanane, Wahide Kadouri, Ouazani Riad, Dejebara youcef*.

Ces remerciements seraient incomplets si je n'en adressais pas mes parents *Ahmed* et *Hares Hakima*, qui a veillés sur mon éducation et je suis sûr que tout ce qu'il a réalisé c'est également grâce à vous que je suis allé aussi loin dans mes études. Et en particulier *MA Mère***.** Sans oublier mon frère jumeau *Seddam* et ma sœur *Mari* qui ont fait de leur mieux et ils ont été crédités de mon succès. Je souhaite aussi exprimer ma gratitude et mes sincères remerciements à tous mes frères *Farouk, Amel* qui m'a aidé à terminer cette thèse, *Hani*, *Nassima, Rabia, Fatiha*, sans oublier la reine de Sabàa *Balkice.*

Je remercie aussi mon ami intime *Bougafa Houssam* je n'oublierai jamais que pendant tous les moments pénibles que j'ai traversés, il a été toujours à mon côté pour m'encourager et ses précieuses recommandations, dans ces moments très critiques, ont été un puissant stimulateur.

Je suis particulièrement reconnaissant envers mes amis dans le même cycle de doctorat *Smail Cherif* et *Benyahia Salah* sans oublier tous les souvenirs que nous avons vécus et je souhaite la réussite et des succès dans la réalisation de leurs thèses.

Je remercie également tous les personnels de l'entreprise *Timgad Ceram* ceux qui m'ont soutenu pour terminer mes études parmi eux le chef d'atelier de mécanique et le chef technique *AZOUZI Yazid* et *Marouani Zoubir*.

Pour finir, je tiens à adresser toute mon affection à toutes les personnes de près ou de loin ma famille et mes amis.

# Table des matières

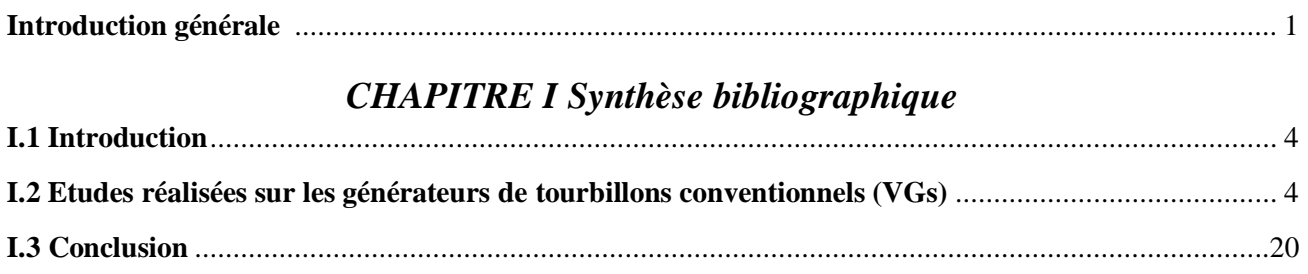

# CHAPITRE II Phénomènes physiques associés à la couche limite

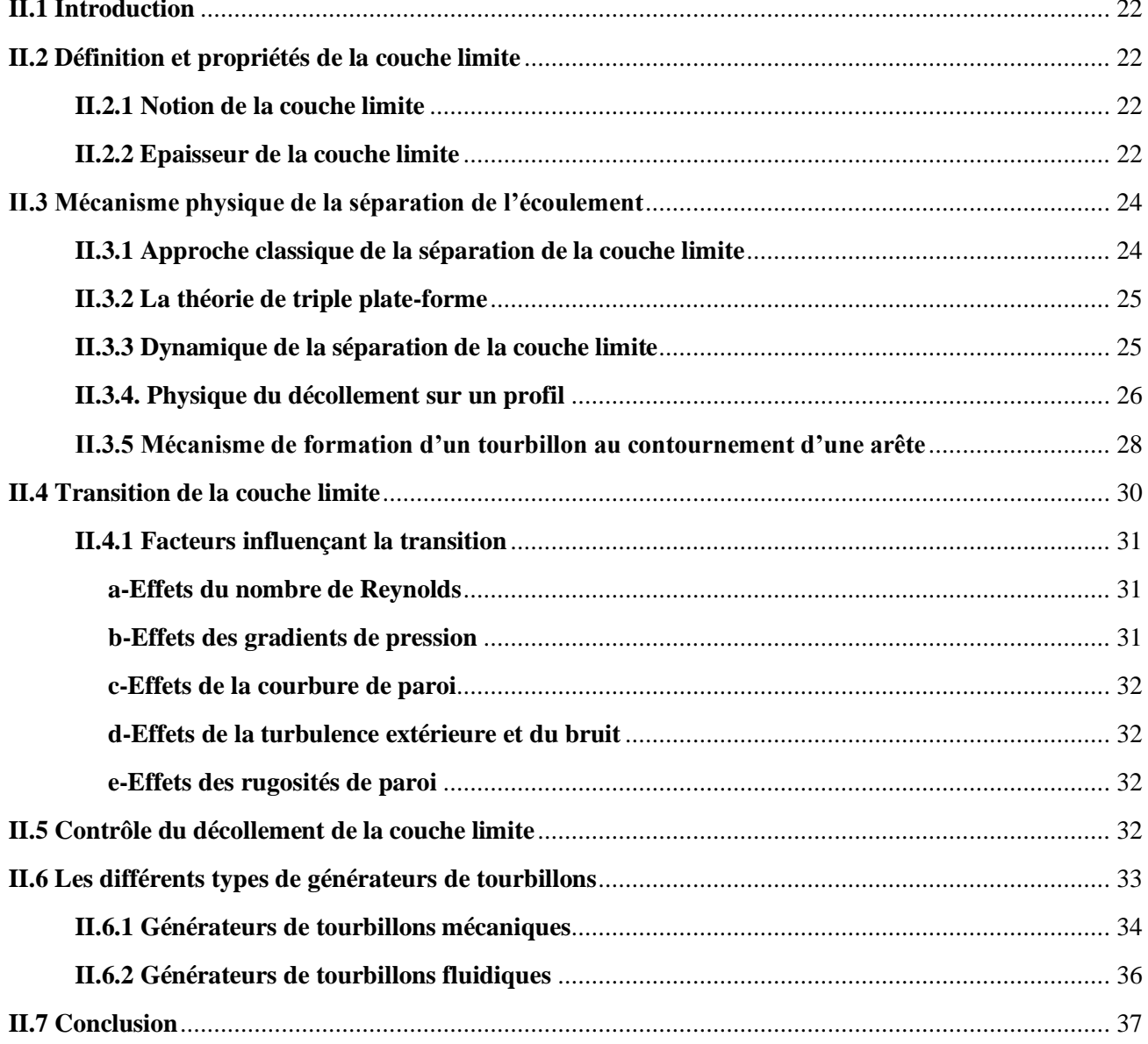

# **CHAPITRE III Propriétés des profils aérodynamiques**

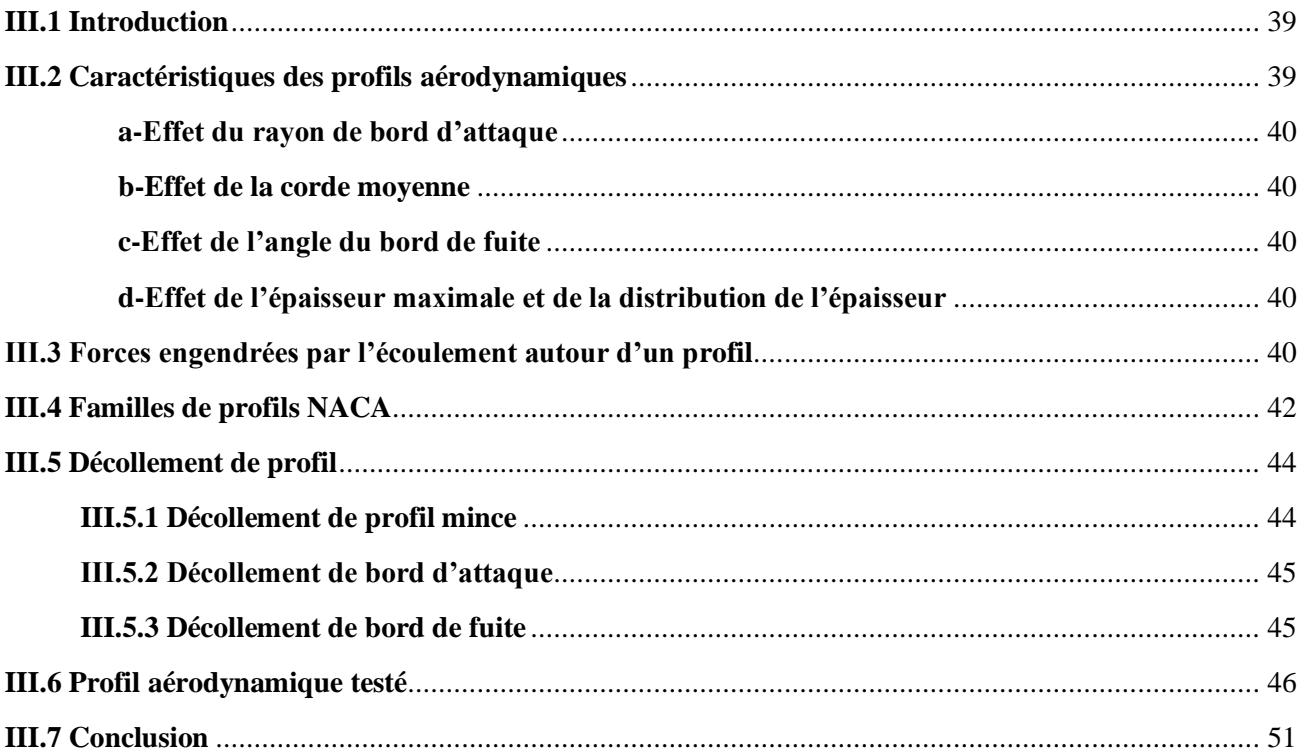

## **CHAPITRE IV Résultats et discussions**

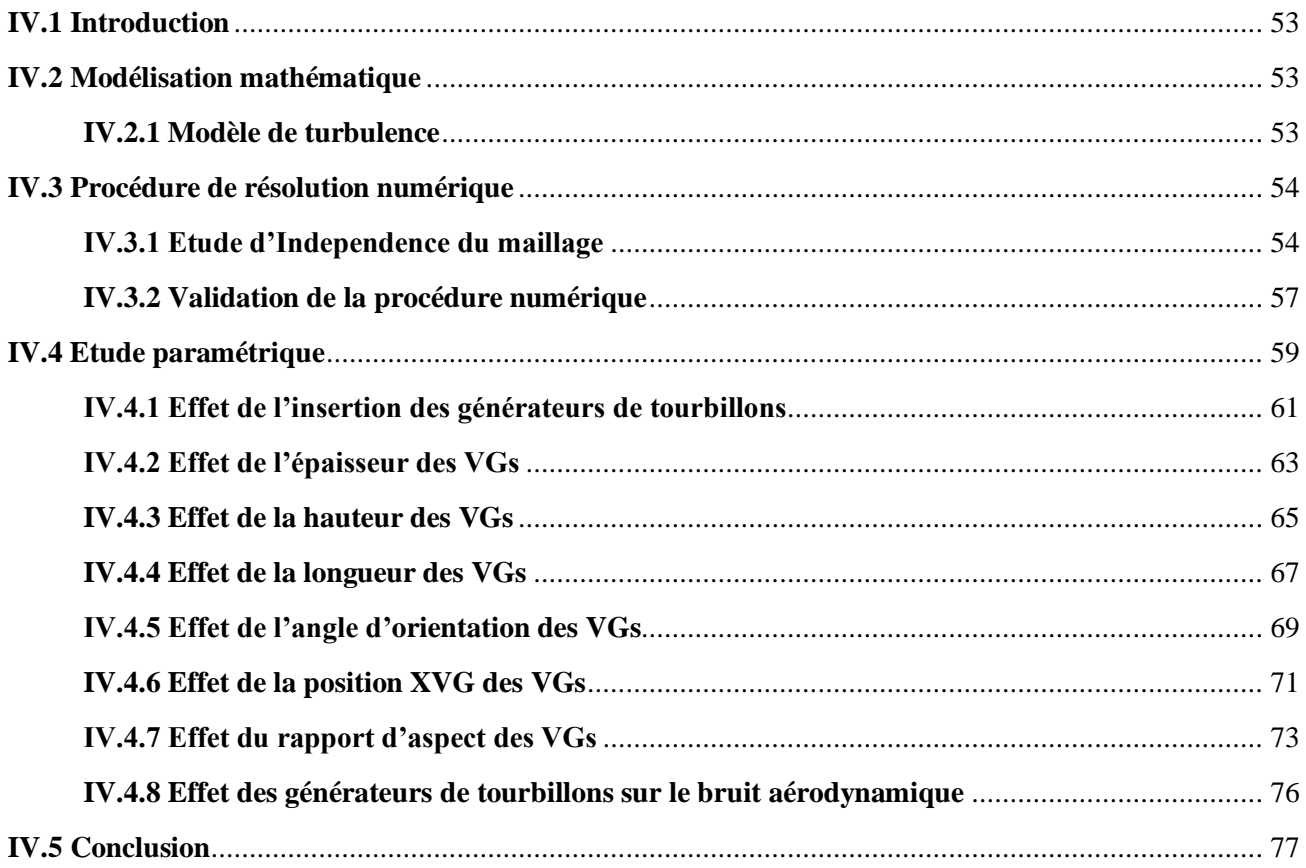

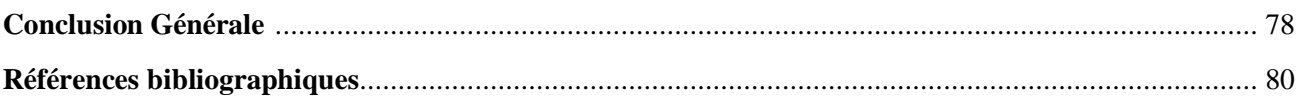

# **Table des Figures**

# *CHAPITRE I Synthèse bibliographique*

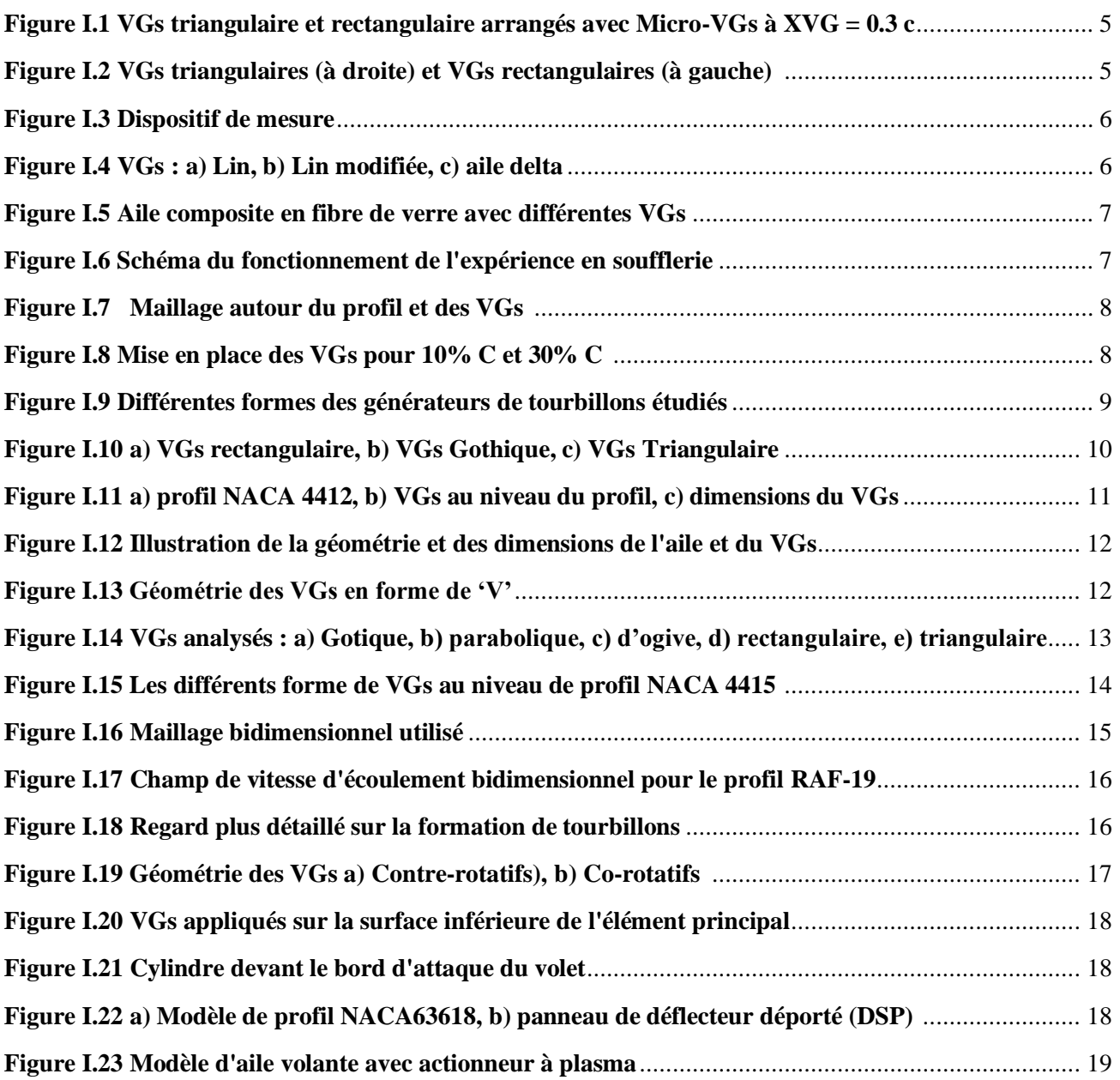

## *CHAPITRE II Phénomènes physiques associés la couche limite*

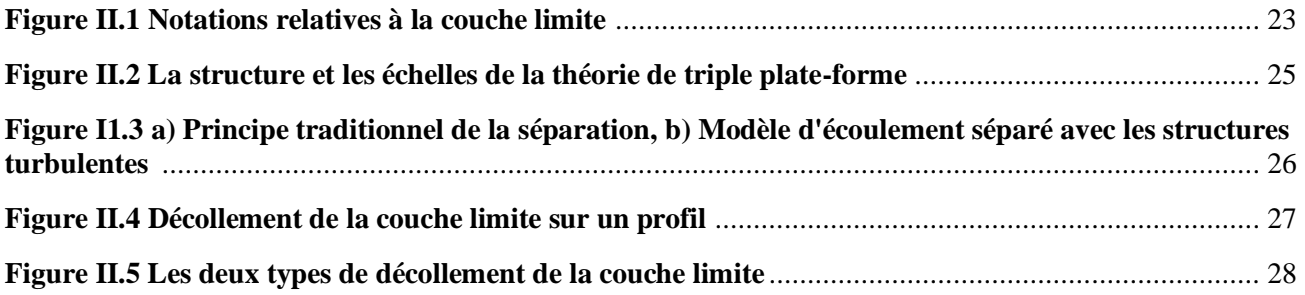

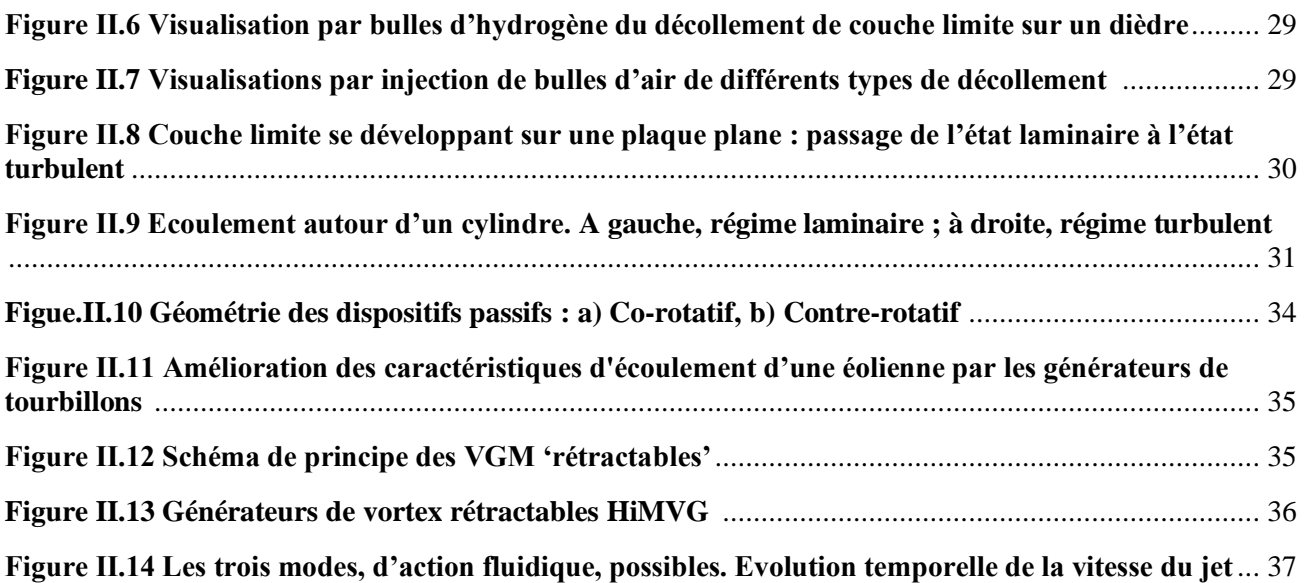

# *CHAPITRE III Propriétés des profils aérodynamiques*

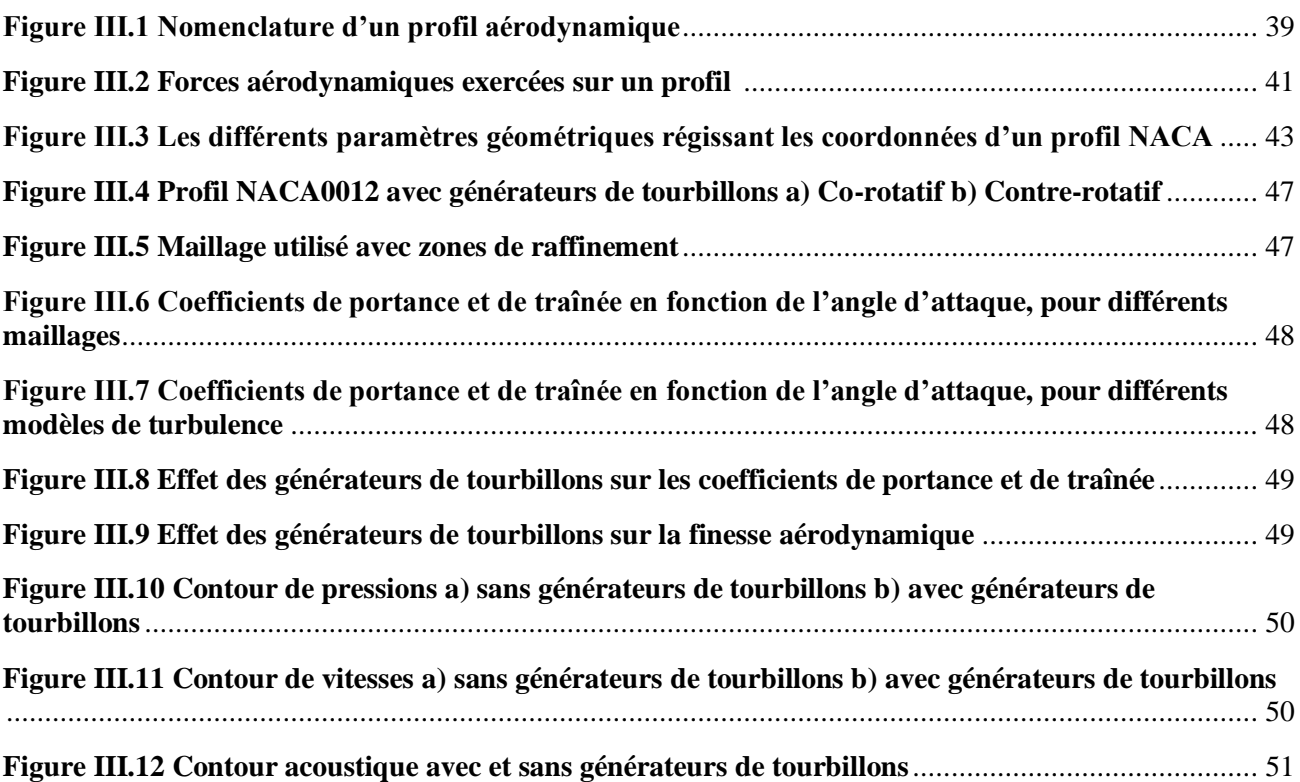

## *CHAPITRE IV Résultats et discussions*

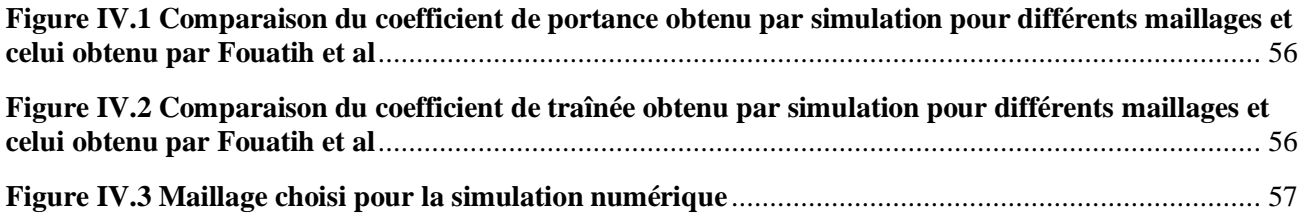

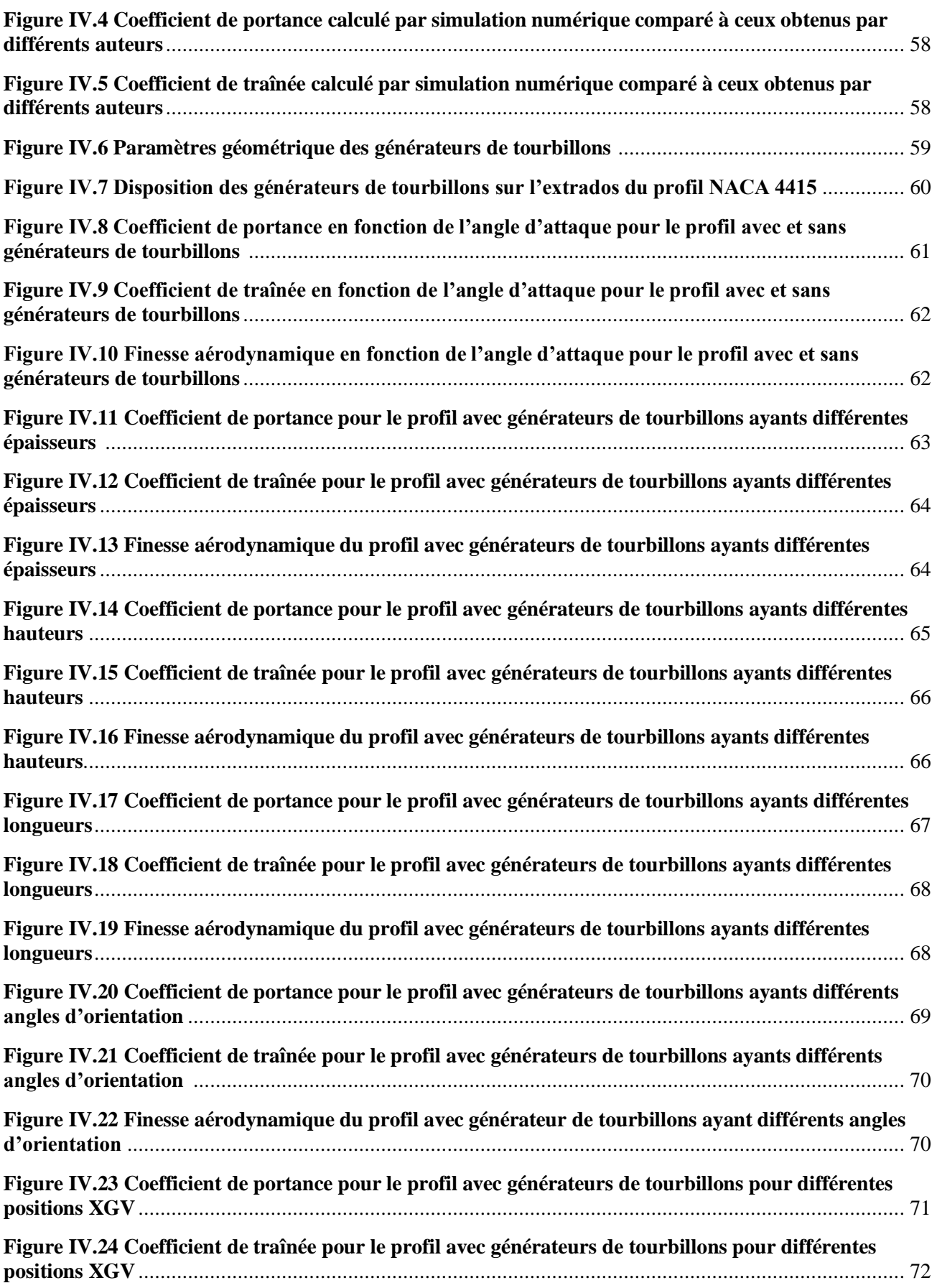

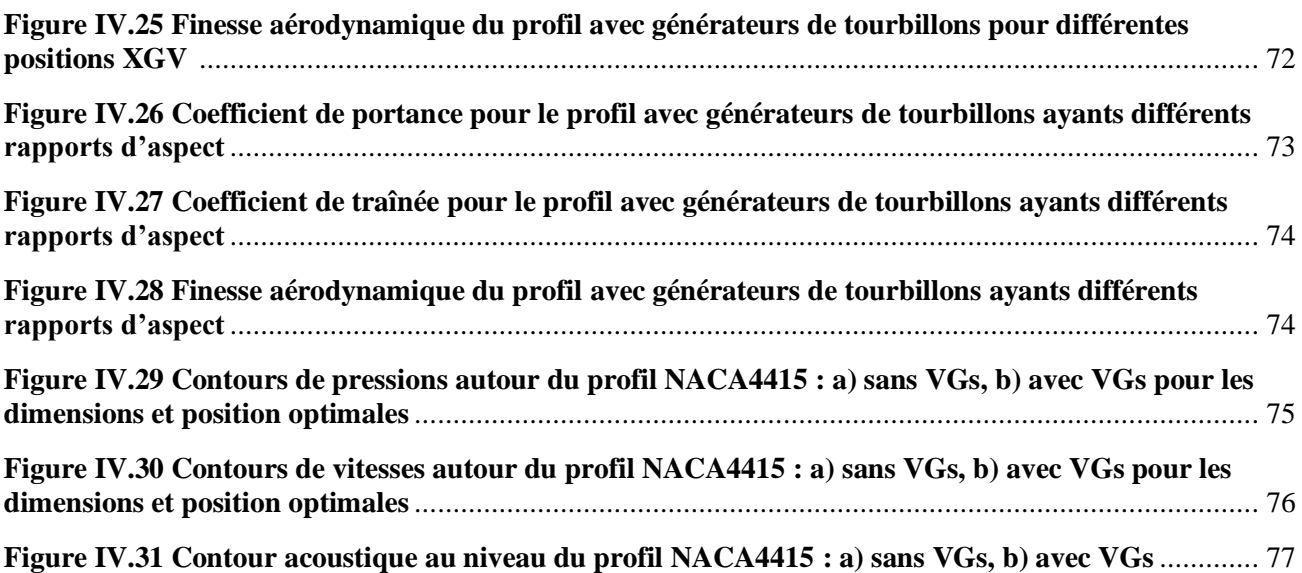

# **Liste des Tableaux**

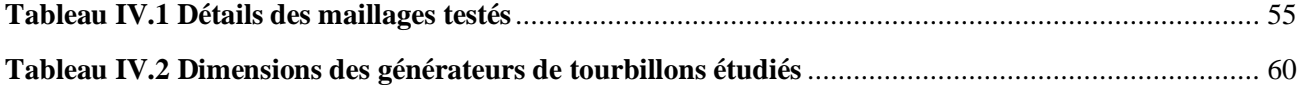

## **Nomenclature**

### **Lettres latines**

- *CL* Couche limite
- *C<sup>L</sup>* Coefficient de portance
- *C<sup>D</sup>* Coefficient de traînée
- *C<sup>M</sup>* Coefficient de moment
- *C<sup>f</sup>* Coefficient de frottement
- *Cp* Coefficient de pression
- *Fx* La force de traînée
- *Fz* La force de Portance
- $M_t$  force de moment de tangage
- *Re* Nombre de Reynolds
- *U<sup>∞</sup>* Vitesse extérieure
- *U<sup>c</sup>* Vitesse de convection
- *D* Échelle de longueur caractéristique l'écoulement
- **H** facteur de forme
- **yc** ordonnées de la ligne moyenne
- **yL** ordonnées de la surface inférieure d'un profil
- **yU** ordonnées de la surface supérieure d'un profil
- *ACARE* Advisory Council for aviation Research in Europe
- *ONERA* Office National d'etudes et de Recherches Aérospatiales
- *RANS* Reynolds-Averaged Navier-Stokes
- *NACA* National Advisory Committee for Aeronautic
- *NASA* National Aeronautics and Space Administration
- *SPL* Sound Pressure and a reference Level
- *CFD* Computational Fluid Dynamics
- *VGs* Vortex generator
- *SDBD* Décharge à barrière dielectrique surfacique

*NPDBD* Nanosecond Pulse Dielectric Barrier Dischages

#### **Lettres grecques**

- *ʋ* coefficient de Viscosité cinématique
- *ρ* Masse volumique de fluide
- *τ* Contrainte de cisaillement
- *u<sup>τ</sup>* Vitesse de frottement
- *δ* Épaisseur de la couche limite
- *δ<sup>1</sup>* Épaisseur de déplacement
- *α* Angle d'incidence
- **ζ** épaisseur maximale du profil en pourcentage de la corde
- $\theta$  Angle d'apex

### **Introduction générale**

L'aérodynamique est une branche de la dynamique des fluides qui porte principalement sur la compréhension et l'analyse des écoulements d'air, ainsi qu'éventuellement sur leurs effets sur des éléments solides qu'ils environnent. En général, quand un objet est placé dans un écoulement, les filets fluides épousent la surface du corps. Dans certaines circonstances, ces filets peuvent se détacher de la paroi, c'est le décollement. Ce décollement, causé par un gradient de pression positif ou par une rupture géométrique de la paroi, influence fortement les performances aérodynamiques et peut également provoquer des nuisances sonores ou être à l'origine de vibrations de la structure.

De ce fait, le décollement est un phénomène qu'on cherche à éliminer ou à réduire au niveau de la surface des corps aérodynamique. Ce phénomène est très difficile à prédire compte tenu de sa sensibilité à divers paramètres. Par ailleurs, son contrôle permet de réduire les effets néfastes tels que le bruit aérodynamique. L'expression 'contrôle de l'écoulement' désigne l'ensemble des opérations qui consistent à modifier la morphologie de l'écoulement pour l'amener à un état souhaité.

Diverses techniques de contrôle de l'écoulement ont été proposées par les chercheurs. Ces techniques peuvent être classées en deux grandes catégories :

- Les techniques actives ayant besoin d'un apport d'énergie extérieur (vibrations de surface, champs électromagnétique, dispositifs de soufflage et d'aspiration ou injection de fluide...).
- Les techniques passives sont celles qui ne nécessitent pas d'apport d'énergie extérieure (optimisation des surfaces, mélangeurs, générateurs de tourbillons...).

Notre étude porte sur le contrôle du décollement de la couche limite sur un profil aérodynamique par une méthode passive, en utilisant des générateurs de tourbillons afin d'augmenter la portance et réduire la trainée et, par conséquent, améliorer les performances aérodynamiques des aéronefs. En outre, ce contrôle de l'écoulement permet de vérifier la possibilité de la réduction du bruit au niveau de la surface du profil. Par ailleurs l'amélioration de la portance à forte incidence et à faible vitesse a pour conséquences également de réduire la longueur de la piste de décollage et d'augmenter sa manœuvrabilité, et cela est particulièrement intéressant pour toutes les applications civiles et militaires.

L'objectif principal de la présente étude est la détermination du point optimal permettant le contrôle de la séparation de la couche limite en utilisant des générateurs de tourbillons. Pour cette fin, des simulations numériques sur le contrôle de la couche limite d'un écoulement subsonique autour de deux profils aérodynamiques du type NACA ont été réalisées pour différents angles d'attaque.

La présente thèse est structurée en quatre chapitres précédés d'une introduction et suivis d'une conclusion.

**Le premier chapitre** a été consacré à une synthèse bibliographique globale sur le contrôle passif des écoulements et sur les différentes formes des générateurs de tourbillons utilisés pour l'amélioration des performances aérodynamiques des profils, la diminution des nuisances sonores et la réduction de la consommation du carburant.

**Le deuxième chapitre** traite le phénomène du décollement de la couche limite, tout en accordant un intérêt particulier aux aspects théoriques du phénomène de séparation d'écoulement ainsi que les différents facteurs qui influent sur ce décollement.

La présentation des caractéristiques du profil aérodynamique de type NACA a fait l'objet du **troisième chapitre.** Le profil aérodynamique symétrique NACA0012 équipé par des générateurs de tourbillons de formes rectangulaires avec deux configurations : Contre-rotatif et Co-rotatif a été également traité dans ce chapitre.

Enfin, **le quatrième chapitre** a été entièrement consacré aux différents résultats et aux interprétations obtenues pour le profil NACA4415 équipé par des générateurs de tourbillons de types Gothic. Une étude paramétrique détaillée sur les dimensions des générateurs de tourbillons a été réalisée afin de déterminer les caractéristiques géométriques optimales.

# *Chapitre I Synthèse bibliographique*

#### **I.1 Introduction**

Il existe plusieurs techniques qui permettent de réaliser le contrôle de la séparation de la couche limite turbulente. Ces techniques peuvent être classées en deux grandes catégories : les techniques actives ayant besoin d'un apport d'énergie extérieur (vibrations de surface, champs électromagnétique, dispositifs de soufflage et d'aspiration ou injection de fluide...) et les techniques passives qui ne nécessitent pas d'apport d'énergie extérieure (optimisation des surfaces, mélangeurs, générateurs de tourbillons...). Les méthodes de contrôle passives représentent une modification de la structure de l'écoulement par addition de corps solides ayant différentes formes géométriques. Ce chapitre a pour but de présenter une synthèse globale sur les travaux réalisés par divers chercheurs dans le domaine du contrôle de l'écoulement.

#### **I.2 Etudes réalisées sur les générateurs de tourbillons conventionnels (VGs)**

Les premières expériences sur les générateurs de tourbillons conventionnels (VG<sub>S</sub>) ont été effectuées en 1947 par **Taylor [1].** Ce type de générateur est composé d'une rangée de pales ou de profils dont l'épaisseur est légèrement supérieure à celle de la couche limite. L'efficacité de ce type de générateurs dépend de plusieurs paramètres :

- La taille par rapport à la hauteur de la couche limite,
- La position selon le point de séparation,
- L'angle d'orientation en fonction de la direction moyenne de l'écoulement.

On cite ci-dessous les travaux de recherche sur les différentes méthodes de contrôle du décollement au niveau de différents profils aérodynamiques :

Le travail de **O. M. Fouatih [2]** traite le contrôle d'un écoulement subsonique autour d'un profil aérodynamique NACA4415 en utilisant un actionneur passif. Cette étude a été concentrée sur l'optimisation des générateurs de tourbillons en fonction de différents paramètres tels que : l'épaisseur et la hauteur, la position, l'angle d'orientation par rapport à la direction moyenne de l'écoulement, l'espacement dans le sens de l'envergure avec une configuration Contre-rotative. En outre, une nouvelle configuration, comprenant des micro-générateurs de tourbillons fixés derrière les (VGs) conventionnels, a également été étudiée comme une solution potentiellement intéressante *(Figure I.1)*. Pour toutes les études paramétriques, les deux formes rectangulaires et triangulaires des (VGs) ont été testées *(Figure I.2)*. Les expériences ont été réalisées dans une soufflerie subsonique fermée avec une vitesse maximale de l'air de 21 m/s correspondant à un nombre de Reynolds de  $2.10<sup>5</sup>$ .

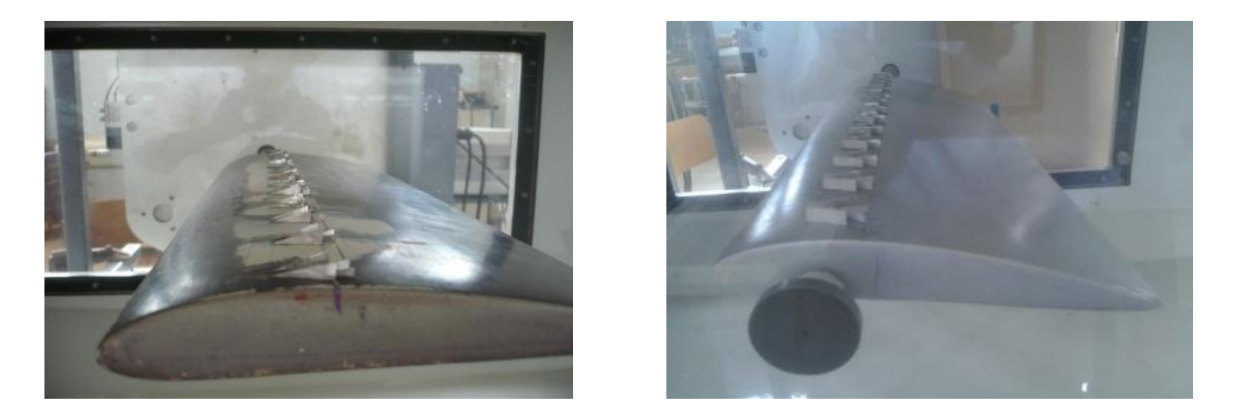

*Figure I.1 VGs triangulaire et rectangulaire arrangés avec Micro-VGs à XVG = 0.3 c.*

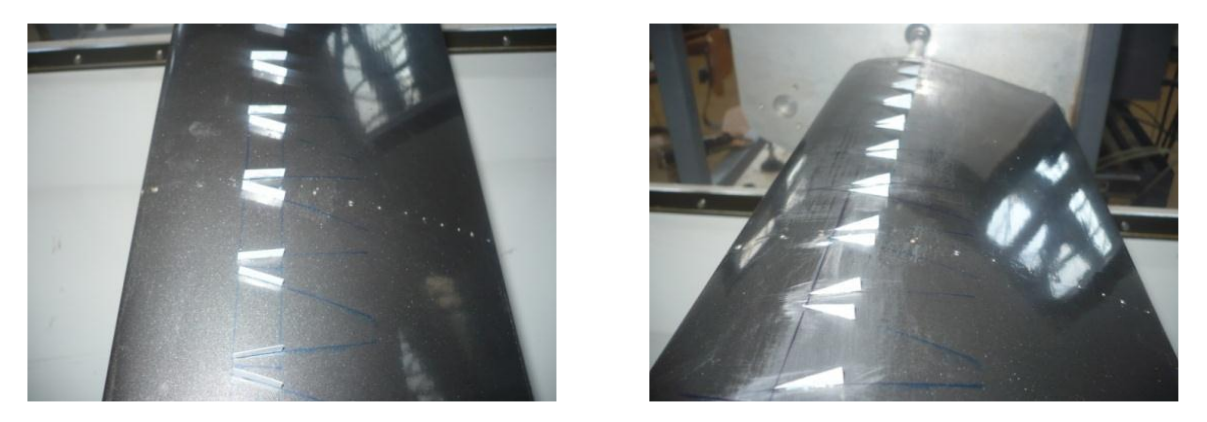

*Figure I.2 VGs triangulaires (à droite) et VGs rectangulaires (à gauche).*

Les résultats montrent que l'ajout de générateurs de tourbillons sur l'extrados du profil aérodynamique NACA4415 donne une amélioration remarquable de leurs performances. Par ailleurs la nouvelle configuration de micro-générateurs placés derrière les (VGs) présente aussi des améliorations très intéressantes.

**H. Tebbiche [3]** a proposé de nouvelles configurations de générateurs de tourbillons pour réduire, voire même éliminer le décollement naissant à l'extrados des profils NACA. Cette étude est principalement basée sur l'investigation expérimentale *(Figure I.3)* complétée par des simulations numériques à l'aide d'un code de calcul CFD. Trois configurations de générateurs de tourbillons (*Lin, Lin modifiée et aile Delta*) *(Figure I.4)* ont été investiguées pour une large gamme d'angles d'attaque. L'optimisation des paramètres géométriques a porté sur l'espacement entre une paire des (VGs), la hauteur, l'angle d'ouverture, l'angle d'apex et l'inclinaison relative ainsi que sur l'influence de la position de la ligne par rapport à la corde du profil.

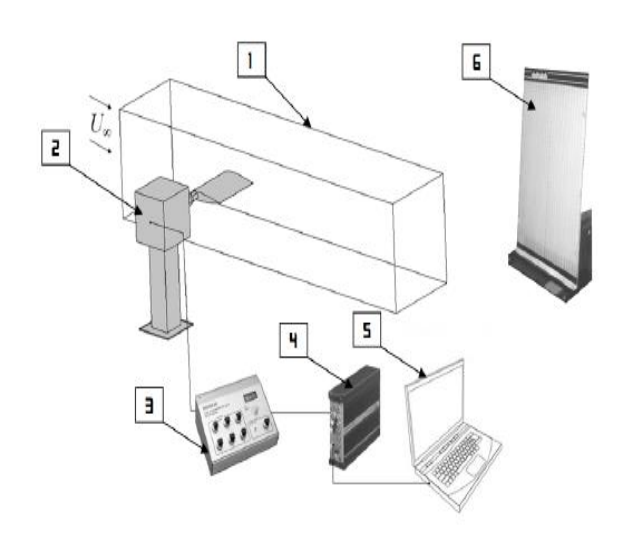

#### *Figure I.3 Dispositif de mesure.*

(1) : Veine d'essais, (2) : Balance aérodynamique, (3) : Conditionneur, (4) : Convertisseur, (5) : Acquisition et traitement de données surordinateur, (6) : Manomètre différentiel.

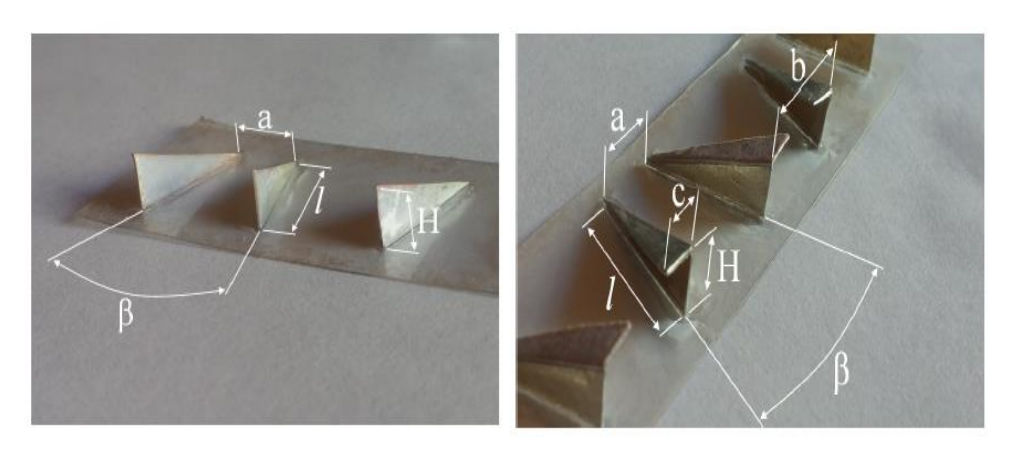

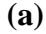

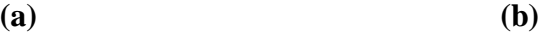

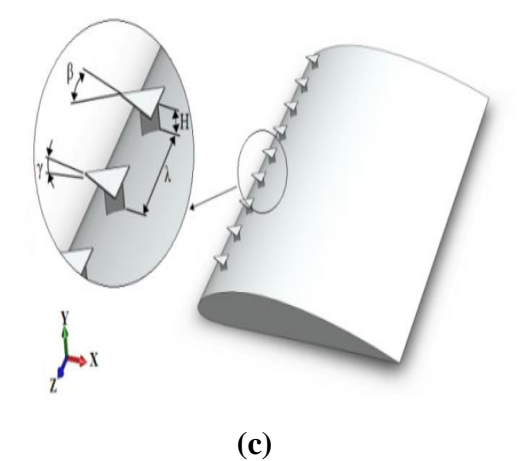

*Figure I.4 VGs : a) Lin, b) Lin modifiée, c) aile delta.*

#### *Chapitre I Synthèse bibliographique*

Le contrôle de la couche limite au moyen des générateurs de tourbillons a permis de mettre en évidence de meilleures performances aérodynamiques qui se traduisent par une amélioration de la portance et la réduction de la traînée avec l'augmentation de l'angle du décrochage pour toutes les configurations testées.

**T.K. Zhen et al [4]** ont fourni une étude sur les effets des générateurs de tourbillons passifs (VGs) sur les caractéristiques aérodynamiques des véhicules aériens sans pilote Aludra (UAV) avec profil aérodynamique NACA4415. Des expériences sont effectuées pour valider les données numériques. Le travail numérique du cas de base montre un accord satisfaisant avec les données expérimentales. Des travaux expérimentaux et numériques sont effectués avec une série des (VGs) attachés sur l'aile d'Aludra (UAV) *(Figure I.5)*.

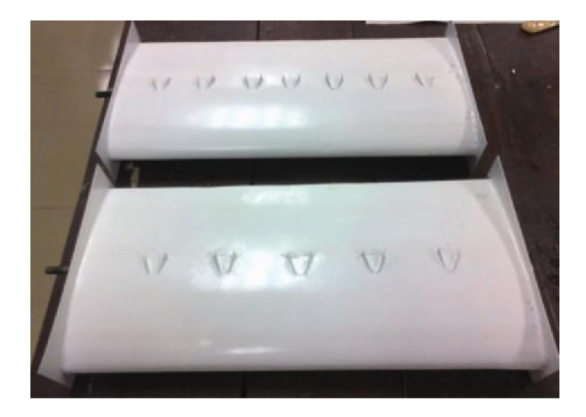

*Figure I.5 Aile composite en fibre de verre avec différentes VGs.*

Les mesures des débits sont effectuées à différents angles d'attaques en utilisant un système d'équilibrage à trois axes. Cette technique a été utilisée pour mesurer la portance, la traînée et le moment de tangage du profil aérodynamique *(Figure I.6)*.

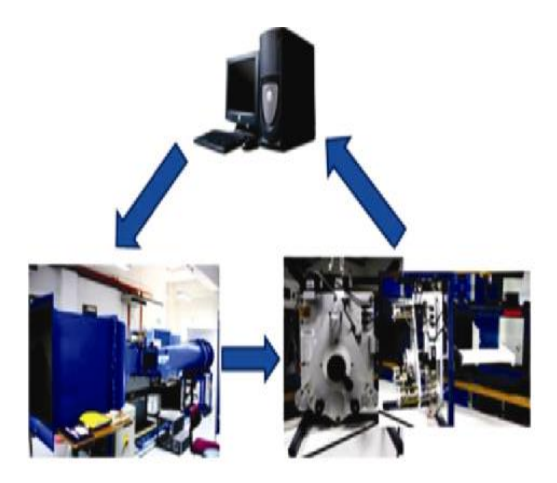

*Figure I.6 Schéma du fonctionnement de l'expérience en soufflerie.*

Dans l'étude numérique, le code FLUENT 6.3 est utilisé avec un maillage entièrement structuré et le modèle de turbulence Spalart-Allmaras (S-A).

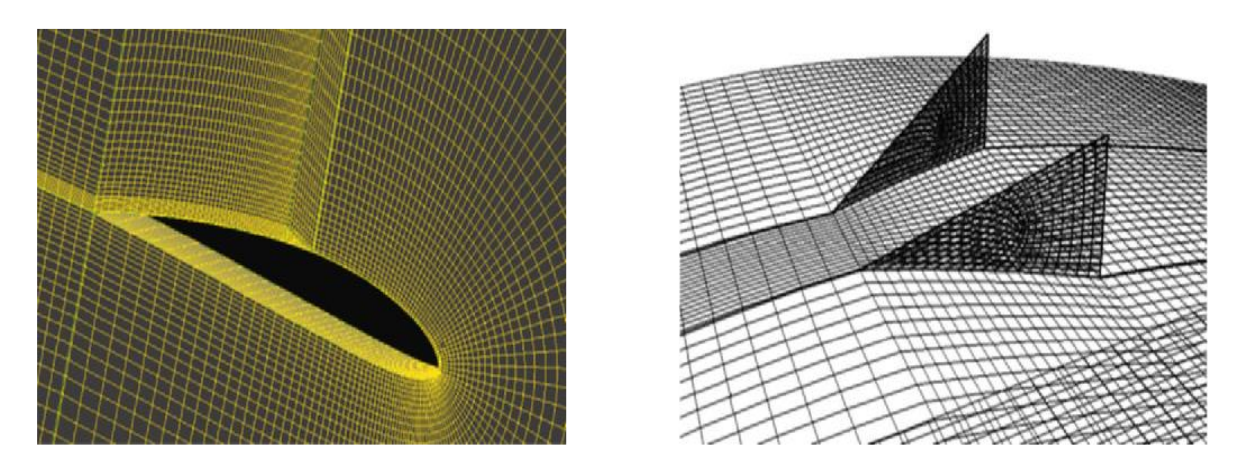

*Figure I.7 Maillage autour du profil et des VGs.*

L'étude paramétrique a montrée qu'un coefficient de portance maximum plus élevé est atteint lorsque les (VGs) sont placées plus près du point de séparation. Le (VGs) rectangulaire est plus efficace que celui triangulaire pour augmenter la force de portance de l'aile.

**B. Benazieb et Z. Nemouchi [5]** ont présenté une étude numérique pour simuler l'écoulement turbulent de l'air autour du profil d'une pale d'éolienne urbaine '**FX-63-137**' sur laquelle sont montés des générateurs de tourbillons rectangulaires. Les effets de la turbulence ont été pris en compte avec le modèle (k-ɛ). Une étude paramétrique a été réalisée où l'angle d'attaque et la position des générateurs de tourbillons sont variables pour examiner leur influence sur les forces de portance et de traînée *(Figure I.8)*.

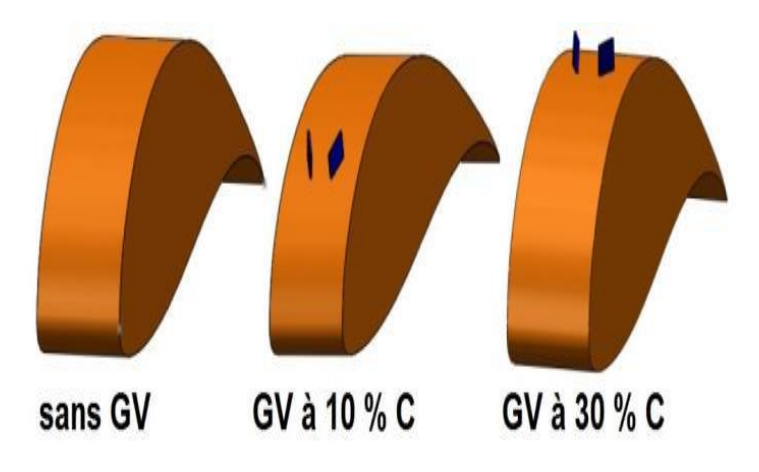

*Figure I.8 Mise en place des VGs pour 10% C et 30% C.*

Les résultats montrent que pour des angles d'attaque allant jusqu'à 14°, le profil sans générateurs de tourbillons donne une force de portance plus importante alors que pour les angles 16° et plus, le profil avec générateurs de tourbillons est plus performant, et particulièrement la position 30 %.

**G. Vasantha Kumar et al [6]** ont utilisé différentes formes des générateurs de tourbillons pour retarder la séparation de l'écoulement et maintenir le débit local stable le plus longtemps possible. Cette étude détaillée a été réalisée sur le profil aérodynamique NACA 0012 *(Figure I.9)*.

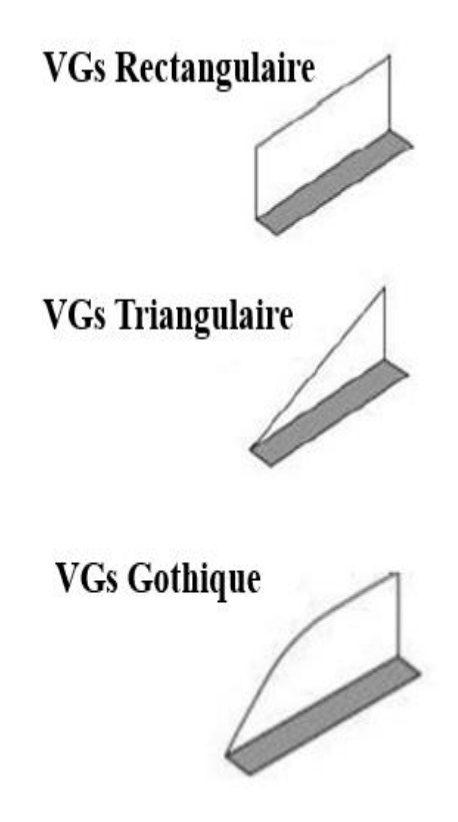

*Figure I.9 Différentes formes des générateurs de tourbillons étudiés.*

Les différentes formes ont été conçues par le logiciel CATIA V5 *(Figure I.10).* Les résultats de l'analyse montrent que les générateurs de tourbillons triangulaires donnent la meilleure réduction de la traînée comparée aux deux autres formes pour l'angle d'attaque 0°. Pour l'angle d'attaque 10°, c'est les générateurs de tourbillons rectangulaires qui donnent la plus petite réduction du coefficient de traînée. Selon cette analyse, les générateurs de tourbillons de forme triangulaires donnent une force minimale de traînée et retarde également la séparation de l'écoulement en augmentant la vitesse près de la surface.

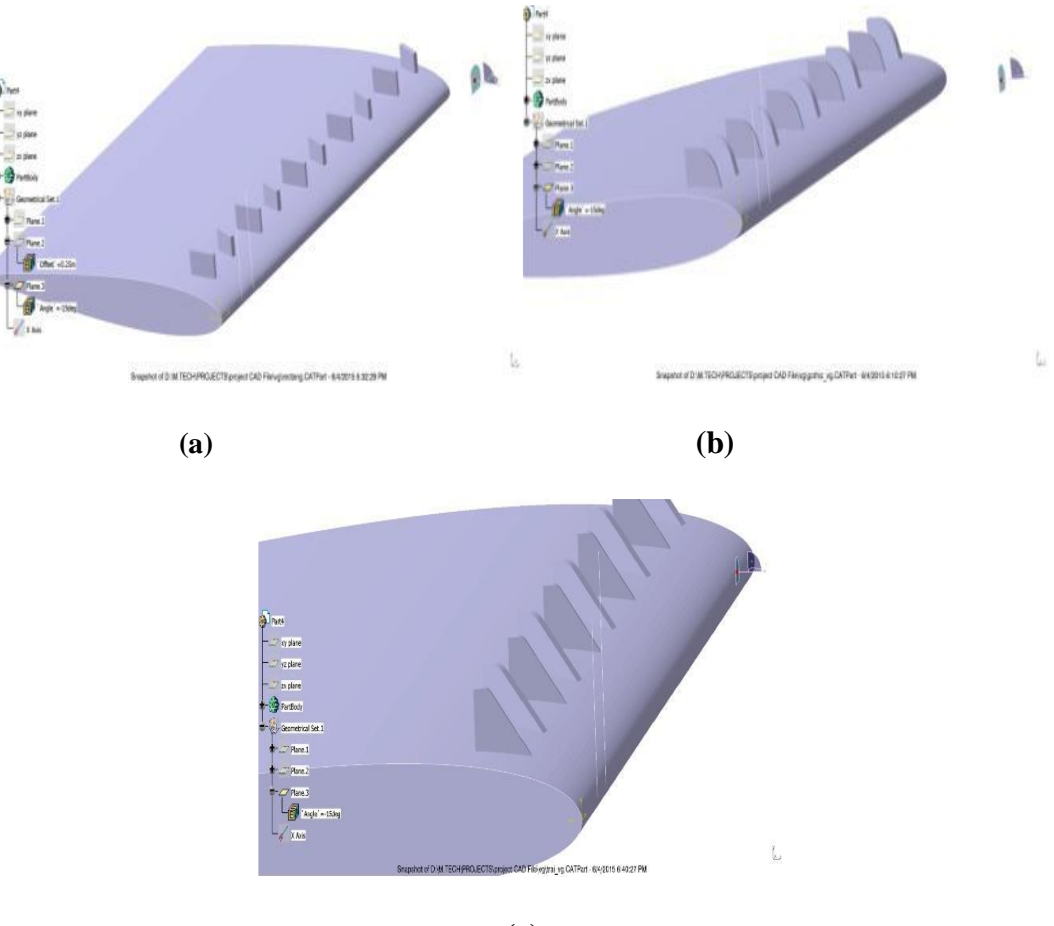

**(c)**

*Figure I.10 a) VGs rectangulaire, b) VGs Gothique, c) VGs Triangulaire.*

**S. Agarwal et P. Kumar [7]** ont mené une investigation numérique tridimensionnelle à l'aide du code Fluent pour analyser l'effet de l'installation des générateurs de tourbillons sur l'amélioration de la portance d'une aile d'avion, la distribution de la pression et le point de séparation. L'étude du champ d'écoulement est faite sur le profil d'aile NACA4412 équipée par des (VGs) attachés à différents endroits et à divers angles d'attaques *(Figure I.11)*. Les résultats montrent qu'aux petites angles d'attaque, les (VGs) ont des effets insignifiants sur les performances aérodynamiques de l'aile avec une légère diminution de la portance et une légère augmentation de la traînée. Cependant aux angles d'attaque élevés, les (VGs) améliorent le coefficient de portance et retardant le décrochage du profil aérodynamique. Il y a une relation globale entre l'augmentation de la portance et la traînée à des angles d'attaque plus élevés, mais elle varie également avec l'emplacement des (VGs) à ces angles d'attaque.

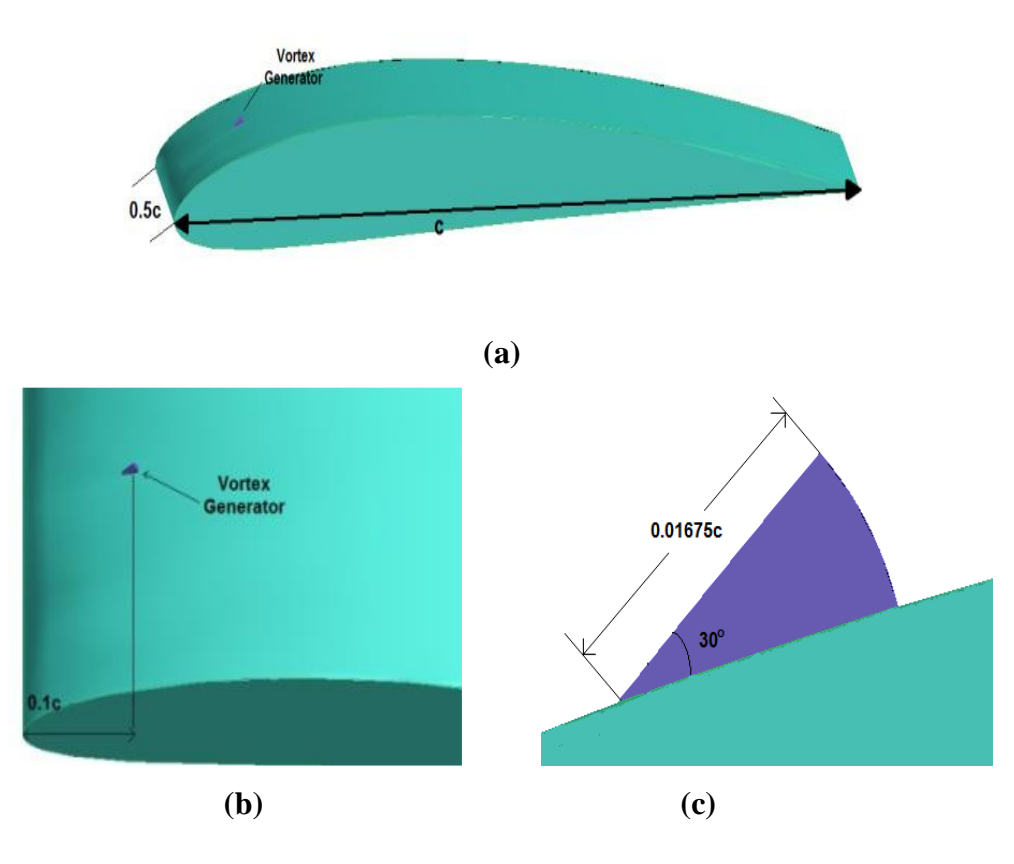

*Figure I.11 a) profil NACA 4412, b) VGs au niveau du profil, c) dimensions des VGs.*

**V. T. Gopinathan et M. Ganesh [8]** ont également étudié numériquement le contrôle de la séparation de flux sur un profil aérodynamique NACA0012 à l'aide des générateurs de tourbillons *(Figure I.12)*. La simulation numérique directe (DNS) des écoulements turbulents sur le profil avec des générateurs de tourbillons a été effectuée pour une large gamme d'angles d'attaque à un nombre de Reynolds de  $5,5\times10^5$ . La (DNS) sur cette configuration a apporté plus de lumière sur la compréhension physique fondamentale des modifications dans les structures cohérentes induites par les (VG<sub>S</sub>) pour maintenir la couche limite attachée à la paroi. Les résultats ont montré que la différence entre le profil avec et sans générateurs de tourbillons n'est pas significative. Cependant, le profil aérodynamique sans (VG<sub>S</sub>) représente un décrochage pour l'angle d'attaque 14°. Contrairement à cela, l'aile avec (VG<sub>S</sub>) ne montre aucun signe de décrochage jusqu'à 16°. Ce résultat montre l'effet du retard de décrochage sur le profil aérodynamique dû à la présence des générateurs de tourbillons à un angle d'attaque élevé.

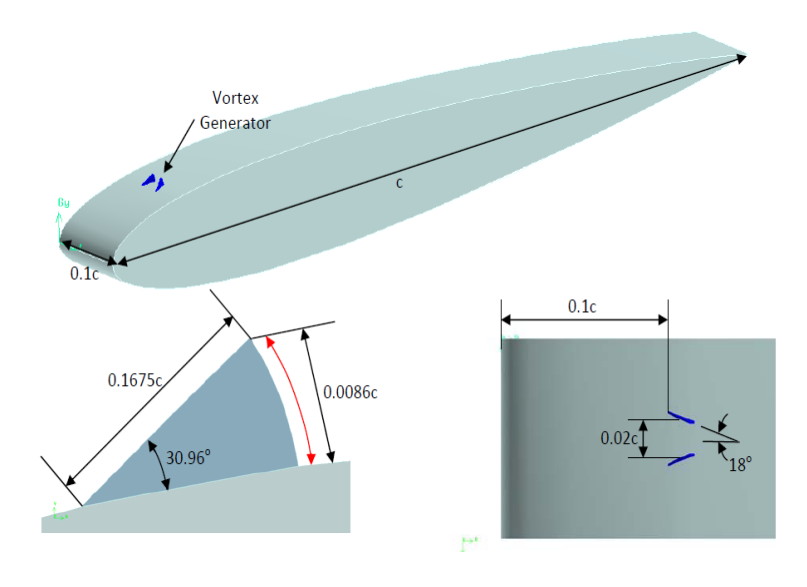

*Figure I.12 Illustration de la géométrie et des dimensions de l'aile et des VGs.*

L'étude expérimentale de **H. Tebbiche, M.S. Boutoudj [9]** s'intéresse au contrôle de l'écoulement en utilisant des générateurs de tourbillons (VGs). Les expériences ont été réalisées dans le but de déterminer la réponse des (VGs) en forme de "V" *(Figure I.13)* lorsqu'ils sont placés sur la face d'aspiration d'un profil aérodynamique NACA0015 afin de minimiser la traînée induite. Une procédure d'optimisation a été entreprise en vue de définir la géométrie capable de réduire la traînée induite maximale. Les générateurs de tourbillons ont également été couplés avec la rugosité sur l'intrados de l'aile.

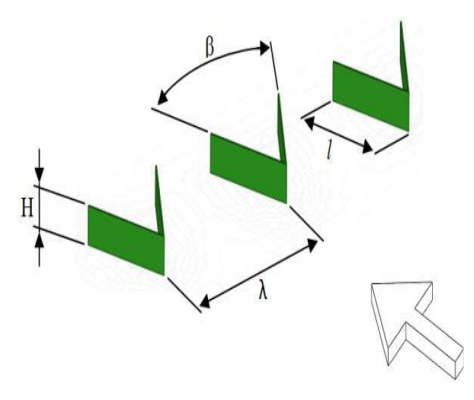

*Figure I.13 Géométrie des VGs en forme de 'V'.*

Les résultats des expériences ont mis en évidence les observations suivantes :

La configuration optimale permet une diminution de la traînée d'environ 13% au voisinage de l'angle de décrochage,

- Le contrôle a significativement amélioré les caractéristiques aérodynamiques lorsque H / δ<sub>1</sub> = 0,35, β = 60 ° et X / L = 50%,
- La contribution de la rugosité est très remarquable puisqu'une réduction de la traînée est observée pour de très faibles angles d'attaque. Le couplage des deux effets est très bénéfique car il permet d'atteindre une réduction moyenne de la traînée d'environ 10%.

**E. Vidhyasri et al [10]** ont utilisé des générateurs de tourbillons pour réduire la force de traînée et par conséquent réduire la consommation du carburant et améliorer les performances de conduite du véhicule. En effet, pour une voiture de course ou un véhicule routier, la traînée aérodynamique est l'un des principaux obstacles qui réduisent l'accélération ainsi que le rendement du carburant. Dans cette étude, afin de retarder la séparation de l'écoulement à l'arrière d'un véhicule sedan, différentes formes des générateurs de tourbillons (tels que Gothique, parabolique, Ogive, rectangulaire, triangulaire) ont été conçues et analysées en utilisant un solveur CFD *(Figure I.14)*.

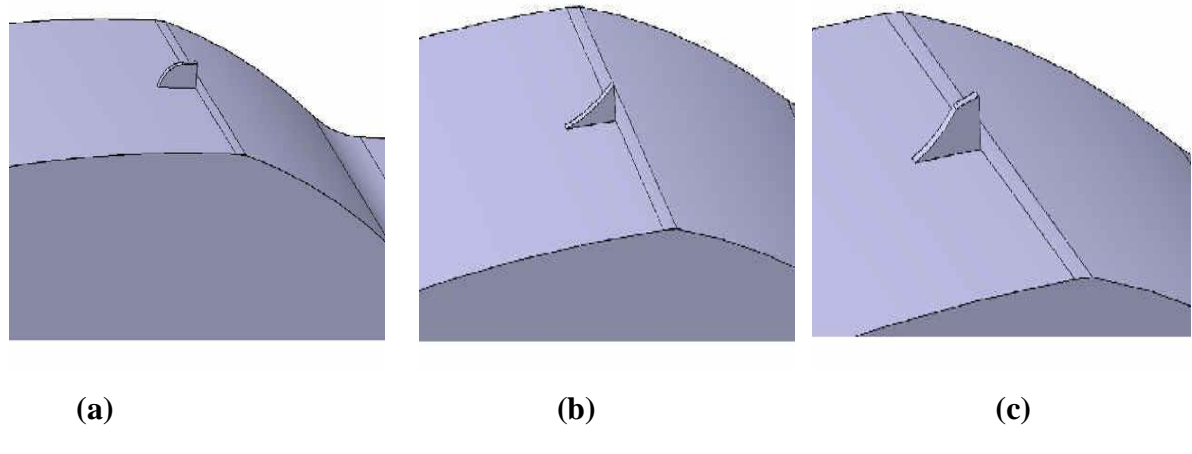

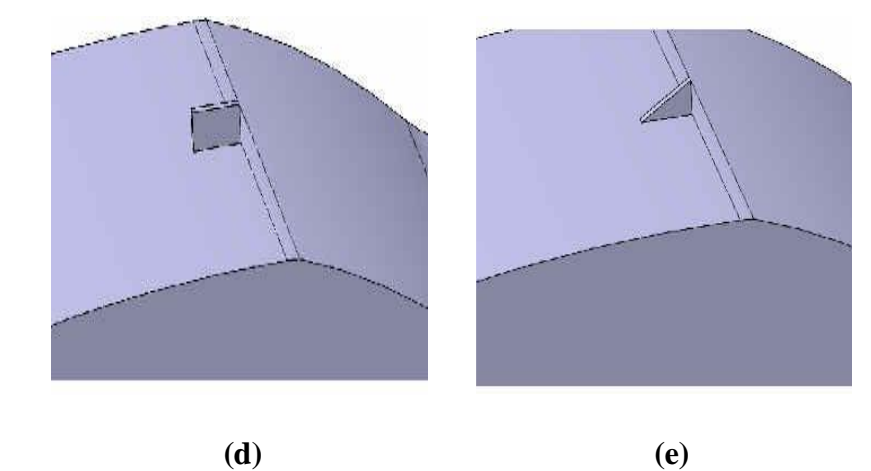

*Figure I.14 VGs analysés : a) Gotique, b) parabolique, c) ogive, d) rectangulaire, e) triangulaire.*

#### *Chapitre I Synthèse bibliographique*

Il a été constaté que la force de trainée augmente quand le véhicule est équipé par les générateurs de tourbillons de forme Gothique. Par ailleurs la forme rectangulaire à de meilleures performances contre la force de traînée et présente une réduction de trainée par rapport aux autres générateurs de tourbillons d'une valeur de 539.005N et le rendement du véhicule peut être augmenté.

**R. Mustak et al [11]** ont étudié l'effet de certaines modifications de surface sous forme de sphérique vers l'extérieur, sphérique vers l'intérieur, hexagonal, circulaire et avec la combinaison de fossettes circulaires et hexagonales *(Figure I.15)*. La séparation de flux retardée a été observée sur les profils aérodynamiques testés pour les angles d'attaque les plus élevé.

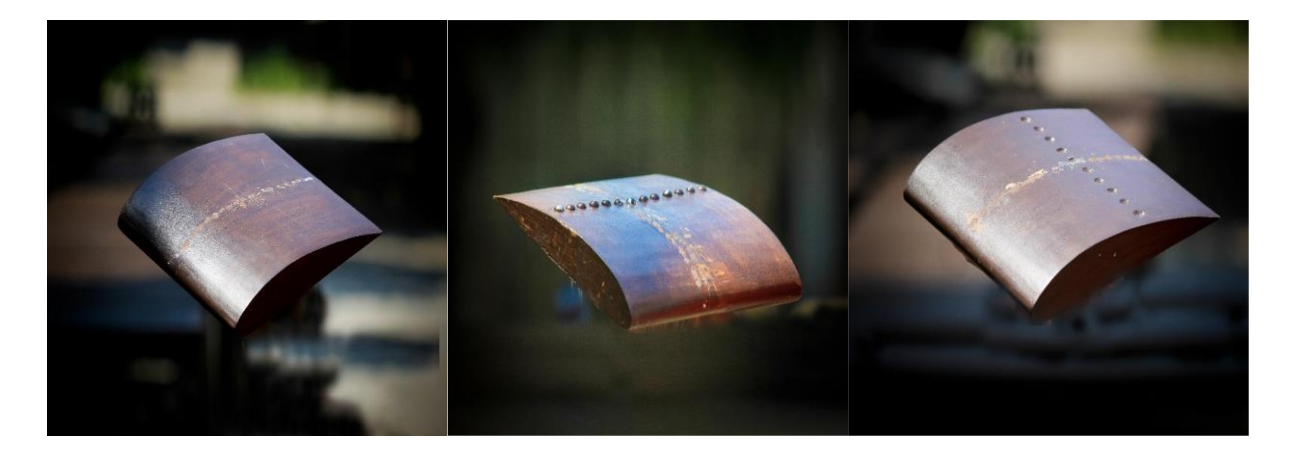

**(a) (b) (c)** 

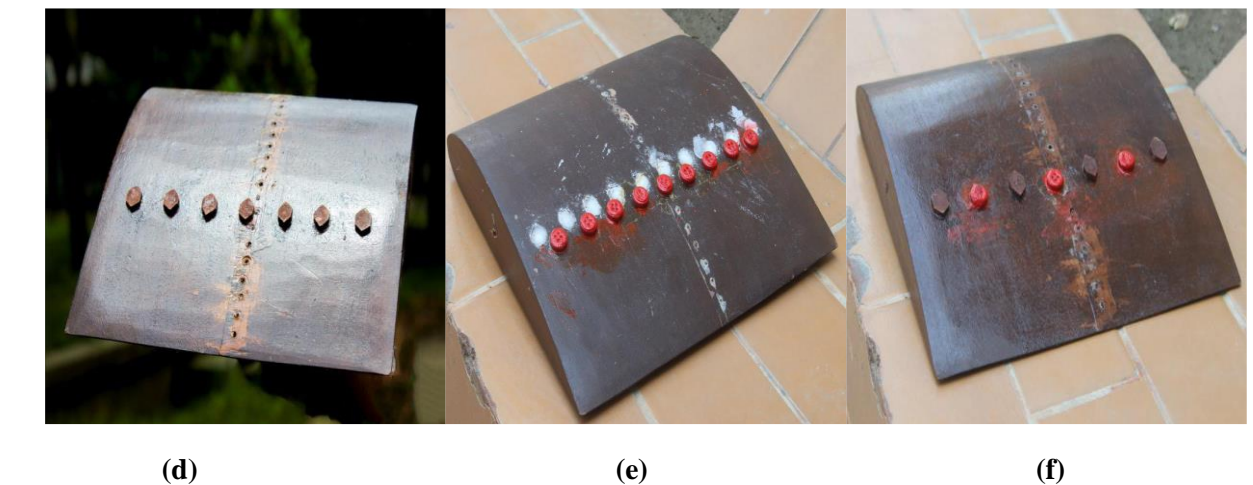

*Figure I.15 Les différents forme des VGs au niveau de profil NACA 4415.*

**a)** Modèle préparer sans modifications, **b)** Modèle préparé avec des fossettes sphériques extérieures, **c)** Modèle préparé avec des fossettes sphériques intérieures, **d)** Modèle préparé avec des fossettes hexagonales, **e)** Modèle préparé avec des fossettes circulaires, **f)** Modèle préparé avec combinaison de fossettes hexagonales et circulaires.

#### *Chapitre I Synthèse bibliographique*

**K.J. Forster et T.R. White [12]** ont présenté un modèle de calcul pour étudier les effets des générateurs de tourbillons sur un profil aérodynamique **RAF-19** fortement cambré. Ce modèle a été validé par des essais en soufflerie. Ce profil est connu pour une portance élevée **[13]** et une épaisseur suffisamment grande pour permettre une capacité de transport de carburant pratique et une inertie structurelle. Cependant, comme ce profil d'aile fortement cambré est peu étudié, une analyse des propriétés du champ d'écoulement de base a été effectuée pour déterminer le meilleur emplacement des générateurs de tourbillons. Le nombre de Reynolds sélectionné pour toutes les analyses de base était de  $1,93 \times 10^5$  (basé sur la longueur de la corde) ; par conséquent, cette valeur a été utilisée tout au long de l'analyse de conception. Dans le but de déterminer avec précision les propriétés d'écoulement et de sillage, il était souhaitable que le maillage soit rapidement généré. En tant que tel, un domaine rectangulaire a été sélectionné pour simplifier les opérations de balayage et de maillage et pour réduire la possibilité d'erreurs du maillage *(Figure I.16)*. ANSYS CFX version 14 a été utilisé pour toutes les parties de l'analyse.

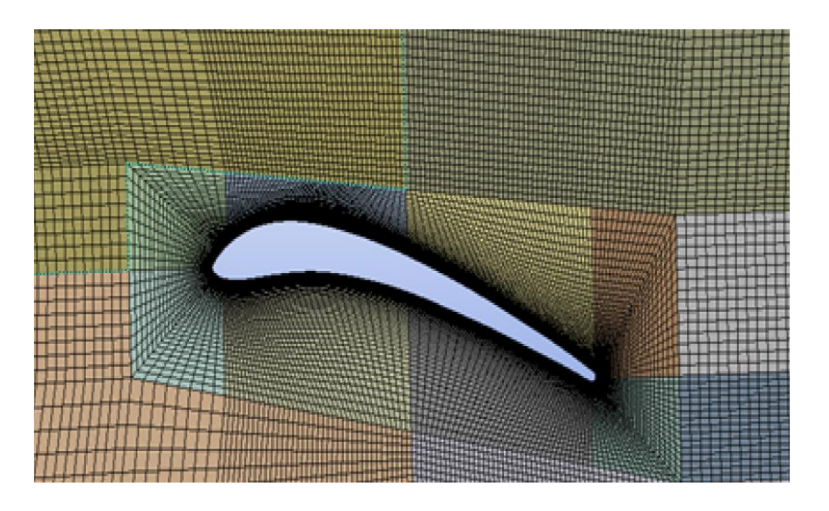

*Figure I.16 Maillage bidimensionnel utilisé.*

**G.O. Wheeler [14]** a constaté que la position optimale pour les générateurs de Tourbillons sur un profil aérodynamique légèrement cambré était de 8% de la longueur de la corde par rapport au bord d'attaque. Cependant, la CFD 2D montre que ce profil se sépare beaucoup plus (décrochage de bord de fuite) qu'un profil conventionnel, comme la montre là *(Figure I.17)*. En tant que tel, 12% de corde a été choisi comme compromis entre l'emplacement trouvé par analyse et le meilleur emplacement mécanique pour un système des générateurs de tourbillons.

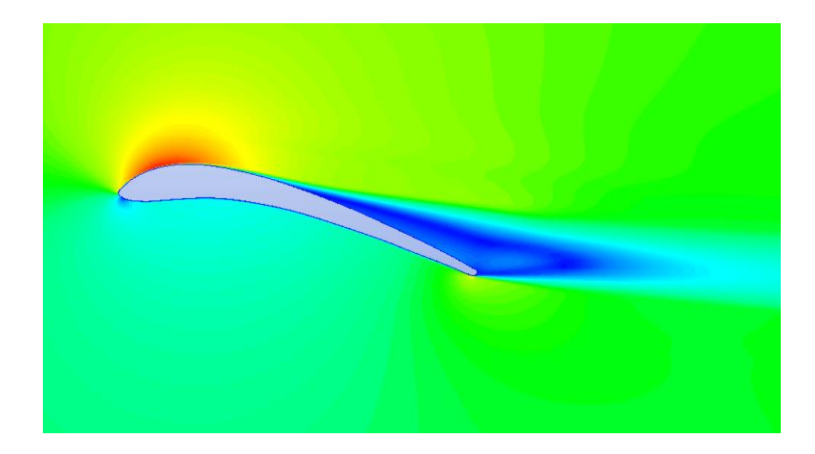

*Figure I.17 Champ de vitesse d'écoulement bidimensionnel pour le profil RAF-19.*

Les vitesses perpendiculaires à la surface de l'aile le long des régions des tourbillons sont détaillées sur la *(Figure I.18)*. Les résultats montrent qu'à l'arrière de l'aile où la séparation d'écoulement commence à se produire, se provoque une ondulation dans la couche limite et qui n'est pas visible dans les régions d'écoulement attachées. Ceci est suivi par une dissipation des tourbillons et un mélange avec l'écoulement libre qui élimine largement les tourbillons et provoque une combinaison de la structure de l'onde et des structures des tourbillons.

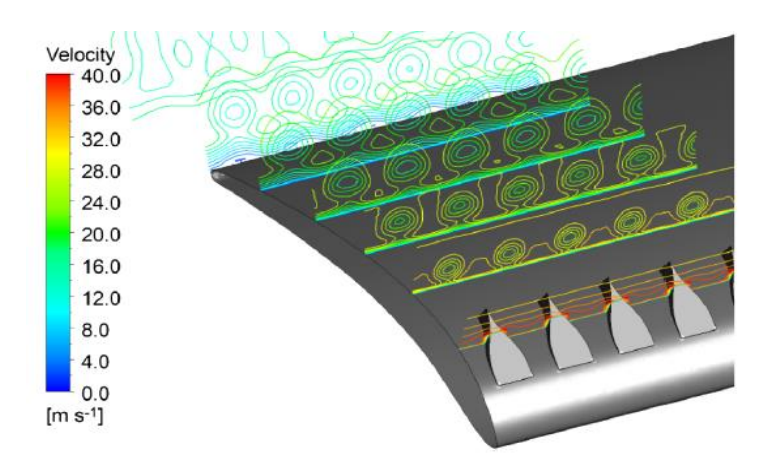

*Figure I.18 Regard plus détaillé sur la formation des tourbillons.*

Dans l'ensemble, il a été constaté que les effets des générateurs de tourbillons pouvaient être clairement qualifiés d'un point de vue de l'écoulement, permettant une application plus poussée du modèle à d'autres profils. En particulier, les gains produits par les générateurs de tourbillons sur cette aile fortement cambrée étaient plus importants que ceux sur des profils aérodynamiques moins cambrés.

**G. Godard et M. Stanislas [15]** ont étudié le contrôle actif de la séparation de la couche limite sur le côté aspiration d'un profil aérodynamique sous un angle d'attaque élevé. A cet effet, une

expérience modèle a été conçue dans le cadre d'un projet européen coordonné appelé **AEROMEMS.** Dans la présente contribution, une étude paramétrique détaillée des générateurs de tourbillons passifs a été réalisée dans le but d'avoir une configuration de référence pour d'autres études avec des dispositifs actifs. Deux configurations Co-rotatives et Contre-rotatives ont été testées *(Figure I.19)*. A partir des caractéristiques données dans la littérature principalement **J.C. Lin [16]**, une étude d'optimisation a été réalisée, basée sur l'amélioration du frottement cutané à l'emplacement de  $C_f$  min le long de la bosse. Les configurations obtenues montrent toutes les deux une amélioration significative du frottement à la paroi. Néanmoins, le dispositif Contre-rotatif semble plus efficace avec un rapport de deux augmentations de frottement cutané par rapport aux actionneurs Co-rotatifs.

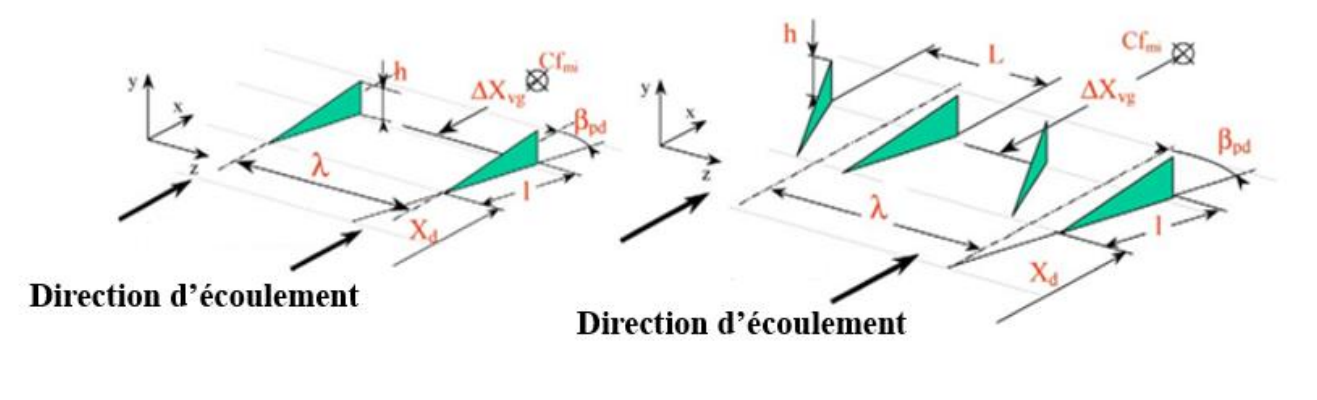

**(a) (b)**  *Figure I.19 Géométrie des VGs, a) Co-rotatifs, b) Contre-rotatifs.*

Sur la base de cette étude d'optimisation, les résultats suivants ont été tirées sur l'effet des différents paramètres caractéristiques pour un système Contre-rotatif :

- Le premier test effectué a mis en évidence l'importance de la forme de l'actionneur. Les actionneurs triangulaires produisent une amélioration significative (+ 20%) par rapport à ceux rectangulaires. De plus, la forme triangulaire est meilleure en termes de pénalité de traînée,
- En accord avec les études précédentes, la configuration Co-rotative est moins efficace que la configuration Contre-rotative. La différence moyenne est d'environ 100 %,
- Les résultats montrent une sensibilité à l'angle d'orientation. Le frottement augmente lorsque angle diminue. La valeur optimale d'angle d'orientation est d'environ 18° . Cela est encorde avec les résultats de **W.R. Pauley et al**. **[17],** qui ont observé une augmentation linéaire de la résistance des tourbillons jusqu'à un angle d'obliquité de 18°.

**L.L.M Veldhuis et al [18]** présentent une étude sur la capacité de contrôle de la séparation de l'écoulement par diverses techniques passives et actives. Le but de cette recherche est de

quantifier d'avantage les possibilités d'amélioration des systèmes de portance élevés pour une aile multi-éléments composée d'une aile principale et d'un volet de chasse. Pour étudier l'effet des techniques de contrôle, des investigations expérimentales ont été effectué sur différentes profils d'éoliennes à basse vitesse. Les techniques utilisées sont : générateurs de tourbillons sur la surface inférieure de l'élément principal *(Figure I.20)*, cylindre devant le bord d'attaque du volet *(Figure I.21)* et actionneurs à plasma à proximité du bord d'attaque de l'aile et panneau de spoiler affaissé *(Figure I.22).*

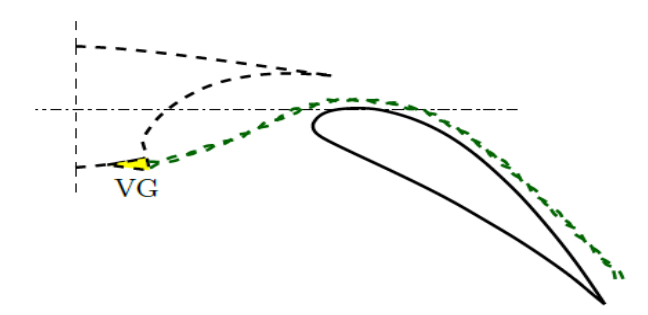

*Figure I.20 VGs appliqués sur la surface inférieure de l'élément principal.*

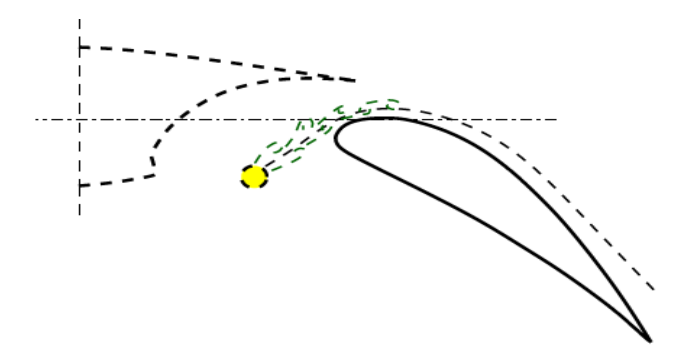

*Figure I.21 Cylindre devant le bord d'attaque du volet.*

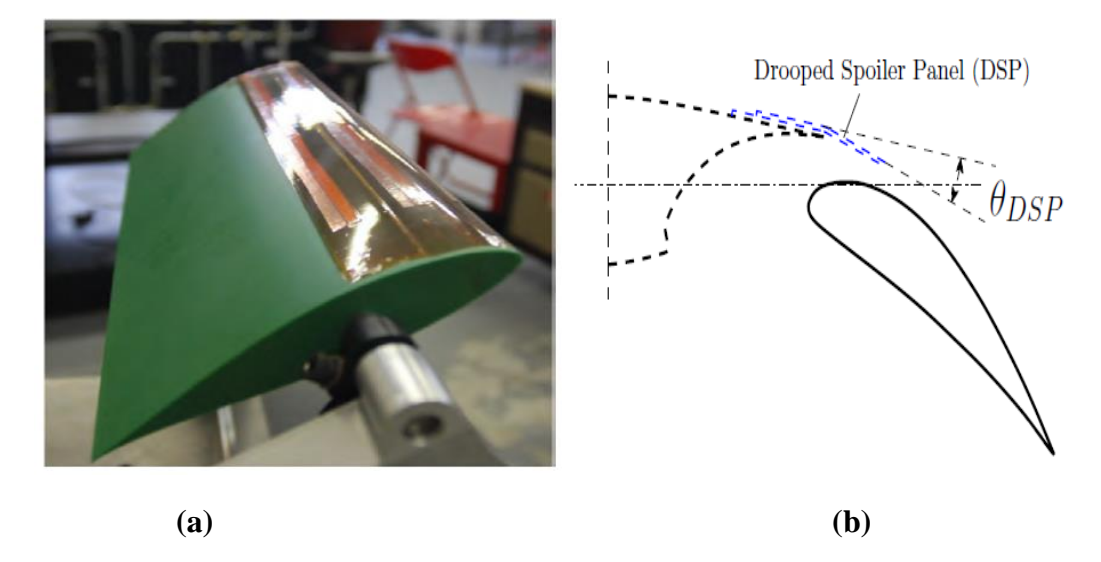

*Figure I.22 a) Modèle de profil NACA63618, b) panneau de déflecteur déporté (DSP).*

A partir des résultats expérimentaux, les principales conclusions suivantes ont été tirées :

- L'application d'actionneurs a montré une suppression significative de la séparation de l'écoulement sur un profil aérodynamique à un seul élément à des vitesses allant de 30 à 40 m/s,
- $\blacksquare$  L'application des (VG<sub>S</sub>) sur le côté inférieur de l'aile, ainsi que d'un cylindre à l'avant du volet, entraîne une augmentation notable de la portance au niveau des déflexions des volets.

**H. Menghu et al [19]** ont étudié expérimentalement le contrôle aérodynamique sur une aile volante balayée à 35° au moyen d'un plasma à décharge diélectrique nanoseconde (NS-DBD) pour un écoulement subsonique, correspondant au nombre de Reynolds de  $3,1\times10^5$  à  $6,2\times10^5$ . En condition de contrôle, l'actionneur à plasma était installé symétriquement sur le bord d'attaque de l'aile (*Figure I.23*). Les effets de l'amplitude et de la fréquence de décharge, et le nombre de Reynolds de la corde ont été également étudiés dans cette expérience.

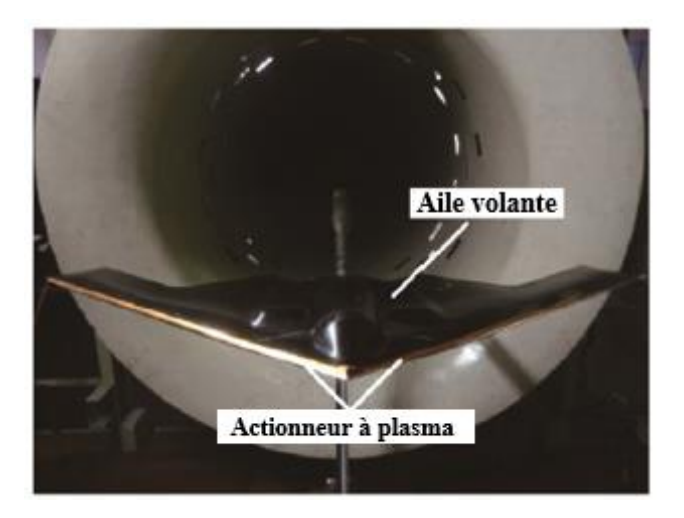

*Figure I.23 Modèle d'aile volante avec actionneur à plasma.*

Le coefficient de portance, le coefficient de traînée, le rapport portance-traînée et le coefficient de moment de tangage ont été testés avec et sans contrôle pour une gamme d'angles d'attaque. Les effets de la fréquence pulsée, de l'amplitude et du nombre de Reynolds de la corde ont également été étudiés. Les résultats montrent que l'actionneur à plasma DBD offre un énorme potentiel en tant que dispositif de contrôle de flux actif pour améliorer les performances aérodynamiques du modèle étudié. En raison de son absence de pièces mobiles, d'une adaptation de la surface, de faibles besoins en énergie et d'une réponse rapide, l'actionneur à plasma pourrait également améliorer l'efficacité structurelle d'un avion par rapport à d'autres technologies de contrôle.

Les résultats obtenus indiquent une augmentation de 14,5% du coefficient de portance, une diminution de 34,2% du coefficient de traînée, une augmentation de 22,4% du rapport portancetrainée maximal.

### **I.3 Conclusion**

A travers cette synthèse bibliographique, nous avons montré l'importance du contrôle du décollement de la couche limite par la technique passive en utilisant des générateurs de tourbillons au niveau de l'extrados de différents profils qui ont présenté une amélioration très intéressante de leurs performances. Par ailleurs l'ajout de dispositifs solides sur la surface extérieurs des profils aérodynamiques contribue également à la réduction de la consommation du carburant et par conséquent diminue l'émission de gaz à effet de serre, ce qui est un facteur majeur dans la pollution atmosphérique.

# *Chapitre II*

# *Phénomènes physiques associés à la couche limite*

#### **II.1 Introduction**

Le décollement de la couche limite appelé également séparation de l'écoulement est un phénomène très néfaste pour les profils aérodynamiques. Pour cette raison plusieurs chercheurs ont fourni des efforts pour éviter ce phénomène, d'où la nécessité de mieux cerner les critères physiques associés la couche limite. En effet, la séparation de l'écoulement se produit lorsque la couche limite se déplace contre un gradient de pression opposé et que la vitesse de la couche limite par rapport à l'objet devient presque nulle. Ce qui fait apparaitre des zones tourbillonnaires engendrant une augmentation de la traînée, en particulier la traînée de pression qui est provoquée par la différence de pression entre les surfaces supérieure et inférieure de l'objet.

#### **II.2 Définition et propriétés de la couche limite**

#### **II.2.1 Notion de la couche limite**

Lorsqu'un fluide visqueux (réel) se déplace autour d'un obstacle, les champs de vitesse et de pression sont perturbés par ce dernier. La couche limite est la zone de fluide collée à la paroi, dans laquelle se produit l'accommodation entre la vitesse nulle en paroi et la pleine vitesse locale du fluide libre. De nombreuses propriétés de l'écoulement (frottement, transferts thermiques et présence éventuelle de décollements) dépendent de cette couche limite. Le concept de couche limite a été introduit pour la première fois par **L. Prandtl en 1904 [20],** qui a livré une interprétation à plusieurs phénomènes méconnus dans le passé par la théorie des fluides parfaits.

#### **II.2.2 Epaisseur de la couche limite**

Pour étudier l'écoulement dans la couche limite, on utilise le système de coordonnées curvilignes qui suit le périmètre de la section droite d'un obstacle cylindrique. La position d'un point 'M'dans la couche limite est définie par son ordonnée relevée sur la normale 'PM' à la paroi *(Figure II.1*) et par l'abscisse curviligne 'x' du point 'P', relevé suivant le périmètre à partir du point 'O'. La vitesse en 'M'a pour seules composantes 'u' et 'v'. Sur la surface, en y = 0 les vitesses sont nulles, on a  $u = v = 0$  et, par convention, on définit l'épaisseur de couche limite 'δ' celle correspondant à une composante 'u' de la vitesse égale à 0.99Ue, U<sup>e</sup> étant la composante de la vitesse du fluide libre. On admet que la composante 'v' est partout petite devant 'u' et que les dérivées par rapport à 'x' sont petites devant celles par rapport à 'y' : ce sont les hypothèses de couche limite établit par **L. Prandtl [20]**.

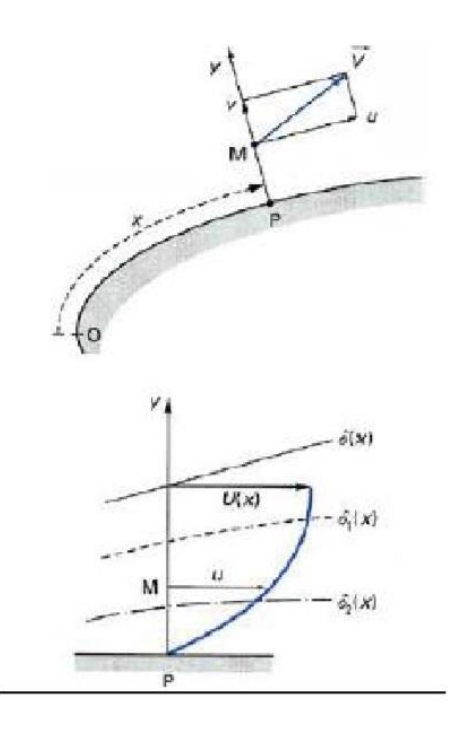

*Figure II.1 Notations relatives à la couche limite [21].*

Il est d'usage d'introduire deux autres épaisseurs :

$$
\delta_1 = \int_0^\infty (1 - \frac{u}{U_e}) dy \approx \int_0^\delta (1 - \frac{u}{U_e}) dy \tag{II.1}
$$

Appelée épaisseur de déplacement, et :

$$
\theta = \int_{0}^{\infty} \frac{u}{U_e} (1 - \frac{u}{U_e}) dy \approx \int_{0}^{\delta} \frac{u}{U_e} (1 - \frac{u}{U_e}) dy
$$
\n(II.2)

Appelée épaisseur de quantité de mouvement.

On définit également le facteur de forme H :

$$
H = \frac{\delta_1}{\theta} \tag{II.3}
$$

Qui a des valeurs différentes suivant que la couche limite est laminaire ou turbulente. Les propriétés de la couche limite dépendent de son état laminaire ou turbulent, lequel est lui-même lié au nombre de Reynolds. Ce nombre sans dimension, représentant le rapport entre les forces d'inertie et les forces visqueuses, est défini de la façon suivante :

$$
\text{Re}_D = \frac{U \times D}{\nu} \tag{II.4}
$$

Où U  $[m.s^{-1}]$  représente la vitesse du fluide, v  $[m^2. s^{-1}]$  sa viscosité cinématique et D  $[m]$  la dimension caractéristique la plus pertinente de l'écoulement considéré (par exemple, le diamètre pour une conduite de section circulaire ou encore l'abscisse depuis le bord d'attaque pour une plaque plane).

#### **II.3 Mécanisme physique de la séparation de l'écoulement**

Le décollement apparaît, quand le fluide est freiné, non seulement par le frottement à la paroi mais aussi par un gradient de pression adverse (la pression augmente localement dans le sens de l'écoulement). L'énergie cinétique du fluide n'est plus suffisante pour vaincre la dissipation visqueuse et surmonter l'accroissement de pression à l'intérieur du fluide. Le profil de la vitesse dans le voisinage de la paroi devient plat au point du décollement (écoulement localement au repos), puis creux dans la direction principale de l'écoulement (écoulement inverse). Le fluide quitte la surface 'mouillée' de la paroi pour court-circuiter la région du décollement. Lorsque l'écoulement est périodique, l'étendue de la zone de décollement varie au cours du cycle. De plus, le décollement peut migrer. On peut distinguer deux types de décollement de la couche limite :

- Le décollement provoqué par un gradient de pression (cas d'un profil placé en incidence)
- Le décollement provoqué par une singularité géométrique ou décollement inertiel.

#### **II.3.1 Approche classique de la séparation de la couche limite**

Le concept classique d'une séparation de la couche limite (C.L.) commence à partir de l'idée théorique de Prandtl. Les conditions nécessaires pour la séparation de la C.L. sont :

- La pression croit dans la direction des lignes de courant c.-à-d. gradient de pression positif (adverse) le long de l'écoulement,
- La présence des effets visqueux dans la couche limite.

La séparation de la C.L se distingue en deux catégories comme il a été décrit précédemment : stationnaire et instationnaire.

- Le phénomène de la séparation de la couche limite est naturellement stable, cependant il est très sensible à toute variation des conditions limites, ces dernières peuvent être représentées par la fluctuation de la vitesse ou la pression du courant principal, ainsi que par d'autres parties de la couche limite,
- L'écoulement instationnaire de la couche limite peut surgir à partir du changement des conditions, au fil du temps, ou par les fluctuations du courant principal, cependant la séparation d'écoulement provoque elle-même l'instationnarité, par ce fait, elle s'auto-stimule.

#### **II.3.2 La théorie de triple plate-forme**

L'avance la plus significative dans la théorie de la C.L après la formulation originale de Prandtl fut la découverte de la théorie nommée triple-Deck (triple plateforme) par **A.F. Messiter [22]**. La topologie de la théorie de triple Deck est schématisée sur la *(Figure II.2)*. Cette théorie s'applique aux perturbations qui changent rapidement dans la direction descendante. Ce changement signifie que les effets visqueux liés aux perturbations sont confinés dans une sous-couche mince (plateforme inférieure III), tandis que la majeure partie de la couche limite s'ajuste par un déplacement rotationnel non-visqueux (plate-forme moyenne II). Le fluide éjecté de la plate-forme induit un écoulement dans la plate-forme supérieure au-dessus de la couche limite non-visqueuse et non-rotationnelle. Alternativement cet écoulement non rotationnel induit dynamiquement un gradient de pression significatif, il y a ainsi un regard rétrospectif par lequel le mouvement de l'écoulement dans la plate-forme inférieure peut changer le gradient de pression observé dans cette couche (généré par l'écoulement produit dans la plate-forme supérieure). En revanche, dans la théorie classique de la couche limite le gradient de pression est fixé par la vitesse du glissement et n'est pas influencé par les mouvements de la couche limite. Finalement, il est à noter que le gradient de pression est supposé égal à zéro dans la direction transversale, dans les plates-formes, inférieure et moyenne et il est différent de zéro dans la plate-forme supérieure.

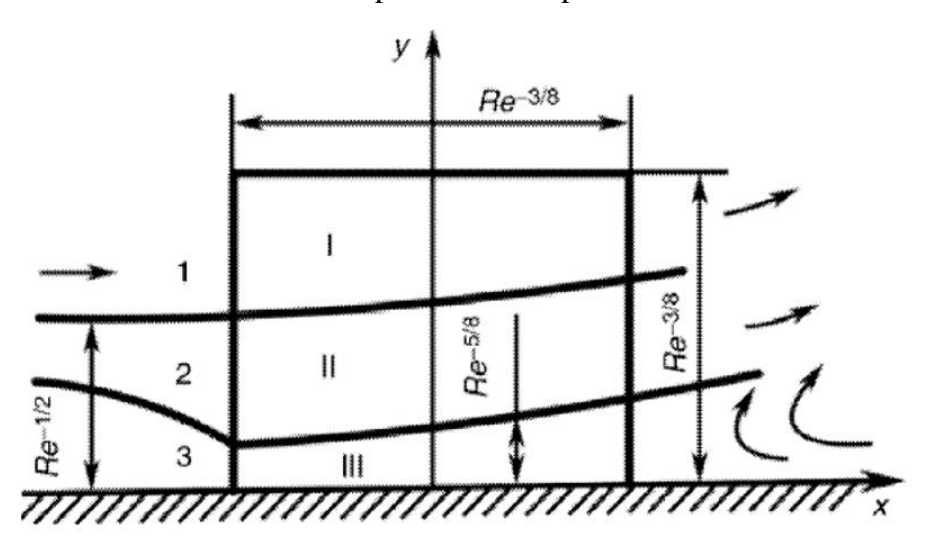

*Figure II.2 La structure et les échelles de la théorie de triple plate-forme [22]***. II.3.3 Dynamique de la séparation de la couche limite**

Pour étudier la dynamique de la séparation de la couche limite, il faut suivre l'évolution de l'indice temporel de la zone de séparation de la C.L, là où il y a présence d'un gradient de pression adverse. Cette fonction indique le signe de la valeur instantanée du coefficient de frottement
pariétal. Généralement au-dessus d'un certain nombre de Reynolds critique, le champ de l'écoulement, subit des fluctuations bidimensionnelles à basses fréquences dans la région ascendante de la zone de recirculation entretenues par leur propre énergie. Ceci se transforme en vortex apériodique plus loin en aval. **R.L Simpson [23]** a suggéré une structure de la zone de séparation de la couche limite avec un petit refoulement définissant plusieurs points significatifs montrés sur la *(Figure II.3)* :

- La naissance du décollement se produit avec le refoulement instantané de 1% dans le temps,
- Le décollement intermittent et transitoire se produit avec le refoulement instantané de 20 % dans le temps,
- Le détachement transitoire se produit avec le refoulement instantané de 50% dans le temps,
- Le détachement se réalise avec une contrainte de cisaillement pariétale nulle.

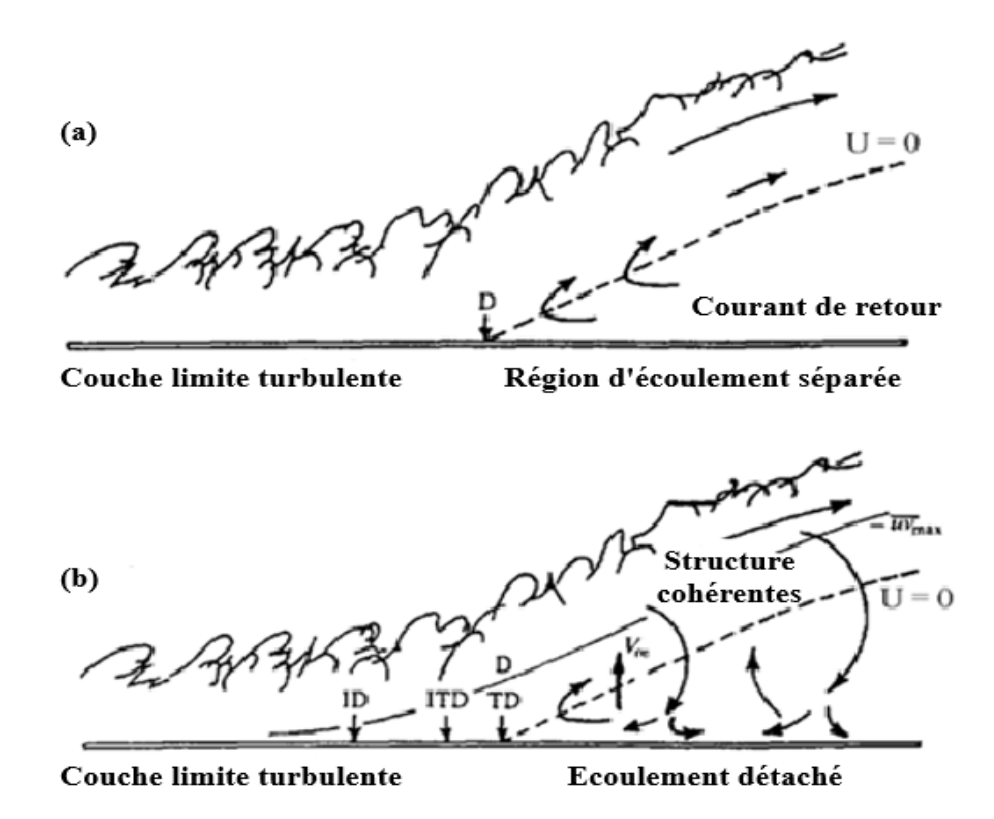

*Figure I1.3 a) Principe traditionnel de la séparation, b) Modèle d'écoulement séparé avec les structures turbulentes [23]***.**

#### **II.3.4. Physique du décollement sur un profil**

Dans le cas d'un écoulement autour d'un profil *(Figure II.4)*, les particules sont soumises à un mouvement dû aux forces d'inertie et sont ralenties par les forces de viscosité (frottement pariétal). Le gradient de pression dicté par la zone fluide parfait de l'écoulement peut exercer une

action favorable ou défavorable. Dans le cas d'un gradient de pression de sens contraire à celui de l'advection, l'advection peut être compensée par les forces de viscosité et de pression. Lorsque cela se produit, la couche limite s'écarte de la paroi du profil, il y a décollement de la couche limite. Cet équilibre entre les différentes actions se traduit par l'équation de la quantité de mouvement dans chaque direction :

$$
\frac{D(\rho U)}{Dt} = -\frac{\partial P}{\partial X_i} + \tau_{ij}
$$
 (II.5)

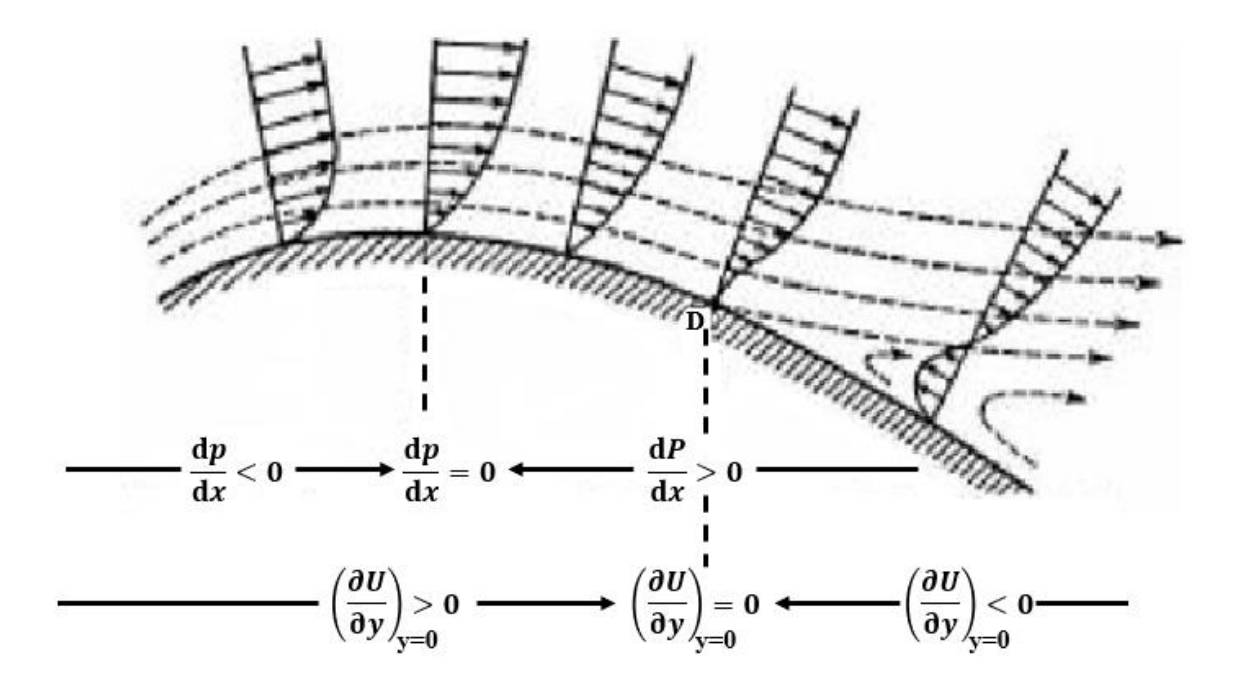

*Figure II.4 Décollement de la couche limite sur un profil [24]***.**

Les décollements de couche limite peuvent être classés en deux catégories, selon la forme géométrique de la paroi courbée ou à arêtes vives *(Figure II.5).* Pour les parois arrondies, le point de décollement est situé à une position qui est souvent instable dans le temps et l'espace. Dans le cas d'une forme anguleuse, le décollement se produit invariablement sur l'arrête. Notons aussi qu'une imperfection de surface placée sur une forme courbe agit comme une arrête en fixant le point de décollement sur cette imperfection.

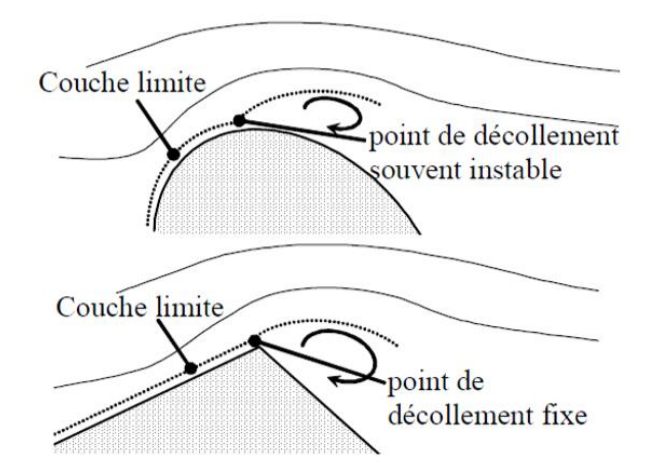

*Figure II.5 Les deux types de décollement de la couche limite [24].*

En résumé, les structures peuvent être classées en deux catégories aérodynamiques comme suit :

- Les formes profilées, autour desquelles les écoulements restent attachés, mais qui sont exceptionnelles dans le domaine des structures soumises au vent et sont principalement utilisées en aéronautique,
- Les structures non profilées qui produisent à leur voisinage des écoulements très perturbés à cause des décollements. Elles représentent la très grande majorité des ouvrages d'art et de génie civil.

#### **II.3.5 Mécanisme de formation d'un tourbillon au contournement d'une arête**

Si l'on considère, en fluide réel, la période d'établissement du courant autour d'un corps présentant une arête plus ou moins vive, le contournement s'effectue d'une manière presque parfaite pour les très faibles vitesses au début de l'écoulement. Les forces de viscosité sont prépondérantes devant les forces d'inertie. Au niveau de l'arête, la vitesse de l'écoulement passe par un maximum pour ensuite diminuer rapidement ; il en résulte un fort gradient positif de pression statique ; par suite, le décollement se produit sur l'arête avec courant de retour *(Figure II.6).* Le tourbillon qui se forme à l'arête est grossi par le fluide du courant de retour ; il se détache et est emporté vers l'aval tandis qu'un autre tourbillon se forme à nouveau. Aux vitesses plus élevées, le détachement des tourbillons est tellement fréquent, que leur succession dans l'espace constitue une couche de discontinuité de vitesse.

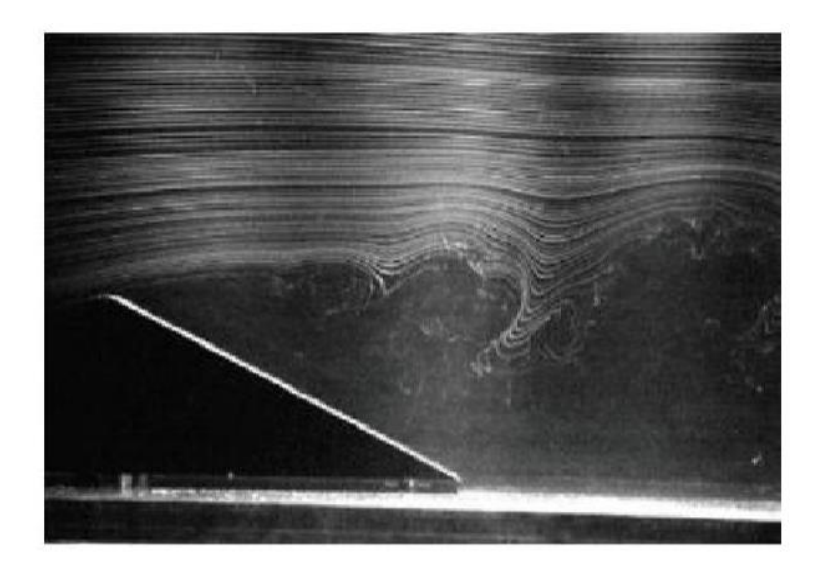

*Figure II.6 Visualisation par bulles d'hydrogène du décollement de couche limite sur un dièdre [25].*

Nous présentons sur la *(Figure II.7)* quelques visualisations de différentes situations de décollement rencontrées en pratique et recensées par **[26]**.

- Séparation de l'écoulement turbulent en présence d'une singularité géométrique "bloc rectangulaire *(Figure II.7.a)*, la hauteur de la marche dans ce cas est plus grande comparée à la hauteur de la couche limite laminaire,
- Décollement total autour d'une plaque plane inclinée de 20°, l'obstacle présente une arête vive, la ligne de décollement et le sillage se développent à partir de cette arête *(Figure II.7.b)*,
- Séparation laminaire dans le cas d'un écoulement autour d'une paroi courbée en présence d'un gradient de pression *(Figure.II.7.c)*. La visualisation par injection de bulles d'air dans l'eau met en évidence une ligne noire exempte de bulles caractérisant la couche limite laminaire qui se sépare tangentiellement près de la surface convexe. L'écoulement reste laminaire sur toute la distance pour laquelle la ligne sombre persiste puis devient instable et turbulent.

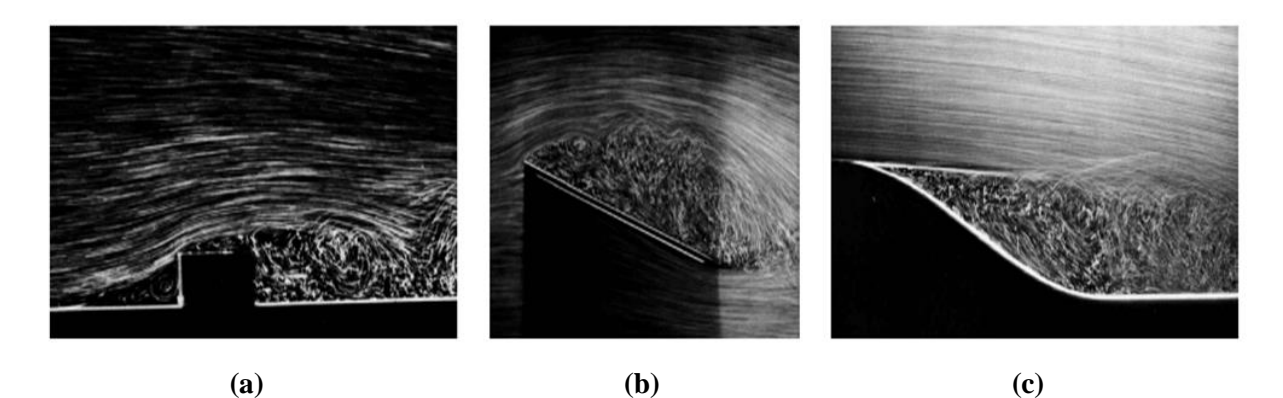

*Figure II.7 Visualisations par injection de bulles d'air de différents types de décollement* **[27].**

#### **II.4 Transition de la couche limite**

En général, le mécanisme de transition de l'état laminaire à l'état turbulent est le résultat d'une réponse non-linéaire de la couche limite à des perturbations. Ces dernières ont différentes origines qui peuvent être le taux de turbulence de l'écoulement libre, l'état de surface (rugosités) ou encore les vibrations. Depuis les expériences réalisées par **Reynolds** en **1883**, les phénomènes d'instabilité de l'écoulement laminaire et la transition vers la turbulence ont maintenu un intérêt constant en mécanique des fluides. Cet intérêt provient du fait que des quantités aérodynamiques telles que la portance ou la traînée dépendent de la transition. Des critères empiriques sont principalement utilisés pour prédire cette transition *(Figure II.8)*.

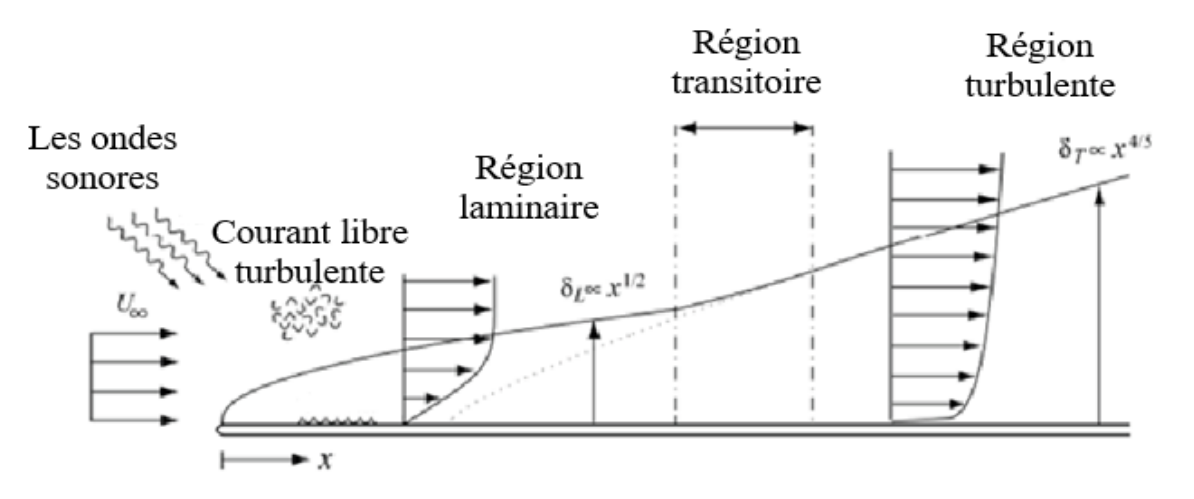

*Figure II.8 Couche limite se développant sur une plaque plane : passage de l'état laminaire à l'état turbulent [28].*

La zone de transition délimite deux régions de l'écoulement aux caractéristiques bien distinctes :

- La partie laminaire, située en amont de la transition où les particules présentent des trajectoires prévisibles que l'on peut suivre individuellement,
- La partie turbulente, en aval de la transition, où l'écoulement est plus désordonné.

La transition vers la turbulence se déroule généralement en plusieurs étapes :

- Des ondes d'instabilités de faible amplitude apparaissent d'abord dans l'écoulement laminaire,
- Ces ondes se déforment et les lignes de vorticité associées à ces perturbations adoptent une forme de fer à cheval et sont progressivement étirées par l'écoulement,
- Cette structure donne naissance à des instabilités secondaires. Des régions turbulentes ou « spots turbulents » apparaissent en aval,
- La croissance puis la fusion de ces structures conduit à l'écoulement turbulent dit pleinement développé **[28]**.

#### **II.4.1 Facteurs influençant la transition**

#### *a- Effets du nombre de Reynolds*

Le nombre de Reynolds est le paramètre de contrôle de la transition : au-delà d'une certaine valeur critique, la couche limite laminaire devient turbulente. Trivialement, si le nombre de Reynolds de l'écoulement croît, le point de transition de la couche limite se déplace donc vers l'amont. Ceci est illustré sur la *(Figure II.9)* par l'écoulement autour d'un cylindre circulaire de diamètre D. Pour les faibles nombres de Reynolds ( $Re_D \le 4.5 \times 10^5$ ), la couche limite est laminaire et décolle à un azimut de 80° par rapport au point d'arrêt amont. Pour des nombres de Reynolds plus élevés, la couche limite, plus résistante au gradient de pression du fait de son passage à l'état turbulent, ne décolle qu'à un azimut de 120°. De la même façon, sur un profil, l'état de la couche limite peut être variable et va conditionner des décollements différents en fonction du nombre de Reynolds de l'écoulement.

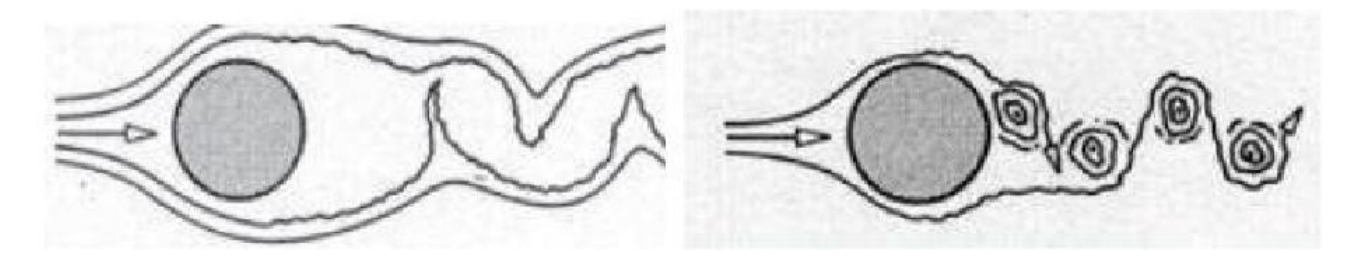

*Figure II.9 Ecoulement autour d'un cylindre. A gauche, régime laminaire ; à droite, régime turbulent [21].*

#### *b- Effets des gradients de pression*

D'une manière générale, un gradient de pression positif a pour effet d'avancer le point de début de transition et de réduire l'étendue de la région de transition. La transition a lieu à un nombre de Reynolds plus faible que dans une configuration d'écoulement sans gradient de pression. La couche limite laminaire peut décoller sous l'effet d'un gradient de pression suffisamment élevé. Dans certaines conditions, la transition qui s'ensuit permet à la couche limite de recoller. Il se forme alors un bulbe de décollement. Les observations expérimentales des effets d'un gradient de pression sur la transition ont essentiellement été réalisées pour des configurations d'écoulement présentant un gradient de pression positif. L'intensité du gradient de pression conditionne le développement ultérieur des instabilités. Si celui-ci est modéré, les phénomènes sont qualitativement les mêmes que sur une plaque plane. En revanche, lorsque la couche limite laminaire est au voisinage du décollement avant que la transition n'ait pris place ou dans le cas de bulbes de transition, la description est différente **[29]**.

#### *c- Effets de la courbure de paroi*

L'effet de la courbure de paroi sur la transition est faible. Ainsi, pour un écoulement à vitesse constante et pour des rayons de courbure 'r' tels que  $\delta_1/r = 0.0026$ , le nombre de Reynolds de transition est pratiquement inchangé par rapport au cas de la paroi plane. Par contre, dans le cas d'une paroi concave des effets significatifs sont observés. Selon **H. Liepman [29],** la transition se produit à un nombre de Reynolds plus faible sur une paroi concave que sur une paroi plane.

#### *d- Effets de la turbulence extérieure et du bruit*

En présence d'un taux de turbulence de l'écoulement extérieur plus élevé, le début de la transition se produit à un nombre de Reynolds plus faible. Le spectre de la turbulence joue un rôle important et le taux de turbulence lui seul ne suffit pas à caractériser l'effet sur la transition, notamment à faible taux de turbulence. En effet, aux faibles taux de turbulence, la perturbation est souvent un mélange de turbulence et de perturbations acoustiques. Dans le premier cas, il s'agit de variation de vitesse tridimensionnelle, rotationnelle, s'étalant sur un large spectre alors que le bruit est une onde irrotationnelle plus ou moins plane. Si la fréquence excitatrice est dans la gamme des ondes naturelles instables de la couche limite, on observe une avancée très prononcée de la transition. Si le taux de turbulence de l'écoulement extérieur est trop élevé, il semble que les instabilités naturelles aient un rôle beaucoup moins important **[29].**

#### *e- Effets des rugosités de paroi*

La paroi n'est jamais parfaitement lisse ; elle comporte soit des aspérités qui correspondent à une ondulation moyenne, soit des accidents locaux susceptibles d'introduire un gradient local de pression et d'amener le décollement du fluide de la paroi. De façon globale, l'effet des rugosités de paroi est d'avancer la transition, c'est-à-dire de la provoquer à un nombre de Reynolds plus faible. Toutefois, il existe une taille critique de rugosité en dessous de laquelle la position de la transition reste inchangée. Dans le cas d'une rugosité détaillée adéquate, le point de début de transition est situé au voisinage immédiat de la rugosité locale mais si la taille de rugosité est trop forte, on observe un sur-épaississement de la couche limite assez loin en aval, tout se passe alors comme si la transition était déplacée en amont des rugosités **[29].**

#### **II.5 Contrôle du décollement de la couche limite**

Le Contrôle des écoulements suscite de nombreux intérêts car il répond à des exigences industrielles comme : l'amélioration de la sécurité des vols, la manœuvrabilité des aéronefs, l'augmentation du rayon d'action et la réduction de la consommation de carburant.

Les enjeux sont donc considérables et ces besoins industriels peuvent se traduire en objectifs aérodynamiques : augmentation de portance, réduction de traînée (de pression ou de frottement), recul de l'incidence de décrochage. Généralement, ces améliorations ne peuvent pas toutes être acquises en même temps. Toute la difficulté du contrôle réside dans le choix du bon compromis pour une éventuelle optimisation de bonnes performances de l'écoulement. Une couche limite laminaire induit une traînée de frottement plus faible qu'une couche limite turbulente. Cependant, cette dernière résiste mieux aux décollements.

D'une manière générale, deux types de procédés sont choisis pour le contrôle des écoulements :

**1**- Les parties mécaniques mobiles mises en place pour augmenter la portance en modifiant la courbure de la ligne moyenne ou en augmentant la surface du profil. Ces dispositifs permettent de modifier le gradient de pression et la circulation autour de l'aile, Exemple le bec et les volets du bord d'attaque d'avion commercial.

**2**- Les actionneurs agissant directement sur la couche limite de manière à retarder la position des décollements.

Ces deux types d'action sont complètement différents en termes de phénomènes physiques mis en jeu mais la finalité est identique, à savoir augmenter les performances aérodynamiques de l'aile. Il s'agit de deux techniques de contrôle : passif et actif.

- Dans le cas du contrôle passif, le dispositif n'utilise pas d'apport extérieur d'énergie. Il peut être très basique comme par exemple la forme du profil qui définit un gradient de pression. I existe aussi des dispositifs plus complexes destinés, soit à provoquer les transitions ou à retarder les décollements de la couche limite comme les générateurs de tourbillons.
- Dans le cas du contrôle actif, le dispositif nécessite un apport extérieur d'énergie. Il peut s'agir d'une énergie :
	- **•** Pneumatique : soufflage, aspiration, jets pulsés, jets synthétiques,
	- **•** Mécanique : parois mobiles, volets, becs,
	- **•** Électrique : plasma froid (effet couronne).

#### **II.6 Les différents types des générateurs de tourbillons**

Les générateurs de tourbillons VGs (acronyme en anglais Vortex Generators) sont utilisés pour le contrôle passif de la séparation de l'écoulement. Ces générateurs peuvent être classés en deux types : générateurs de tourbillons mécaniques et générateurs de tourbillons fluidiques **[30]**.

#### **II.6.1 Générateurs de tourbillons mécaniques**

Un générateur de tourbillons (VGs) est un dispositif aérodynamique, constitué d'une petite palette appelée vortillon habituellement fixée sur une surface portante et immergés dans la couche limite, en amont du point de séparation. Ces dispositifs sont arrangés dans le sens de l'envergure, les vortillons orientés avec un angle d'orientation (β) par rapport à la direction de l'écoulement moyen, afin de produire des tourbillons de sillage. Les (VGs) sont généralement de forme rectangulaire ou triangulaire avec une hauteur de l'ordre de l'épaisseur la couche limite (δ). Ils peuvent être disposés de sorte à produire des tourbillons Co-rotatifs ou Contre-rotatifs selon la direction d'implantation du vortillon **[31]**. L'un des principaux inconvénients des (VGs) est qu'ils ne remplissent pas correctement leurs effets que pour des conditions, d'écoulement spécifique. Par conséquent, leur conception doit être optimisée pour des applications particulières où l'emplacement de séparation est relativement fixe et pas trop loin des dispositifs de contrôle *(Figure II.10)*.

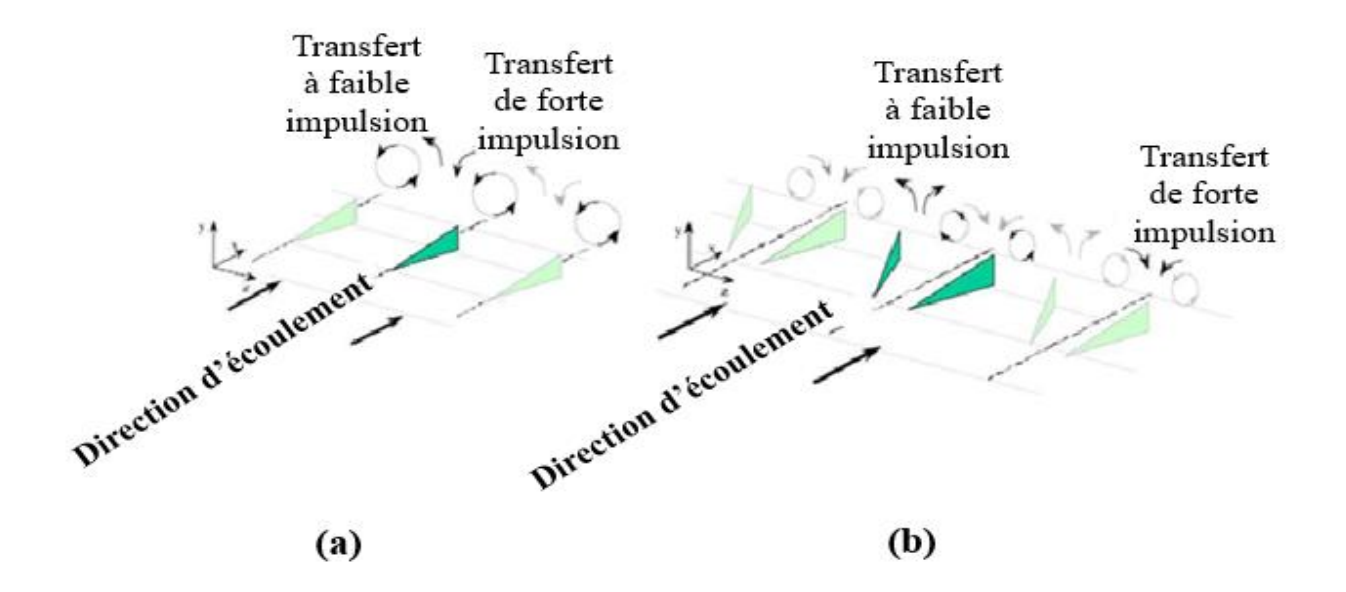

*Figue.II.10 Géométrie des dispositifs passifs* **:** *a) Co-rotatif b) Contre-rotatif [31].*

Dans de nombreux aspects, ils sont avantageux par rapport à d'autres dispositifs (comme les aillerons, ou les becs) en raison de leur simplicité mécanique, et leur petite taille et poids *(Figure II.11)*. Dans ce cadre, l'application des générateurs de tourbillons sur les pales d'éoliennes a fait l'objet de plusieurs travaux. Les (VGs) peuvent être particulièrement avantageux dans la partie intérieure de la pale, où les sections d'aile sont épaisses et opèrent souvent à des angles d'attaque proche ou dépassant le point de décrochage. Elles peuvent être appliquées sur la partie externe de la pale afin d'augmenter la portance et la capacité de puissance.

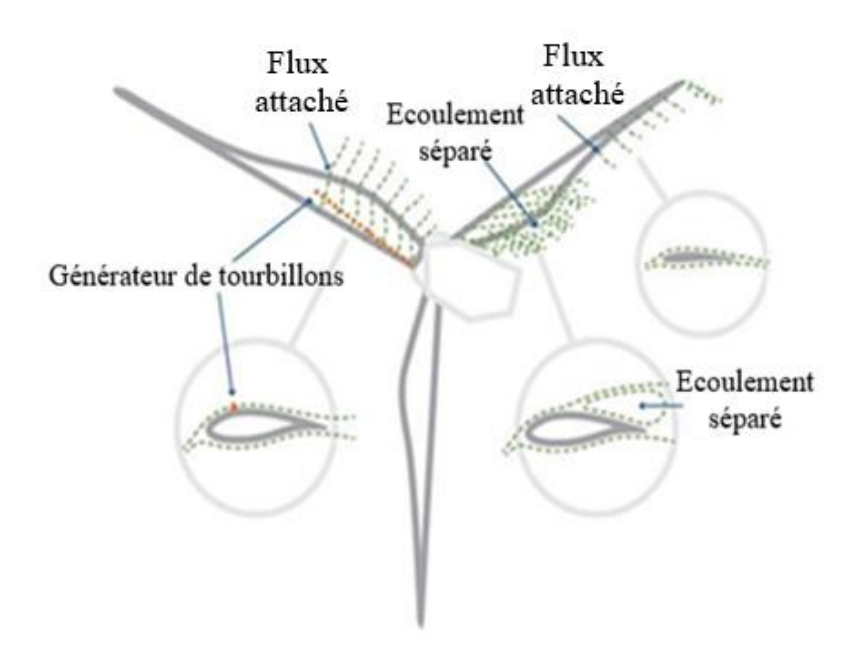

*Figure II.11 Amélioration des caractéristiques d'écoulement d'une éolienne par les générateurs de tourbillons [32].*

Une nouvelle génération de VGM dits 'rétractables' a vu le jour récemment. L'ONERA/DMSE a développé un actionneur fonctionnant sur ce principe *(Figure II.12)*. Ce système peut être installé à l'intérieur d'une aile et permet d'insérer dans la couche limite des lames minces parallèles. Des micromoteurs pas à pas contrôlables via un programme de commande, permettent de déplacer les peignes qui déforment les éléments elliptiques sélectionnés et font affleurer les lames.

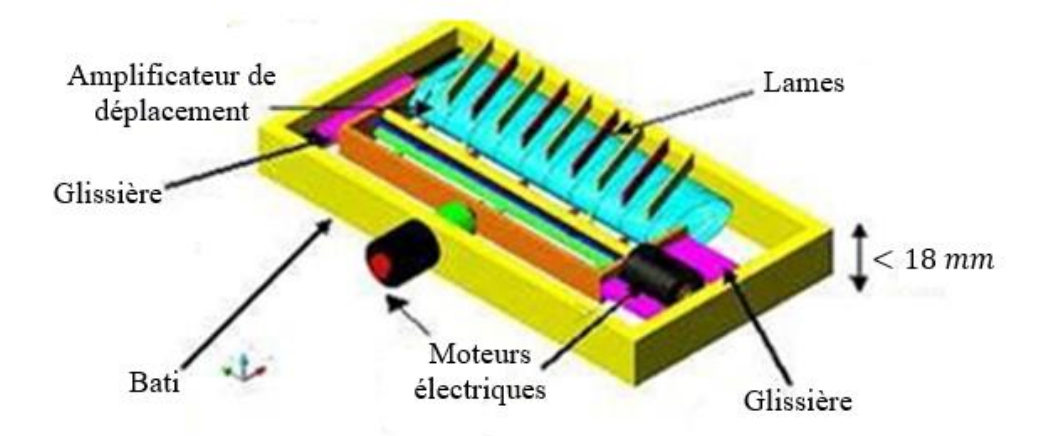

*Figure II.12 Schéma de principe des VGM 'rétractables' [33]***.**

Dans le but de supprimer la trainée induite par les (VGs), l'idée étant de désactiver les dispositifs avant la séparation de l'écoulement. *Osborne et al. [34]* Ont utilisé des micros

générateurs de tourbillons rabattables (HiMVG) à haute fréquence, sur le bord d'attaque d'une aile afin de contrôler l'écoulement pour éviter ou retarder la séparation de la couche limite *(Figure II.13)*.

Le système de (HiMVG) produit un flux oscillatoire dans la couche limite par des tourbillons intégrés, qui se sont révélés efficaces pour atténuer la séparation de l'écoulement sur la surface supérieure d'un volet dévié, alors qu'une rangée des (VGs) similaires statiques ne pouvaient pas le faire.

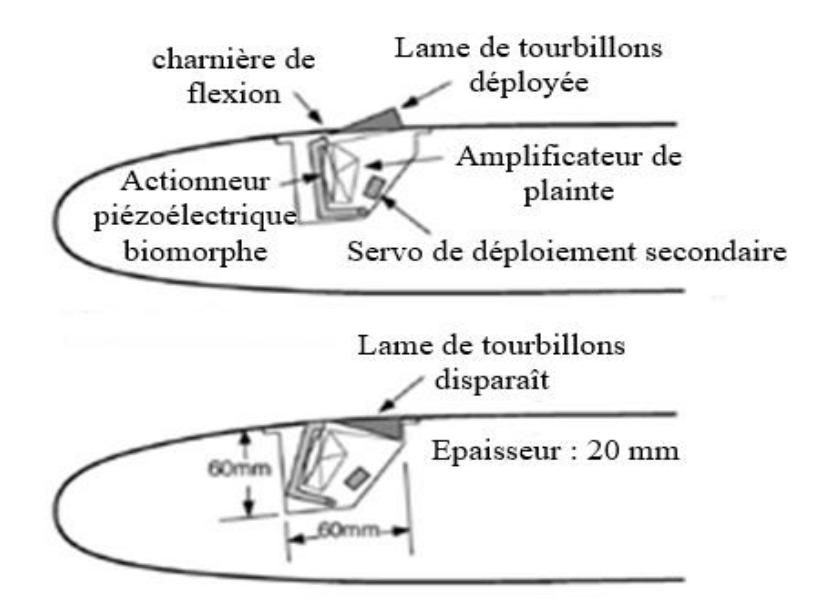

*Figure II.13 Générateurs de tourbillons rétractables HiMVG [34].*

#### **II.6.2 Générateurs de tourbillons fluidiques**

La complexité mécanique et le risque de perturbation dans des conditions de vol réel, ont poussé les chercheurs à étudier de plus près de nouveaux systèmes qui sont les actionneurs fluidiques utilisant des jets d'air. Ceux-ci ont l'avantage d'utiliser seulement des trous minuscules pouvant être nettoyés par un souffle fort et d'être protégés contre la pollution par un petit souffle continu. Sur cette base, deux géométries de formes principales sont apparues : rectangulaire et circulaire. Les techniques des jets ont été introduites d'abord par **Taylor [1].** Les générateurs de tourbillons, en jet continu ou pulsé, sont bien connus pour leur capacité à inhiber la couche limite turbulente. Les générateurs de tourbillons issus d'un jet, avec des géométries adéquates, produisent des tourbillons qui interagissent avec la couche limite turbulente afin d'augmenter le transport de fluide à la normale de la paroi.

Le principe de fonctionnement des dispositifs fluidiques repose sur l'utilisation d'un écoulement secondaire, contrôlant l'écoulement principal. On distingue les actionneurs fluidiques continus et les actionneurs de type instationnaire. Depuis une dizaine d'années, l'étude des dispositifs fluidiques instationnaires a rencontré un engouement certain, auprès de la communauté scientifique et industrielle.

En effet, ces actionneurs accroissent les possibilités d'utilisation et offrent plus de maniabilité. Deux modes d'action sont possibles : d'une part, les jets pulsés et, d'autre part, les jets synthétiques, caractérisés par un débit massique moyen, nul. Ces différents modes, d'action fluidique, possibles sont reportés sur la *(Figure II.14)* décrivant dans chaque cas, l'évolution temporelle de la vitesse du jet.

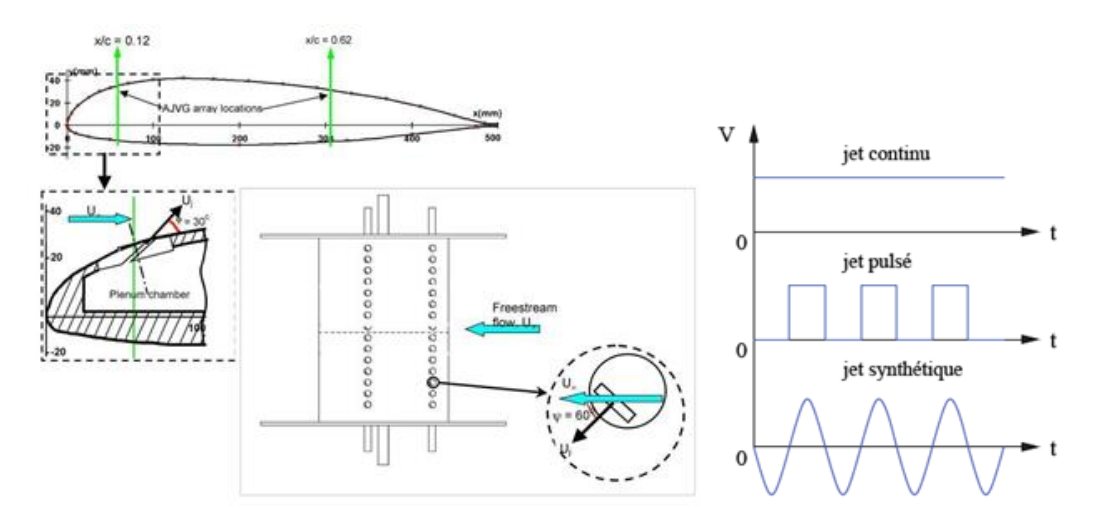

*Figure II.14 Les trois modes, d'action fluidique, possibles. Evolution temporelle de la vitesse du jet [21].*

#### **II.7 Conclusion**

Nous avons présenté, dans ce chapitre, une recherche approfondie des phénomènes physiques associés à la couche limite. Nous avons présenté également les efforts entrepris par différents chercheurs pour éviter le phénomène de décollement de la couche limite au niveau de la paroi des profils aérodynamiques. Il s'agit des différentes techniques utilisées pour le contrôle de ce décollement de la couche limite.

## *Chapitre III*

## *Propriétés des profils aérodynamiques*

### **III.1 Introduction**

La connaissance des caractéristiques aérodynamiques des profils utilisés dans l'aéronautique nous permet d'apprendre à gérer les forces qui s'appliquent sur l'avion. La plupart des profils utilisés sont de type NACA ou d'autre profil fortement influences par les investigations réaliser par cet organisme. Dans ce chapitre nous essayant de déterminer d'un côté aérodynamique, par l'utilisation d'une méthode de contrôle passive au niveau de profil NACA, l'influence des générateurs de tourbillons sur l'amélioration de la portance, la réduction de la traînée, le retardement de l'angle de décrochage et la réduction du bruit généré par les ailes d'avion.

#### **III.2 Caractéristiques des profils aérodynamiques**

La forme du profil aérodynamique est une caractéristique essentielle d'une aile d'avion, elle influe de façon prépondérante sur les propriétés aérodynamiques et les performances de l'avion. Jusqu'à son remplacement par la N.A.S.A (National Aeronautics and Space Administration) en 1958, le NACA (National Advisory Committe for Aeronautics) a étudié de nombreux profils dont les caractéristiques ont été rendues publiques.

La portance générée et les caractéristiques de décrochage dépendent fortement de la géométrie des sections qui composent l'aile. Les paramètres géométriques qui ont un effet important sur les caractéristiques aérodynamiques d'un profil aérodynamique comprennent :

- **•** Le rayon de bord d'attaque,
- **•** La corde moyenne,
- **•** L'angle de bord de fuite,
- **•** L'épaisseur maximale ainsi que la distribution de l'épaisseur.

La description détaillée de l'effet de chaque paramètre est développée sur la *(Figure III.1).*

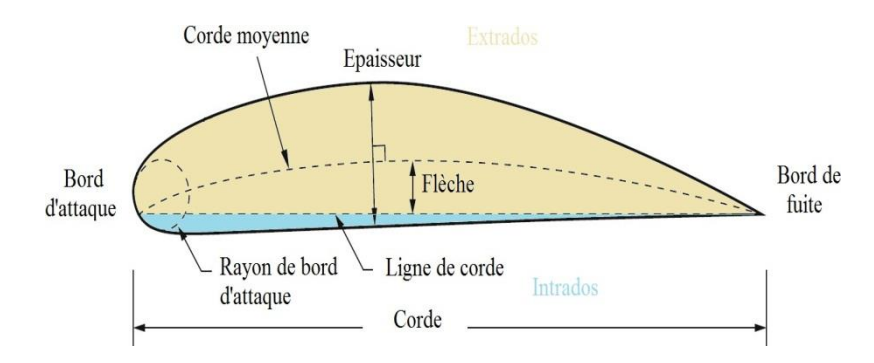

*Figure III.1 Nomenclature d'un profil aérodynamique.*

#### *a- Effet du rayon de bord d'attaque*

Il est défini comme étant le rayon du cercle centré sur une ligne tangente à la première cambrure de bord d'attaque reliant tangentiellement des points de la partie inférieure et supérieure du profil avec le bord d'attaque. Il a un effet significatif sur la séparation de la couche limite ou le décrochage caractéristique d'un profil aérodynamique.

#### *b- Effet de la corde moyenne*

Le lieu des points équidistants entre l'intrados et l'extrados définit la ligne moyenne. La forme de cette ligne est très importante pour déterminer les caractéristiques aérodynamiques d'un profil. Dans un écoulement subsonique, les profils cambrés génèrent de la portance même à incidence nulle contrairement aux profils symétriques. Ainsi une portance nulle est obtenue lorsque le profil cambré est porté à une certaine incidence négative.

#### *c- Effet de l'angle du bord de fuite*

Une aile en mouvement subit des forces de différentes natures (portance, traînée, force de propulsion, force de gravité,..). Ces forces agissent à une certaine distance par rapport à un point fixé arbitrairement appeler foyer aérodynamique situé théoriquement au quart de la corde moyenne. Cette position est affectée par l'angle du bord de fuite du profil.

#### *d- Effet de l'épaisseur maximale et de la distribution de l'épaisseur*

L'épaisseur maximale influence amplement les caractéristiques aérodynamiques d'un profil. Le coefficient de portance maximale augmente au fur et à mesure que l'épaisseur maximale du profil aérodynamique augmente. La distribution de l'épaisseur pour une surface portante affecte la répartition de la pression et la nature de la couche limite. En déplaçant le point d'épaisseur maximale vers l'arrière, le gradient de vitesse (et donc le gradient de pression) favorise la stabilité de la couche limite et augmente la possibilité que la couche limite reste laminaire. Ces couches limites laminaires produisent moins de traînée de frottement que celles turbulentes, mais sont également plus susceptibles de se séparer sous l'influence d'un gradient de pression adverse **[3].**

#### **III.3 Forces engendrées par l'écoulement autour d'un profil**

Le mouvement de l'air autour d'une aile produit des variations de pression et de vitesse qui génèrent les forces et les moments aérodynamiques. L'aile soutient l'avion au moyen d'une force de portance définie comme étant la composante de force agissant dans le plan de symétrie dans une direction perpendiculaire à la ligne de vol *(Figure III.2)*.

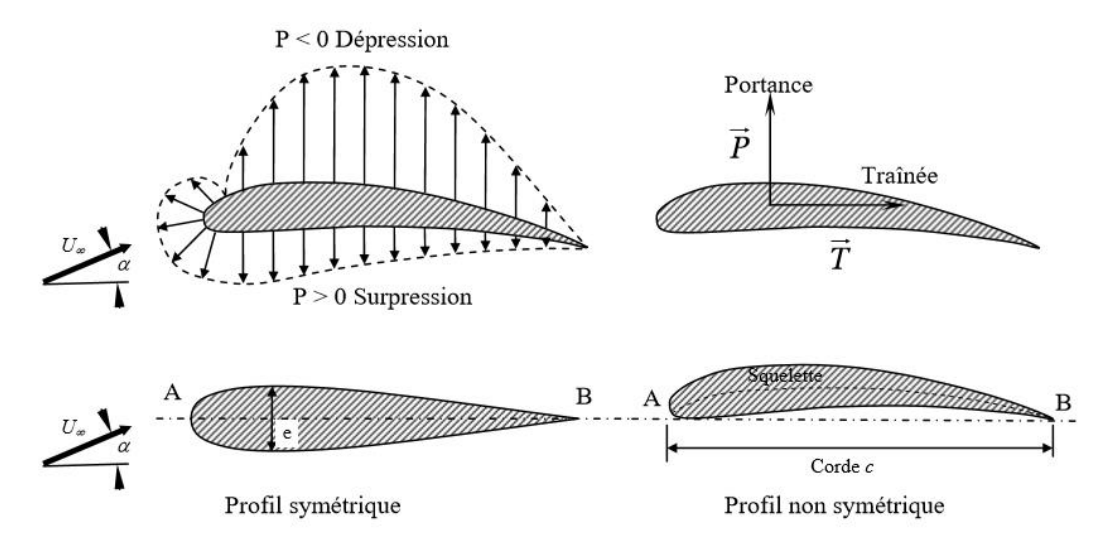

*Figure III.2 Forces aérodynamiques exercées sur un profil***.**

En plus de la portance, la force aérodynamique nette agissant dans le même sens que la vitesse d'écoulement non perturbé est appelée traînée. La traînée aérodynamique est produite par les forces de pression et de forces de frottement qui agissent sur la surface. Le produit de la composante de la force latérale perpendiculaire à la fois à la portance ainsi qu'à la traînée par une distance donne un moment qui a tendance à changer l'angle d'attaque de l'aile ; il est en conséquence appelé moment de tangage.

Ces différentes forces sont variables directement avec la masse volumique de l'air, la surface de l'aile S = e×L (avec 'e' l'envergure du profil et 'L'sa longueur) ainsi qu'avec le carré de la vitesse à l'infini amont  $U_{\infty}^2$ . Il est donc plus commode d'exprimer ces forces en termes de coefficient sans dimension tels que :

▪ *Coefficient de portance*

$$
C_L = \frac{F_Z}{\frac{1}{2}\rho U_{\infty}^2 S}
$$
\n(III.1)

▪ *Coefficient de traînée*

$$
C_D = \frac{F_X}{\frac{1}{2}\rho U_{\infty}^2 S}
$$
 (III.2)

▪ *Coefficient du moment de tangage*

$$
C_M = \frac{M_t}{\frac{1}{2}\rho U_\infty^2 LS}
$$
 (III.3)

#### ▪ *Coefficient de pression*

Le coefficient de pression est un paramètre sans dimension utilisé pour caractériser le champ de pression en tout point de l'écoulement, son expression est donnée par :

$$
C_P = \frac{P - P_0}{\frac{1}{2}\rho U_{\infty}^2}
$$
\n(III.4)

Avec P : la pression statique de la paroi,  $P_0$  pression de référence à l'infini amont.

## **III.4 Familles de profils NACA**

Les tests effectués à **Gottingen** en Allemagne pendant la première guerre mondiale ont beaucoup contribué au développement des profils aérodynamiques modernes. La plupart des profils d'aile d'usage courant ont été obtenus plus au moins sur la base des travaux de **Gottingen**. Pendant cette période, de nombreuses familles de profils ont été testées dans les laboratoires de différents pays mais les travaux réalisés par le NACA étaient exceptionnels. Aujourd'hui, la majorité des profils utilisés dans l'industrie aéronautique sont de ce type ou d'autres profils fortement influencés par les recherches réalisées par le NACA. Ces profils présentent une classification variée.

La famille de profils la plus connues et utilisée est conçue en utilisant l'approche de la séparation des effets de la cambrure et de la distribution de l'épaisseur, elle est connue comme étant la série NACA à quatre chiffres :

- Le premier chiffre indique la cambrure maximale en pourcentage de la corde,
- Le second indique la position de la cambrure maximale en dixièmes de corde,
- Les deux derniers chiffres fournissent l'épaisseur maximale de la surface portante en pourcentage de corde.

A titre d'exemple, le profil NACA 3412 a une épaisseur maximale de 12 % avec une cambrure maximale de 3 % de la corde située à 40 % de cette corde *(Figure III.3)*.

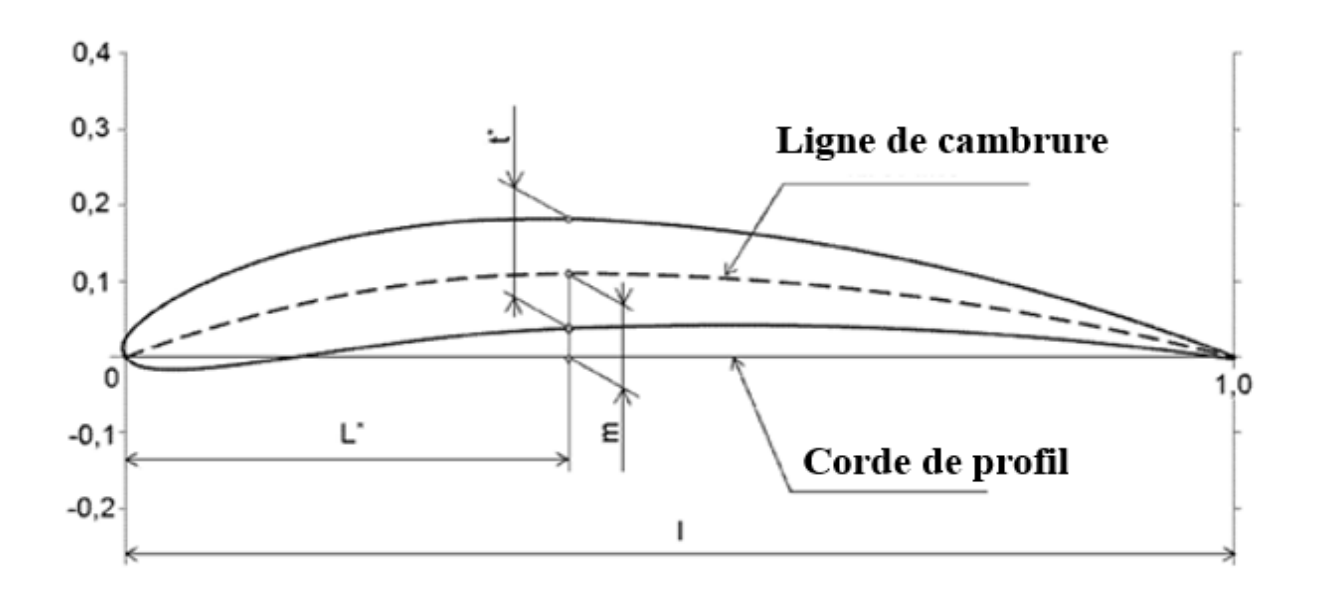

*Figure III.3 Les différents paramètres géométriques régissant les coordonnées d'un profil NACA.*

Les coordonnées de la partie intrados et extrados d'un profil complet peuvent être calculées en utilisant les équations ci-dessous :

▪ Les coordonnées de la ligne moyenne peuvent être calculées à travers ces expressions en introduisant les valeurs de m, p et x pour un profil donné.

$$
y_C = \frac{m}{P^2} (2px - x^2),
$$
 x variant entre 0 et P (III.5)

$$
y_C = \frac{m}{(1-p)^2} \Big[ (1-2p) + 2px - x^2 \Big],
$$
 x variant entre P et C (III.6)

Avec,

C : La corde du profil et P : la cambrure.

▪ Le calcul de la distribution de l'épaisseur au-dessus (+) et en dessous (-) de la ligne moyenne est

donnée par l'équation suivante en introduisant la valeur de ζ pour chacune des coordonnées x  
\n
$$
\pm y_{\zeta} = \frac{\zeta}{0,2} (0,29690\sqrt{x} - 0,12600x - 0,35160x^2 + 0,2843x^3 - 0,10150x^4)
$$
\n(III.7)

Avec

 $\zeta$ : L'épaisseur maximale en pourcentage de la corde.

Enfin, les coordonnées finales de la surface inférieure et supérieure du profil sont données par :

$$
x_L = x + y_{\zeta} \sin \theta
$$
  
\n
$$
x_U = x - y_{\zeta} \sin \theta
$$
  
\n
$$
y_L = y_C - y_{\zeta} \cos \theta
$$
  
\n
$$
y_U = y_C + y_{\zeta} \cos \theta
$$

Avec

$$
\theta = \arctan\left(\frac{dy_c}{dx_c}\right) \tag{III.8}
$$

#### **III.5 Décollement de profil**

Dans le cas d'un profil d'aile simple, une séparation d'écoulement (ou décollement) se produit sur l'extrados quand l'angle d'attaque dépasse une certaine valeur, que l'on appelle angle de décrochage. Ce décollement est dû à un effet de la viscosité. Le coefficient de portance du profil atteint alors un maximum local noté 'CL'. En dessous de cet angle le coefficient de portance croît linéairement en fonction de l'angle d'attaque, mais au-delà la portance chute. La relation entre le coefficient de portance et l'angle d'attaque, ainsi que les caractéristiques du décollement, dépendent du rapport (épaisseur/corde) du profil, de la forme de l'extrados près du bord d'attaque et du nombre de Reynolds. Les comportements possibles du décollement sont de trois types

- Le décollement de profil mince,
- Le décollement de bord d'attaque,
- Le décollement de bord de fuite.

Certains profils peuvent changer de comportement au décollement selon la valeur du nombre de Reynolds **[35].**

#### **III.5.1 Décollement de profil mince**

Ce type de décollement se produit pour des profils dont la section possède un rapport (épaisseur/corde) plus petit que 6 %, sans cambrure importante, et à des angles d'attaque relativement faibles. L'écoulement décolle au bord d'attaque, sur l'extrados du profil, et recolle un peu plus loin pour former une bulle de séparation. Quand l'angle d'attaque augmente le point de recollement se déplace vers le bord de fuite du profil et la bulle grossit. Pour un certain angle, finalement, la bulle couvre presque la corde entière du profil et alors le  $C_{Lmax}$ , est atteint.

#### **III.5.2 Décollement de bord d'attaque**

Ce décollement se produit sur des profils dont le rapport (épaisseur/corde) est de l'ordre de 10 à 12 %. Une bulle de séparation se forme toujours sur l'extrados du profil mais elle est plus petite que dans le cas précédent. Quand l'angle d'attaque augmente un peu, la bulle diminue rapidement et éclate tout à coup. Ceci résulte en une chute soudaine de la portance. Le  $C_{Lmax}$  est généralement plus élevé que dans les deux autres types de décollement.

#### **III.5.3 Décollement de bord de fuite**

Cette fois la séparation de l'écoulement prend naissance au bord de fuite du profil et progresse plus ou moins graduellement vers le bord d'attaque. Pour une voilure d'avion le coefficient de portance maximum, CLmax, détermine la vitesse de décrochage de l'avion. On considère l'équilibre, en vol stabilisé, où la portance, L, doit être égale au poids de l'avion, W, donc :

$$
L = W = \frac{1}{2} \rho_0 V^2 S C_L \tag{III.9}
$$

$$
V = \sqrt{\frac{2W}{\rho_0 SC_L}}
$$
 (III.10)

Où  $\rho_0$  est la densité de l'air, V la vitesse de l'avion, S sa surface et C<sub>L</sub> son coefficient de portance. Ainsi on en déduit que la vitesse la plus petite possible, la vitesse de décrochage, sera atteinte quand le coefficient de portance est maximal, c'est-à-dire :

$$
V_{\text{decrochage}} = \sqrt{\frac{2W}{\rho_0 SC_{L\text{max}}}}
$$
(III.11)

On se rend alors compte de l'énorme intérêt qu'il y a à augmenter la valeur du  $C_{Lmax}$  d'un profil. Ceci permet de réduire la vitesse d'atterrissage des avions, ou bien, à vitesse d'atterrissage constante, d'adopter une surface alaire plus faible et, par suite, de diminuer la puissance nécessaire pour le vol à une vitesse donnée. Il permet encore, à égalité de vitesse d'atterrissage et de surface, d'emporter une charge plus importante. Or, pour un profil à nombre de Reynolds donné, la valeur du CLmax, est fonction de la forme du profil. Donc une fois cette dernière fixée, ainsi que le nombre de Reynolds, le comportement du profil est imposé. Pour augmenter le CLmax il faut donc modifier la géométrie, ce qui est le rôle des dispositifs hypersustentateurs, c'est à dire les becs de bord d'attaque et/ou les volets de bord de fuite.

D'une manière générale, ces procédés mis en œuvre pour augmenter le C<sub>Lmax</sub> d'un profil utilisent les effets de courbure de la ligne moyenne du profil, de variation de surface, et le contrôle de la couche limite. On peut distinguer les dispositifs hypersustentateurs qui intéressent le profil tout entier et ceux qui sont localisés soit au bord d'attaque, soit au bord de fuite. Ces deux derniers sont en général conjugués.

Du point de vue technique, le choix d'un dispositif hypersustentateur pose certains problèmes. Ainsi, à l'incidence du vol de vitesse maximum, le coefficient de traînée, C<sub>D</sub>, de l'aile ne doit pas être accru par l'introduction du dispositif hypersustentateur ; pour cette raison on prend comme repère le  $C_{Dmin}$  de l'aile et on caractérise le plus souvent le dispositif par son  $C_{Lmax}$  et par le rapport C<sub>Lmax</sub> / C<sub>Dmin</sub>. Il faut aussi tenir compte de la variation du moment de tangage lorsque les hypersustentateurs sont braqués. Celle-ci intervient dans l'équilibre de l'avion et dans la sustentation globale qu'on peut finalement obtenir. Enfin, il faut penser à la complication mécanique et à l'augmentation du poids de construction **[35].**

### **III.6 Profil aérodynamique testé**

Cette étude concerne le cas du profil simple symétrique NACA0012 (ayant une épaisseur maximale de 12% de la corde) avec une corde de 0.03 m et une envergure de 0.15 m. Les profils des ailes d'avion sont conçus pour améliorer la portance lors de l'atterrissage et du décollage. Ils sont très efficaces aérodynamiquement mais souvent pénalisants d'un point de vue acoustique. Historiquement, le bruit de bord de fuite est le plus étudié, mais dans notre cas nous avons examiné le bruit situé au niveau des bords d'attaque et de fuite du profil.

Le logiciel '*SolidWorks*' a été utilisé pour la conception du profil NACA0012 dont sont attachés les générateurs de tourbillons de forme rectangulaire avec deux configurations 'Co-rotatif' et 'Contre-rotatif'. Les générateurs de tourbillons fixés au niveau de l'extrados du profil possèdent une épaisseur de 0.2 mm, une hauteur de 5 mm et une longueur de 15 mm *(Figure III.4)*.

Les profils conçus par '*SolidWorks*' ont été maillés en utilisant le logiciel de '*Gambit*'. Un maillage de type tétraédrique avec plusieurs choix de raffinement (3 mm, 4 mm, et 5 mm) a été utilisé *(Figure III.5)*. En étudiant ces trois types de maillage, on peut constater *(Figure III.6)* pour les deux types de maillage tétraédrique 5 et 4 mm, que si l'angle d'attaque augmente, le coefficient de portance augmente. Tandis que pour le maillage tétraédrique 3 mm ce coefficient augmente

jusqu'à un angle de 14° ensuite il diminue, c'est le phénomène de décrochage. Parmi les trois types de maillage le seul qu'il a le point de décrochage est le maillage tétraédrique 3 mm. Il est également le seul qui a une bonne concordance avec **Gopinathan et Ganesh [8].** Par conséquent, maillage choisi est celui tétraédrique raffiné à 3 mm.

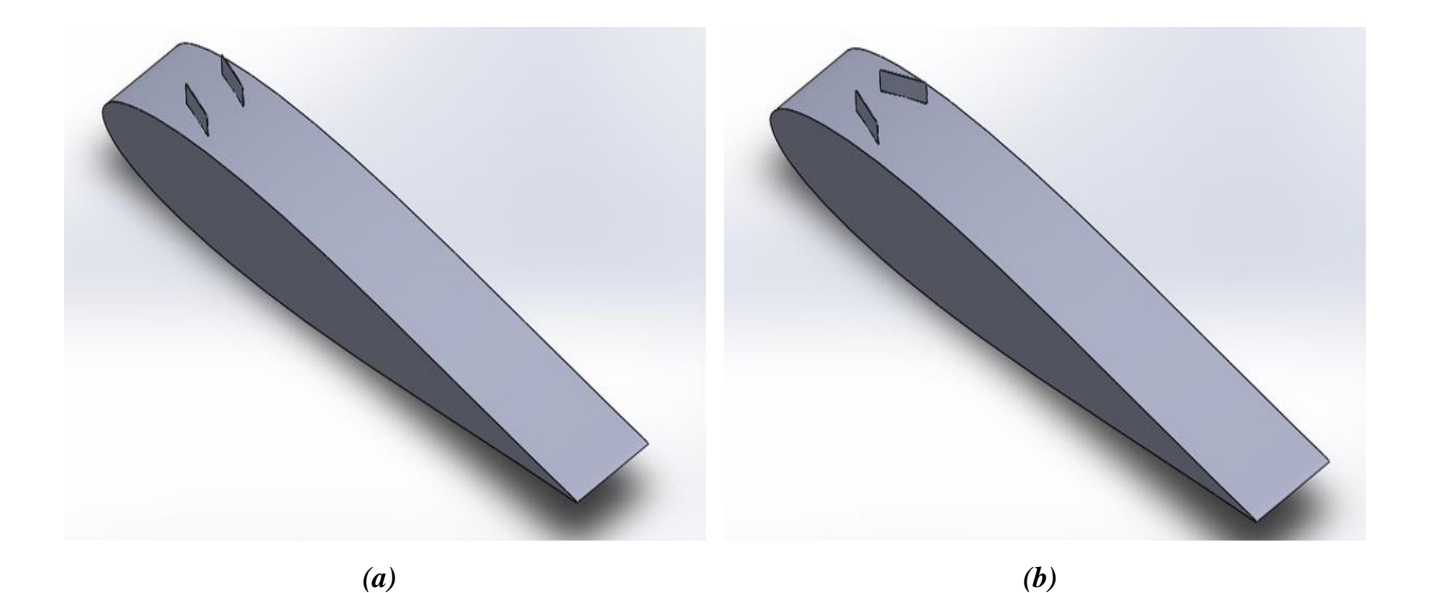

*Figure III.4 Profil NACA0012 avec générateurs de tourbillons a) Co-rotatif b) Contre-rotatif.*

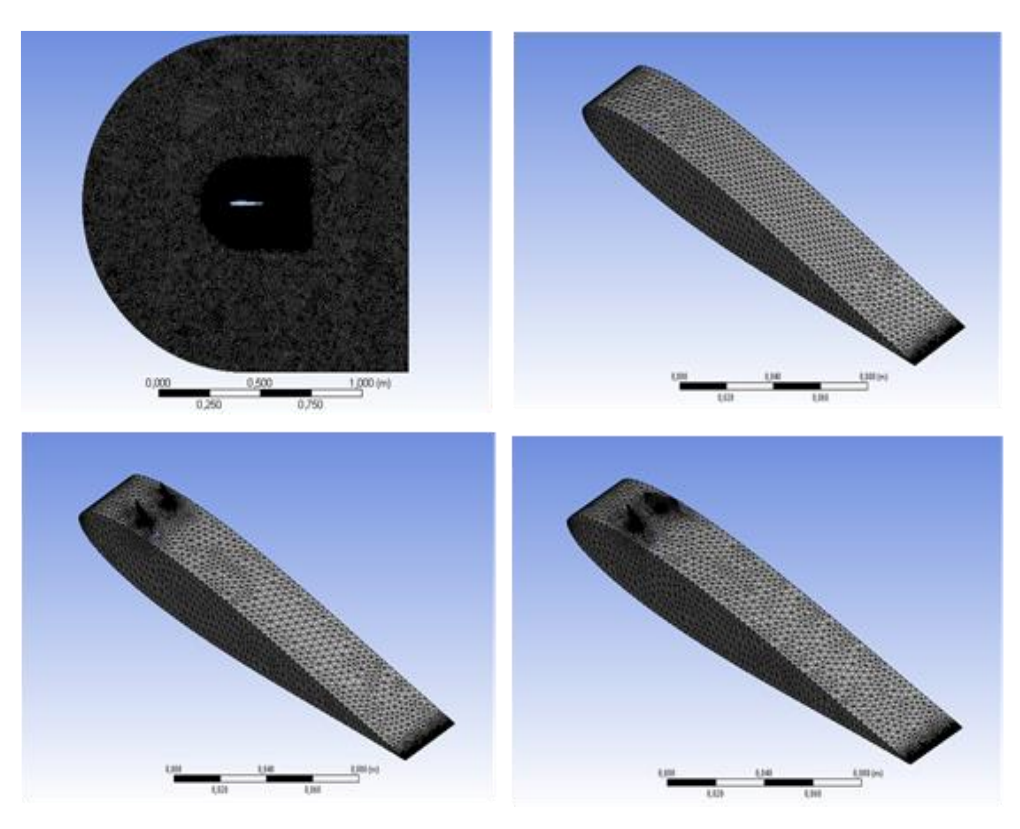

*Figure III.5 Maillage utilisé avec zones de raffinement.*

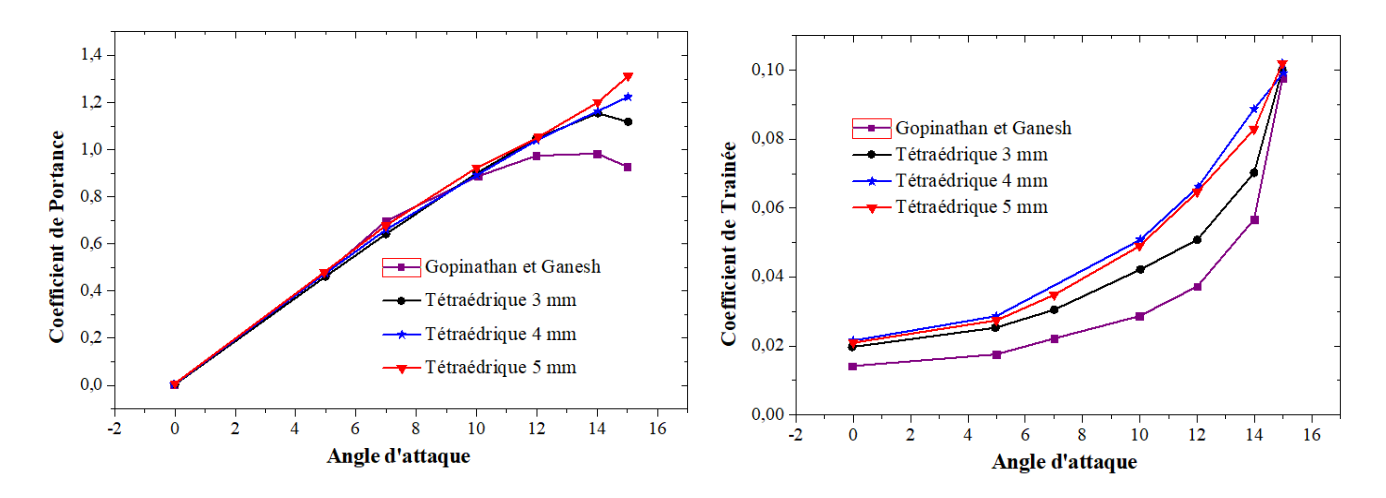

*Figure III.6 Coefficients de portance et de traînée en fonction de l'angle d'attaque, pour différents maillages.*

D'autre part, afin de choisir le meilleur modèle de turbulence a utilisé, nous avons testé deux modèles de turbulence (K-ε réalisable et Spalart-Allmaras). On peut constater d'après la *(Figure III.7)* que les résultats du modèle de turbulence k-epsilon Réalisable sont en bonne concordance avec les résultats de la référence **[8]**. C'est ce modèle de turbulence qui sera adopté dans notre étude.

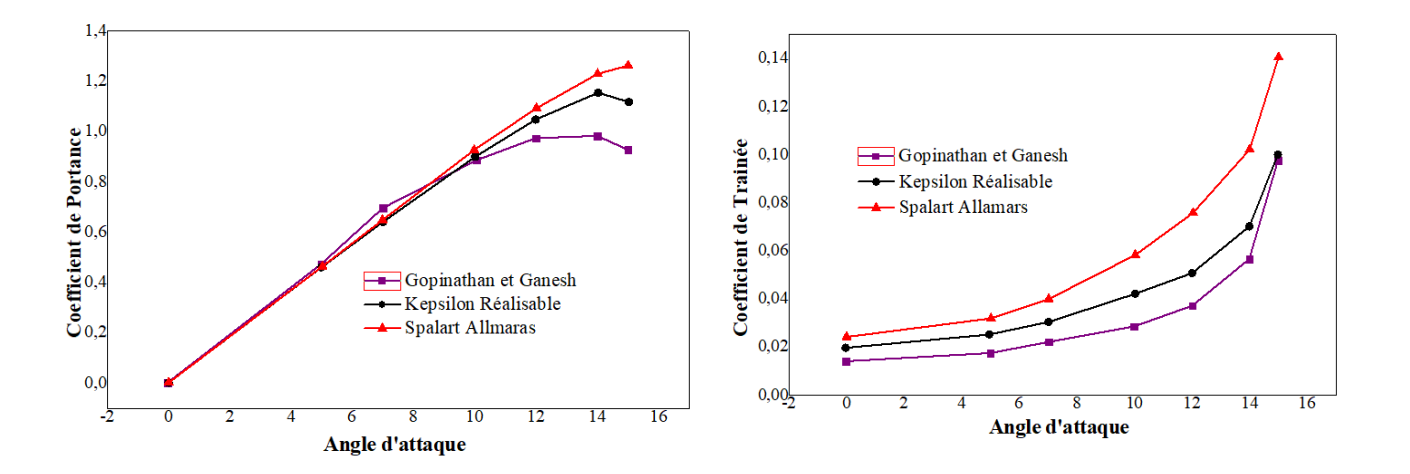

*Figure III.7 Coefficients de portance et de traînée en fonction de l'angle d'attaque, pour différents modèles de turbulence.*

Pour tester l'efficacité des générateurs de tourbillons au niveau du profil NACA0012, nous avons fait des simulations au voisinage de la paroi du profil. La *(Figure III.8)* montre que les générateurs de tourbillons améliorent le coefficient de portance et éliminent le point de décrochage quel que soit leur configuration. Par contre seule la configuration Contre-rotative des générateurs de tourbillons qui présente une réduction du coefficient de traînée.

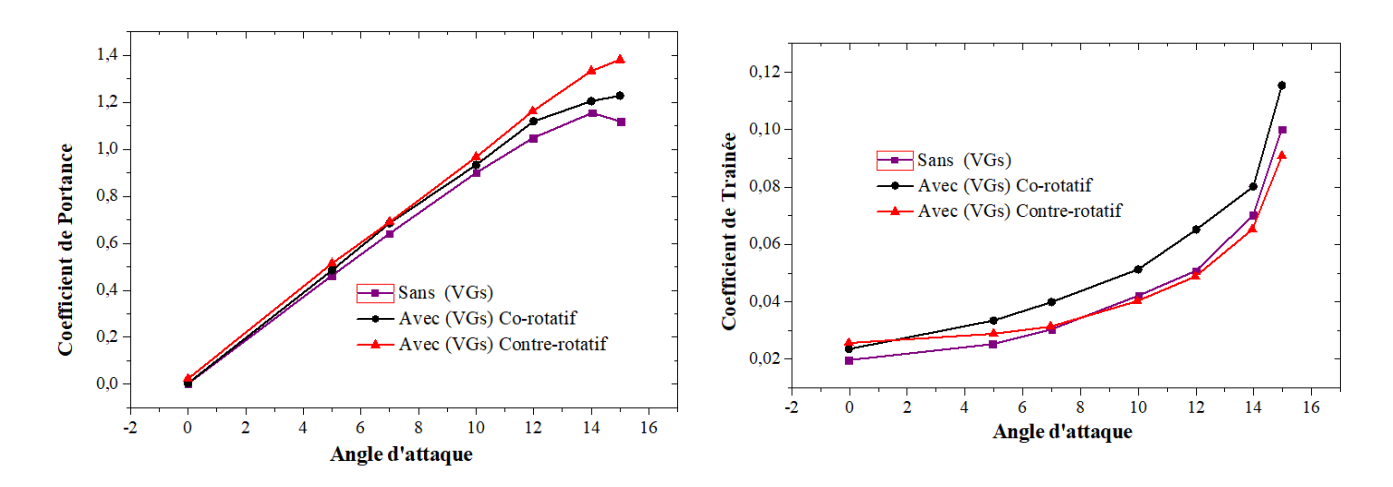

*Figure III.8 Effet des générateurs de tourbillons sur les coefficients de portance et de traînée.*

En outre la finesse aérodynamique  $(C_L/C_D)$  *(Figure III.9)* montre que la configuration Contre-rotative présente une amélioration de la finesse aérodynamique d'environ 18,03 % par rapport au profil sans (VGs) pour les angles d'attaques (7° ≤ β ≤15°). Par contre la configuration Co-rotative présente une perte d'environ 26,30 % pour tous les angles d'attaques.

En conclusion, c'est la configuration contre-rotative des générateurs de tourbillons qui donne au profil ces meilleures performances.

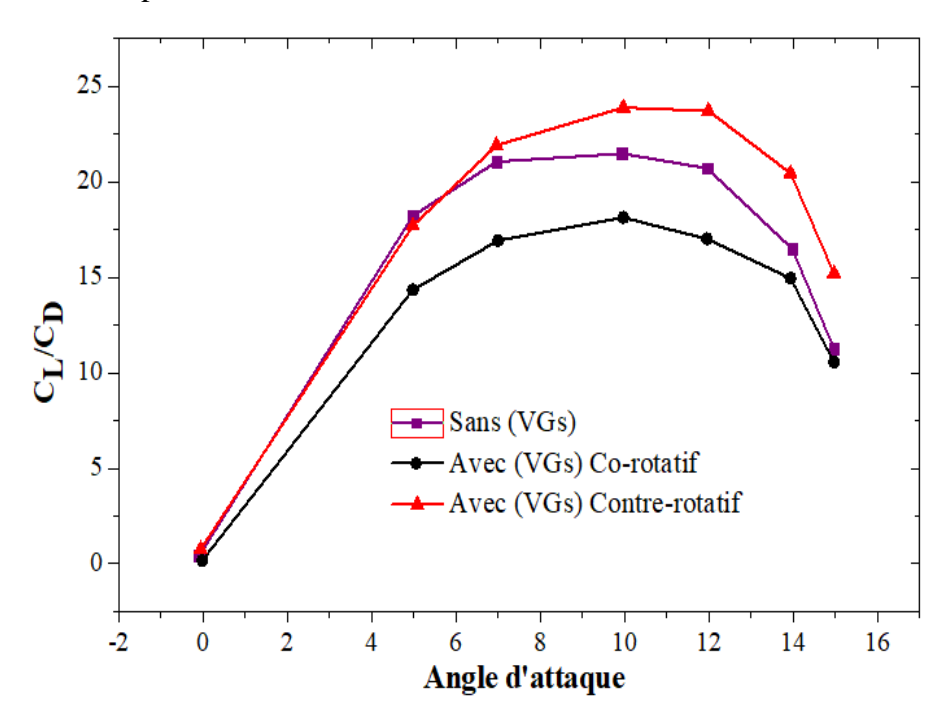

*Figure III.9 Effet des générateurs de tourbillons sur la finesse aérodynamique.*

Les contours de pressions et de vitesses autour du profil relatifs à la configuration Contrerotative des générateurs de tourbillons pour un angle d'attaque de 15° sont représentés sur les (*Figures III.10* et *III.11)* respectivement. On peut constater que la présence des (VGs) provoque une augmentation de la dépression sur l'extrados et de la surpression sur l'intrados comparé au profil sans (VGs). Ceci explique l'amélioration de la portance constatée sur la *(Figure III.8)*. D'autre part, le décollement de la couche limite qui apparait dans le contour de vitesses au bord de fuite du profil *(Figure III.11-a)* est évité par l'ajout des générateurs de tourbillons qui poussent le décollement de la couche limite et les zones de recirculations loin du profil *(Figure III.11-b)*.

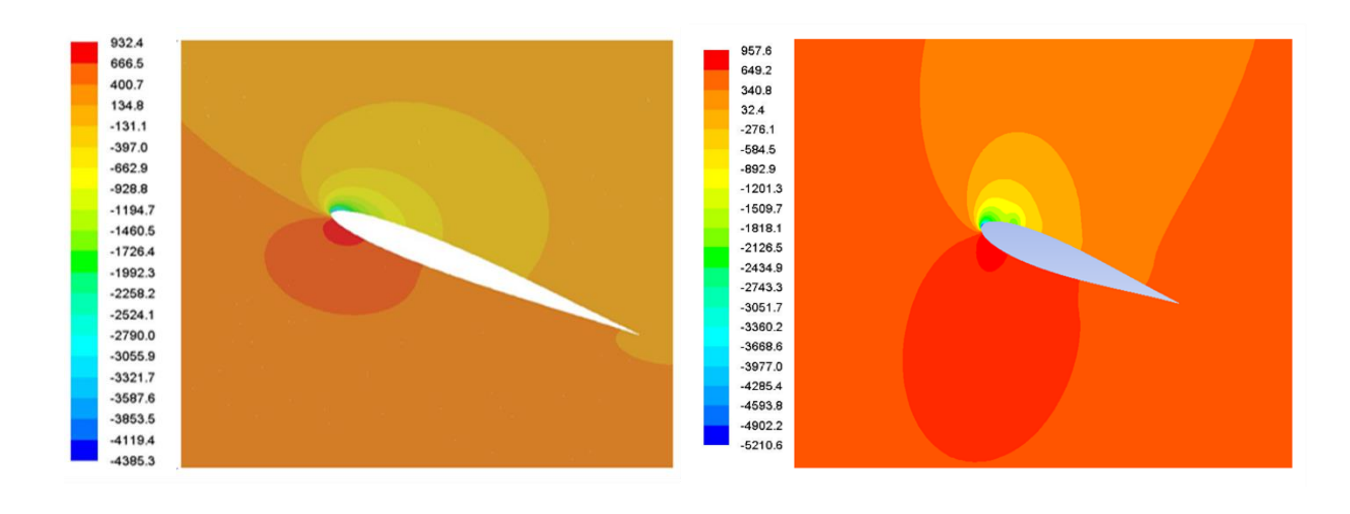

*(a) (b)*

*Figure III.10 Contour de pressions a) sans générateurs de tourbillons b) avec générateurs de tourbillons.*

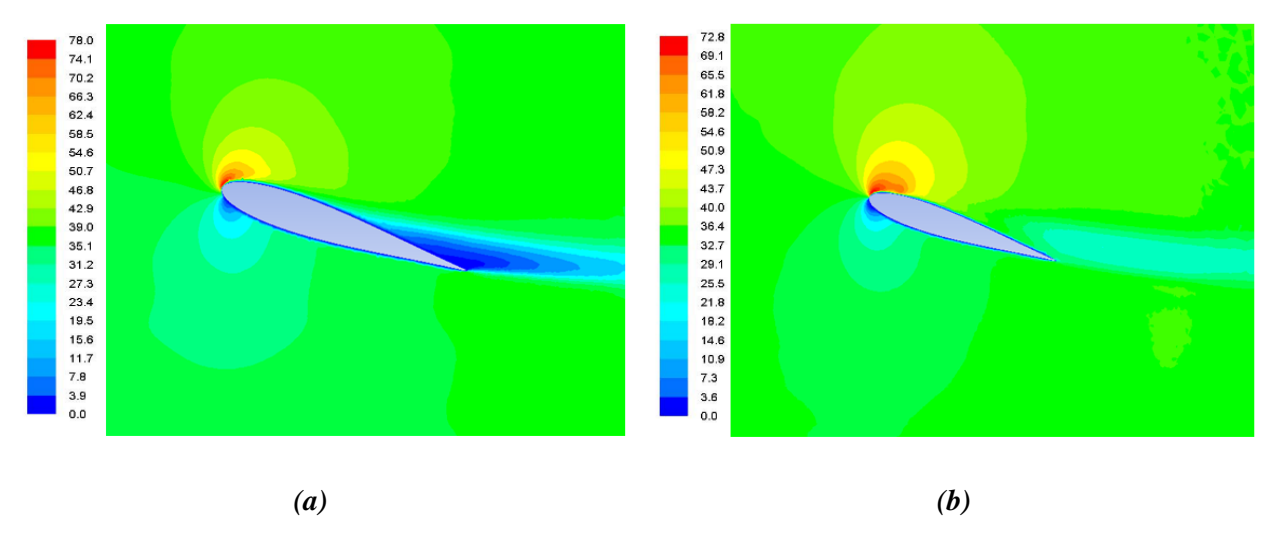

*Figure III.11 Contour de vitesses a) sans générateurs de tourbillons b) avec générateurs de tourbillons.*

Le contour acoustique au niveau de la paroi du profil traduisant le bruit aérodynamique est représenté sur la *(Figure III.12)*. On peut remarquer que les générateurs de tourbillons réduisent le bruit et que la valeur maximale apparait sur le bord d'attaque.

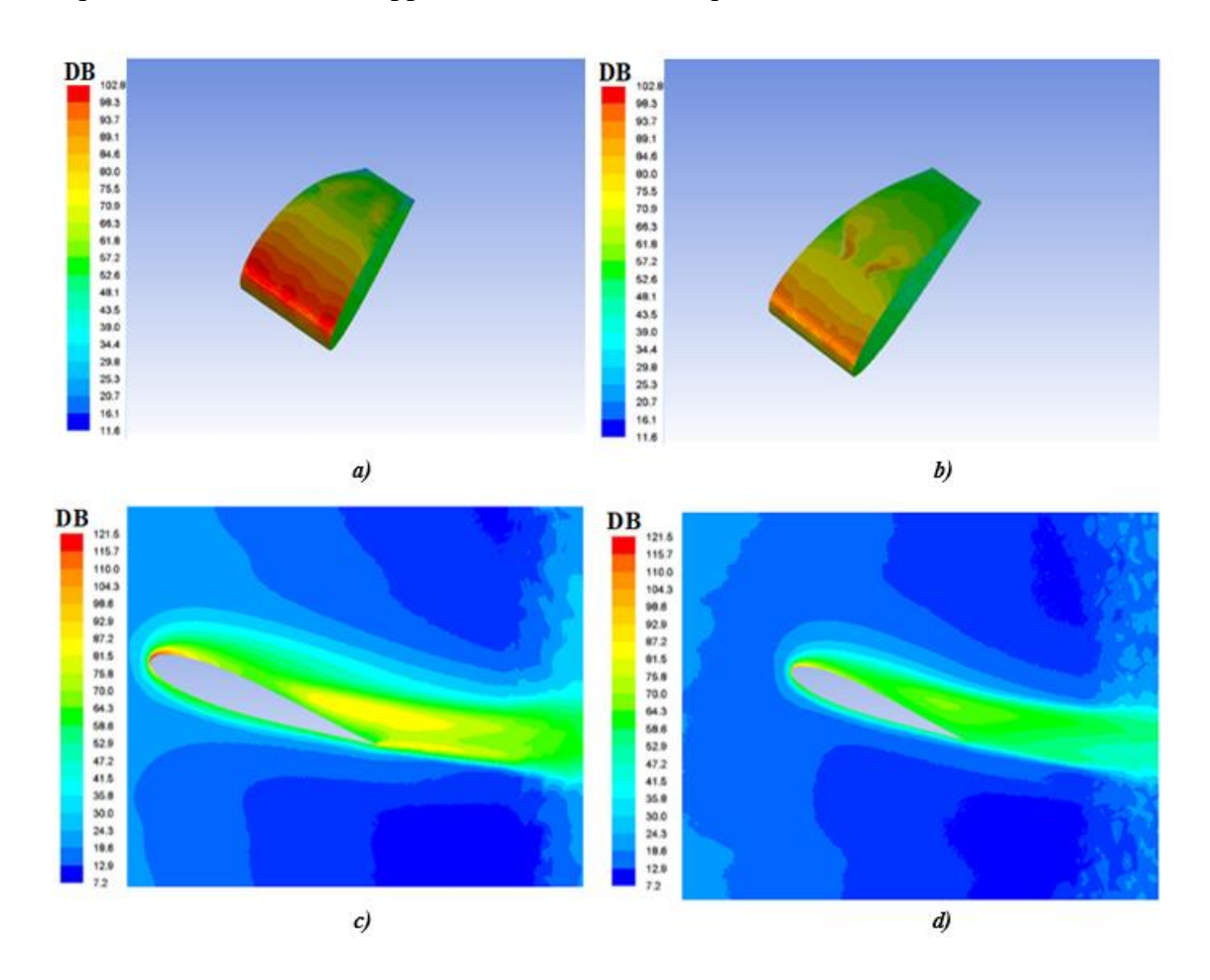

*Figure III.12 Contour acoustique avec et sans générateurs de tourbillons.*

#### **III.7 Conclusion**

Nous avons présenté, dans ce chapitre, quelques définitions et caractéristiques relatives aux profiles aérodynamiques utilisés dans l'aéronautique que nous avons jugé nécessaires pour la bonne compréhension de notre travail. A la fin du chapitre nous avons présentés le profil aérodynamique que nous avons étudié ainsi que quelques résultats de simulation qui montrent l'effet des générateurs de tourbillons sur ses performances. Ces générateurs contribuent à l'augmentation de la portance, la diminution de la traînée ainsi qu'à la réduction du bruit aérodynamique. Enfin, à partir de ces résultats, on peut dire que le contrôle de l'écoulement autour des profils en utilisant les générateurs de tourbillons présente un intérêt important dans le domaine de l'aéronautique.

# *Chapitre IV Résultats et discussions*

#### **IV.1 Introduction**

Dans ce chapitre nous allons présenter et discuter les résultats de la simulation numérique du contrôle passif de l'écoulement autour des profils aérodynamiques en utilisant des inserts comme générateurs de tourbillons. Le profil considéré dans cette étude est NACA4415 équipé par des générateurs de tourbillons (VGs) de forme Gothique dans une configuration Contre-rotative. Par ailleurs, après validation de la procédure numérique, une étude paramétrique a été réalisée sur les dimensions et les dispositions des générateurs de tourbillons pour optimiser l'utilisation des (VGs) sur l'extrados du profil étudié.

#### **IV.2 Modélisation mathématique**

Dans cette étude le fluide utilisé est l'air qui est considéré newtonien et incompressible. L'écoulement est turbulent, stationnaire en moyenne et tridimensionnel. Les équations du mouvement qui régissent ce type d'écoulement sont celle de Navier-Stocks moyennées par Reynolds RANS, elles sont décrites ci-dessous :

#### ▪ *Équation de continuité*

$$
\frac{\partial U_i}{\partial X_i} = 0 \tag{IV.1}
$$

▪ *Equations de quantité de mouvement*

$$
U_j \frac{\partial U_i}{\partial X_j} = -\frac{1}{\rho} \frac{\partial P}{\partial X_i} + \frac{1}{\rho} \frac{\partial}{\partial X_j} (\mu \frac{\partial U_i}{\partial X_j} - \rho \overline{U_i U_j})
$$
(IV.2)

#### **IV.2.1 Modèle de turbulence**

Le modèle de turbulence utilisé est 'k-ɛ Réalisable' qui représente une amélioration par rapport au modèle k-ɛ standard. C'est un développement relativement récent utilisé lorsqu'il s'agit de géométries non régulières et qui diffère du modèle k-ɛ standard de deux façons : il contient une nouvelle formulation pour la viscosité turbulente ( $\mu$ t) et une nouvelle équation de transport pour le taux de dissipation (ɛ). Cependant, le modèle k-ɛ réalisable est très coûteux en temps de calcul. Ce modèle utilise le concept de 'Boussinesq' pour calculer le terme représentant le flux de quantité de mouvement par la turbulence :

*Chapitre IV Résultats et discussions* 

$$
-\rho \overline{U_i U_j} = \mu_i \left(\frac{\partial U_i}{\partial X_j} + \frac{\partial U_j}{\partial X_i}\right) - \frac{2}{3} \rho k \delta_{ij}
$$
 (IV.3)

$$
\mu_t = \rho C_\mu \frac{k^2}{\varepsilon} \tag{IV.4}
$$

Pour un fluide newtonien et incompressible, les deux équations de transport de l'énergie cinétique turbulente k et de son taux de dissipation  $\varepsilon$  sont données par :

$$
\frac{\partial}{\partial t}(\rho k) + \frac{\partial}{\partial X_j}(\rho k U_j) = \frac{\partial}{\partial X_j} \left[ (\mu + \frac{\mu_i}{\sigma_k}) \frac{\partial k}{\partial X_j} \right] + P_k + P_b - \rho \varepsilon - Y_M + S_k
$$
\n(IV.5)

$$
\frac{\partial}{\partial t}(\rho \varepsilon) + \frac{\partial}{\partial X_j}(\rho \varepsilon U_j) = \frac{\partial}{\partial X_j} \left[ (\mu + \frac{\mu_i}{\sigma_s}) \frac{\partial \varepsilon}{\partial X_j} \right] + \rho C_1 S_\varepsilon - \rho C_2 \frac{\varepsilon^2}{k + \sqrt{\nu \varepsilon}} + C_{1\varepsilon} \frac{\varepsilon}{k} C_{3\varepsilon} P_b + S_\varepsilon
$$
(IV.6)

$$
C_{1\epsilon} = 1.44
$$
,  $C_{2} = 1.9$ ,  $\sigma_k = 1$ ,  $\sigma_{\epsilon} = 1.2$ 

*P<sup>k</sup>* : est la génération d'énergie cinétique de turbulence due aux gradients de vitesse moyens.

*P<sup>b</sup>* : est la génération d'énergie cinétique de turbulence due à la flottabilité.

#### **IV.3 Procédure de résolution numérique**

(IV.3)<br>
(IV.3)<br>
eux équations de transport de l'énergie cinétique<br>
mées par :<br>  $\frac{\partial k}{\partial X_y} + P_z + P_k - \rho \varepsilon - Y_M + S_L$  (IV.5)<br>  $\rho C_i S_z - \rho C_2 \frac{\varepsilon^2}{k + \sqrt{\nu \varepsilon}} + C_{i\nu} \frac{\varepsilon}{k} C_{i\nu} P_s + S_z$  (IV.6)<br>  $\rho$ ,  $\sigma_k = 1, \sigma_\varepsilon = 1.2$ <br>
ace Les équations de base ont été résolues numériquement par le logiciel *Fluent ANSYS 15.0*, basé sur la méthode des volumes finis. L'algorithme SIMPLE a été utilisé pour la résolution du couplage pression-vitesse. Le solveur basé sur la pression, le schéma standard d'interpolation de pression et la méthode de formulation implicite ont été choisis. Pour des résultats plus précis, le schéma numérique simple (Upwind) second ordre a été adopté dans la discrétisation de l'équation du moment.

#### **IV.3.1 Etude d'independence du maillage**

Une étude d'indépendance du maillage a été menée afin de sélectionner celui optimal garantissant que la solution trouvée est indépendante du type de maillage choisi. L'indépendance du maillage a été évaluée en se basant sur les variations des coefficients de portance et de traînée. Pour cela, deux grilles de maillage différentes ont été testées : tétraédriques et quadratiques avec plusieurs types de raffinement. Les grilles ont été générées par le logiciel de mailles *Gambit*. Les détails de ces maillages sont présentés dans le *Tableau IV.1*.

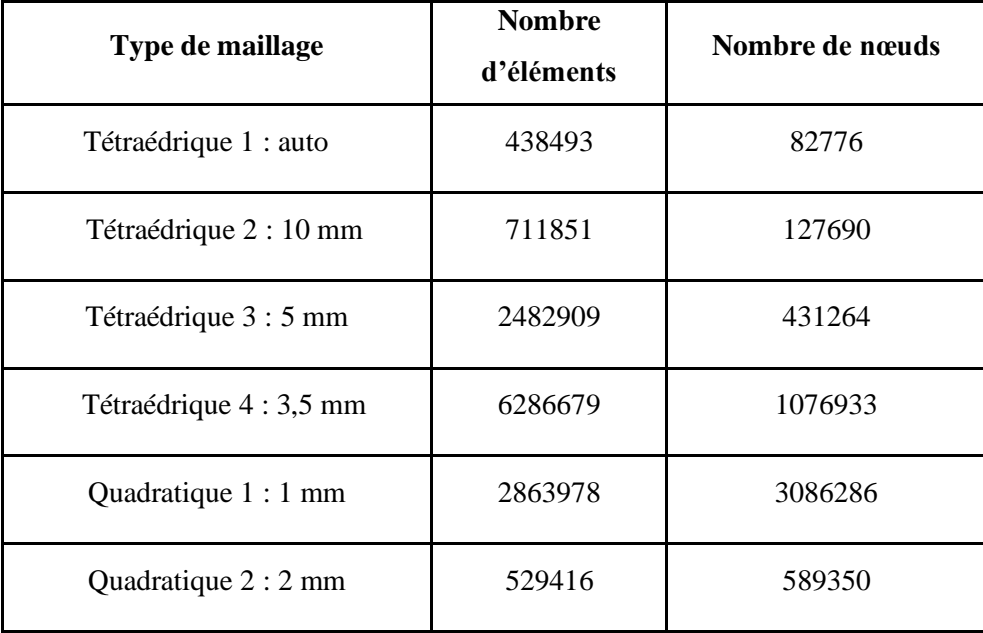

*Tableau IV.1 Détails des maillages testés.*

Les résultats des variations des coefficients de portance et de traînée avec l'angle d'attaque obtenues par simulation numérique ont été comparés à ceux obtenus en 2016 par **Fouatih et al. [2]**. Les comparaisons sont présentées sur les *(Figures IV.1 et IV.2)*. Il est clair que les maillages quadratiques 1 et 2 sont en discordance avec les résultats de **Fouatih et al. [2]** à partir de l'angle d'attaque β = 8°. La même remarque est faite pour les maillages tétraédriques 1 et 2 à partir de l'angle d'attaque β = 14°. Cependant, un bon accord est constaté entre les résultats de **Fouatih et al. [2]** et les maillages tétraédriques 3 et 4. C'est le maillage tétraédrique 3, le moins encombrant entre ces deux derniers qui sera adopté puisqu'il donne le temps de calcul le plus faible. Le maillage choisi est illustré sur *(Figure IV.3)*.

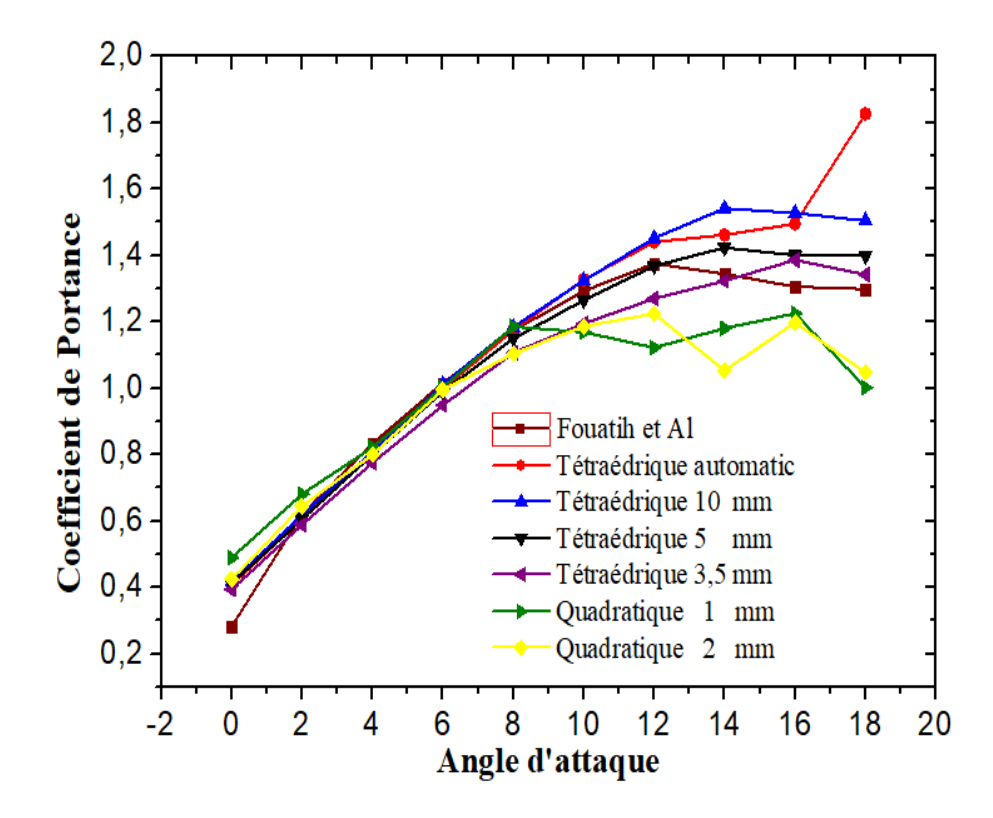

*Figure IV.1 Comparaison du coefficient de portance obtenu par simulation pour différents maillages et celui obtenu par Fouatih et al [2].*

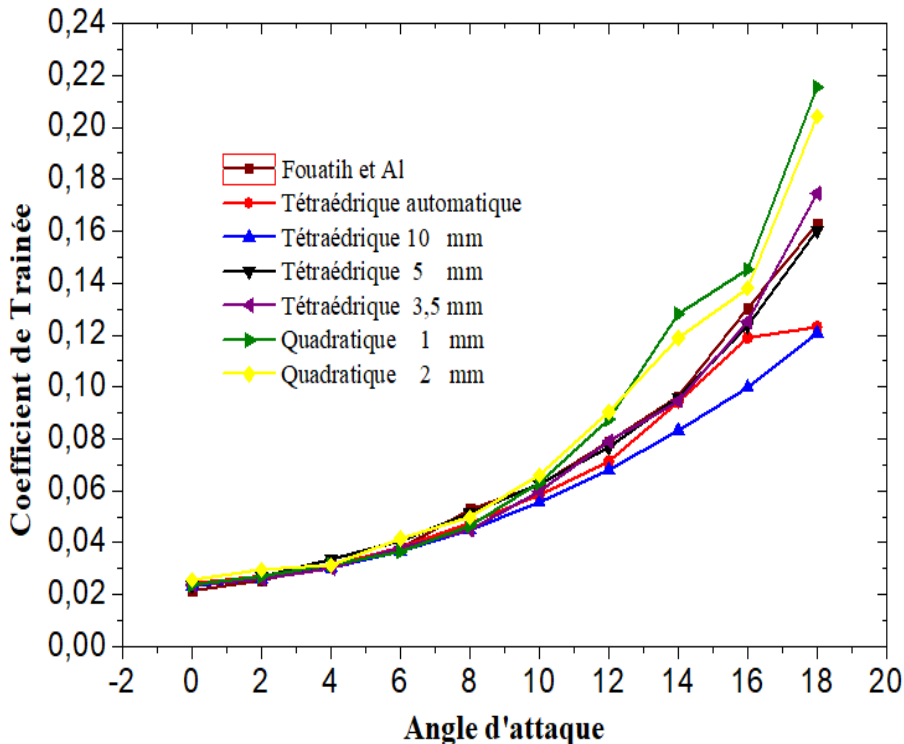

*Figure IV.2 Comparaison du coefficient de traînée obtenu par simulation pour différents maillages et celui obtenu par Fouatih et al [2].*

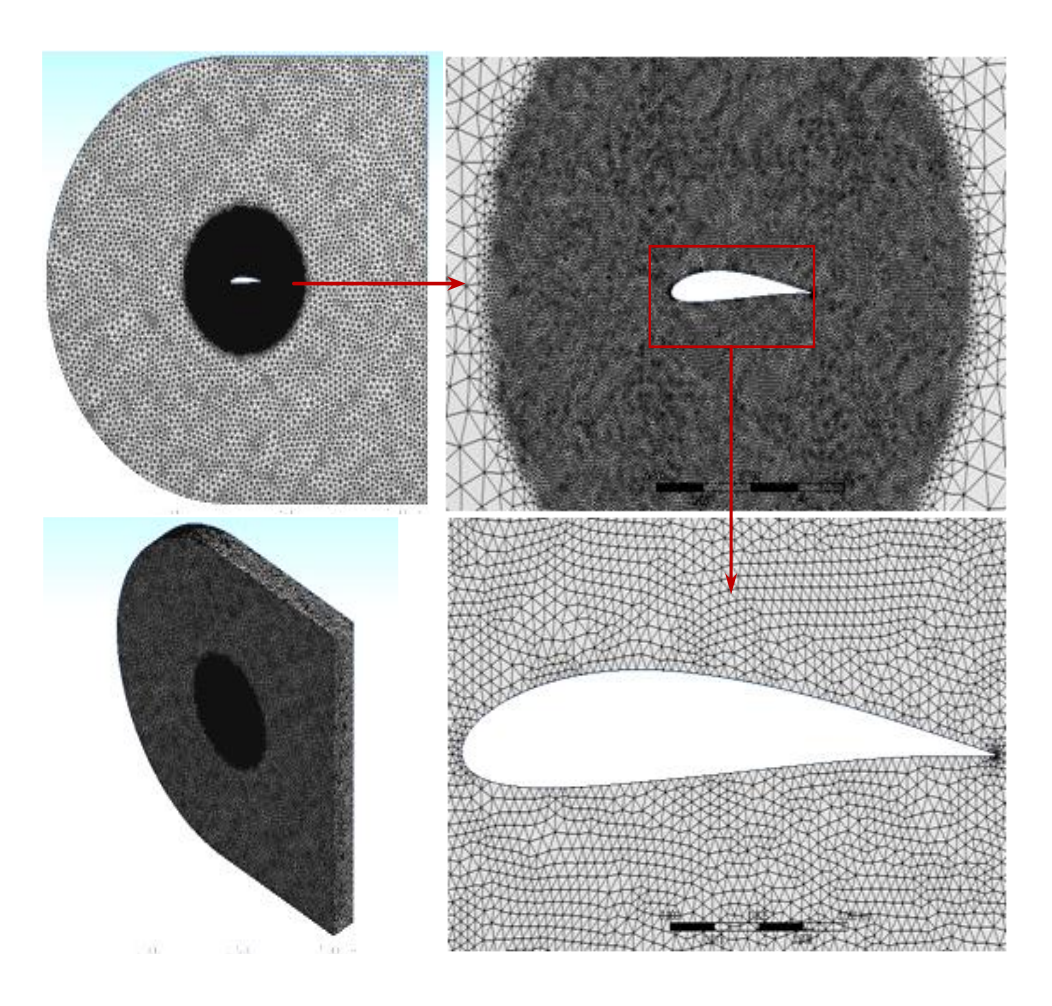

*Figure IV.3 Maillage choisi pour la simulation numérique.*

#### **IV.3.2 Validation de la procédure numérique**

Afin de valider notre procédure numérique, les résultats obtenus par simulation numériques ont été comparés à ceux de la littérature obtenue par d'autres auteurs. A cet effet, les variations des coefficients de portance et de traînée avec l'angle d'attaque obtenues par notre procédure numérique ont été comparées à ceux obtenus par **Zhen et al. [4]**, **Pope et al**. **[36]**, **Fouatih et al**. **[2]** et **Efstratios [37]**. Les variations des coefficients de portance et de traînée avec l'angle d'attaque sont respectivement présentées sur les *(Figures IV.4 et IV.5)*. Il est clair qu'un bon accord est obtenu entre les résultats de notre simulation numériques et ceux de la littérature. En conclusion, notre procédure numérique a été validée et par conséquent une étude paramétrique et détaillée sera réalisée dans ce qui suit.

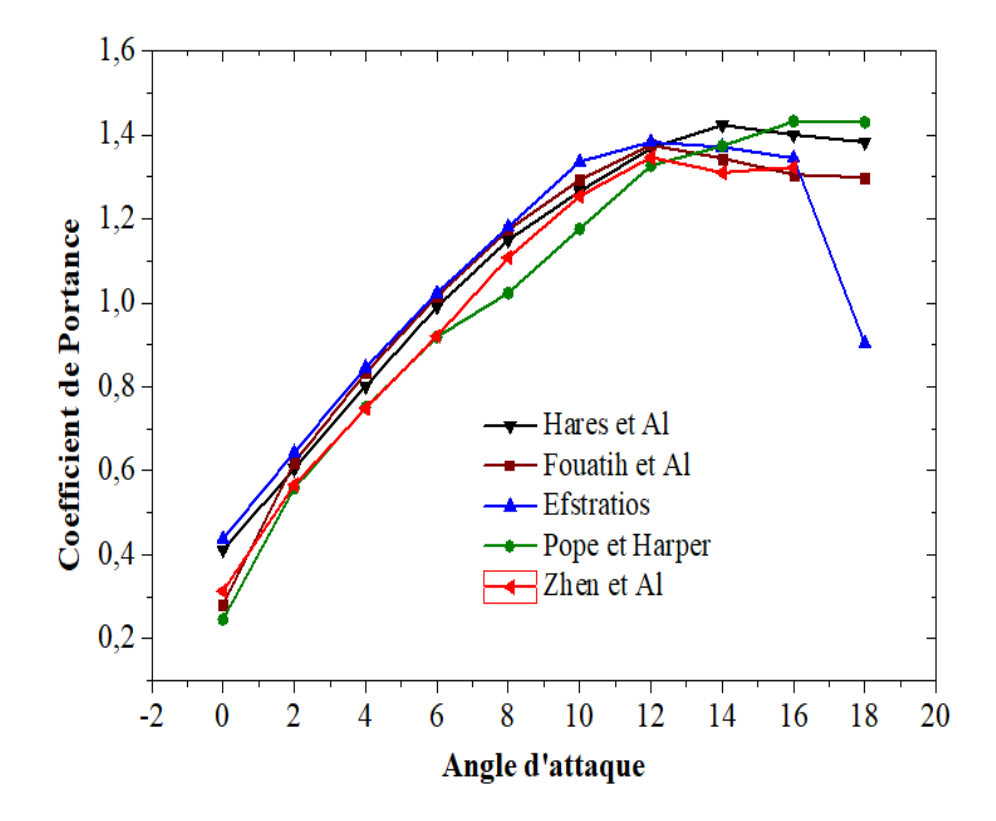

*Figure IV.4 Coefficient de portance calculé par simulation numérique comparé à ceux obtenus par différents auteurs.*

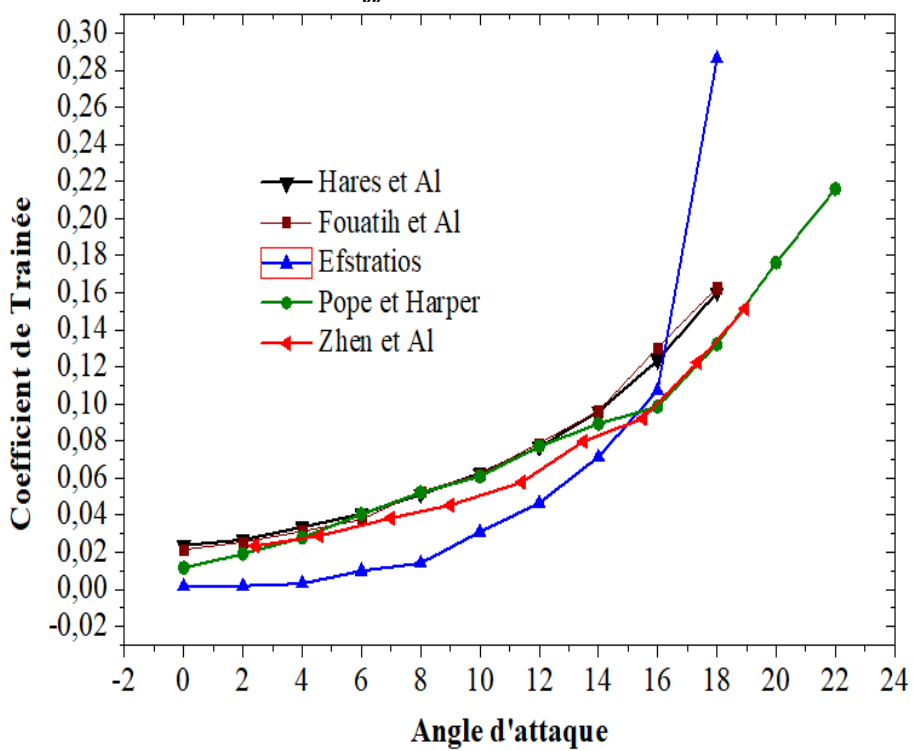

*Figure IV.5 Coefficient de traînée calculé par simulation numérique comparé à ceux obtenus par différents auteurs.*

## **IV.4 Etude paramétrique**

Afin de déterminer la disposition et les dimensions des générateurs de tourbillons qui donnent les performances aérodynamiques optimales du profil NACA 4415, une étude paramétrique a été réalisée sur la base de différents paramètres géométriques des générateurs de tourbillons de forme Gothique utilisés, à savoir: l'épaisseur (E), la hauteur (H), la longueur (L), le facteur de forme ou rapport d'aspect (r = H/L), l'angle d'orientation du vent (α) et la position des générateurs de tourbillons par rapport à la corde (XVG), *(Figure IV.6)*. Cette étude a été réalisée avec le profil NACA 4415 ayant une envergure de 0,15 m et une corde de 0,15 m. Les générateurs de tourbillons ont été attachés sur l'extrados du profil, comme l'indique la *(Figure IV.7).* Les dimensions des générateurs de tourbillons étudiés sont récapitulées dans le *Tableau IV.2*.

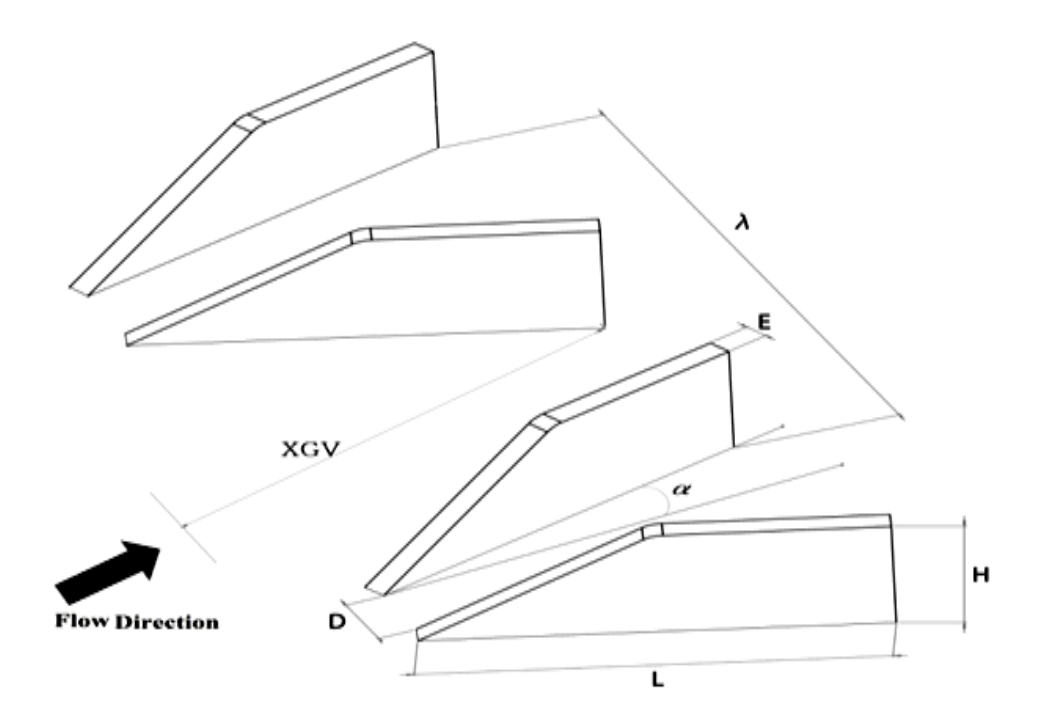

*Figure IV.6 Paramètres géométrique des générateurs de tourbillons.*

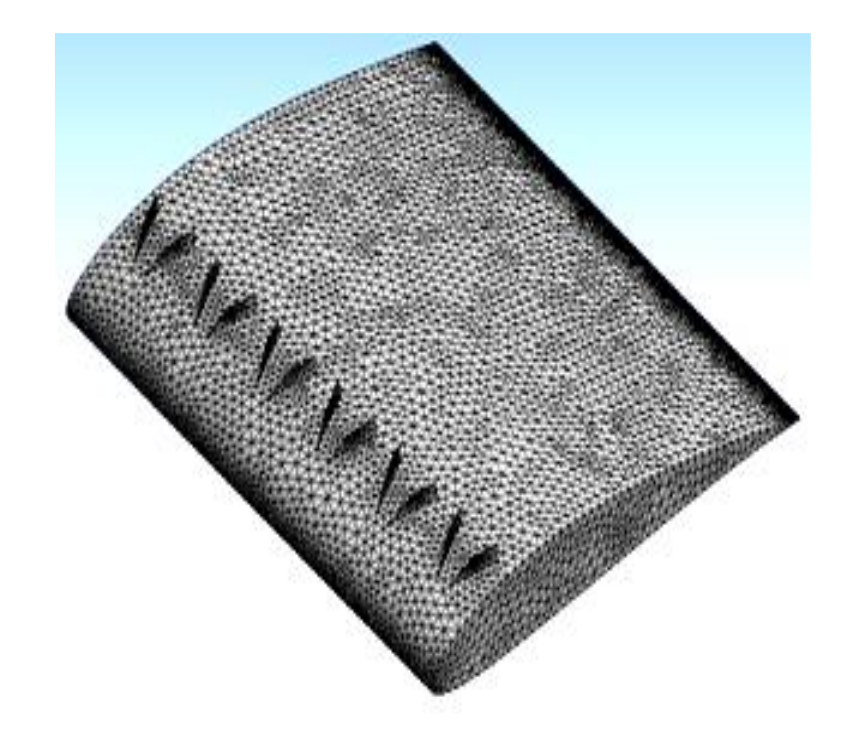

*Figure IV.7 Disposition des générateurs de tourbillons sur l'extrados du profil NACA 4415.*

| Paramètres géométriques             |  | <b>Dimensions</b> |      |      |     |
|-------------------------------------|--|-------------------|------|------|-----|
| Epaisseur<br>$E$ (mm)               |  | 0.2               | 0.5  | 1    |     |
| Hauteur<br>$H$ (mm)                 |  | 3                 | 5    | 7    |     |
| $L$ (mm)<br>Longueur                |  | 10                | 15   | 20   |     |
| $r = H/L$<br>Rapport d'aspect       |  | 0.25              | 0.33 | 0.35 | 0.5 |
| Angle d'orientation<br>$\alpha$ (°) |  | 15                | 19   | 20   | 21  |
| Position<br>$XVG$ $%$               |  | 20                | 30   | 40   |     |
| Distance<br>$\lambda$ (mm)          |  | 25                | 25   | 25   | 25  |

*Tableau IV.2 Dimensions des générateurs de tourbillons étudiés*

#### **IV.4.1 Effet de l'insertion des générateurs de tourbillons**

L'effet de l'insertion des générateurs de tourbillons sur les performances aérodynamiques du profil NACA 4415 est illustré sur les (*Figures IV.8, IV.9* et *IV.10)*. Les générateurs de tourbillons ont les dimensions suivantes :  $E = 0.2$  mm,  $r = 0.33$ ,  $\alpha = 20^{\circ}$  et XGV = 20%. Les résultats montrent une augmentation du coefficient de portance du profil avec (VGs) au-delà de l'angle d'attaque de 10° par rapport au profil sans (VGs). Cependant, le coefficient de traînée n'est pas affecté de manière significative. La finesse aérodynamique (coefficient de portance/coefficient de traînée :  $C_L/C_D$ ) montre que l'efficacité des (VGs) apparaît pour des angles d'attaque élevés ( $10^{\circ} \le \beta \le 18^{\circ}$ ).

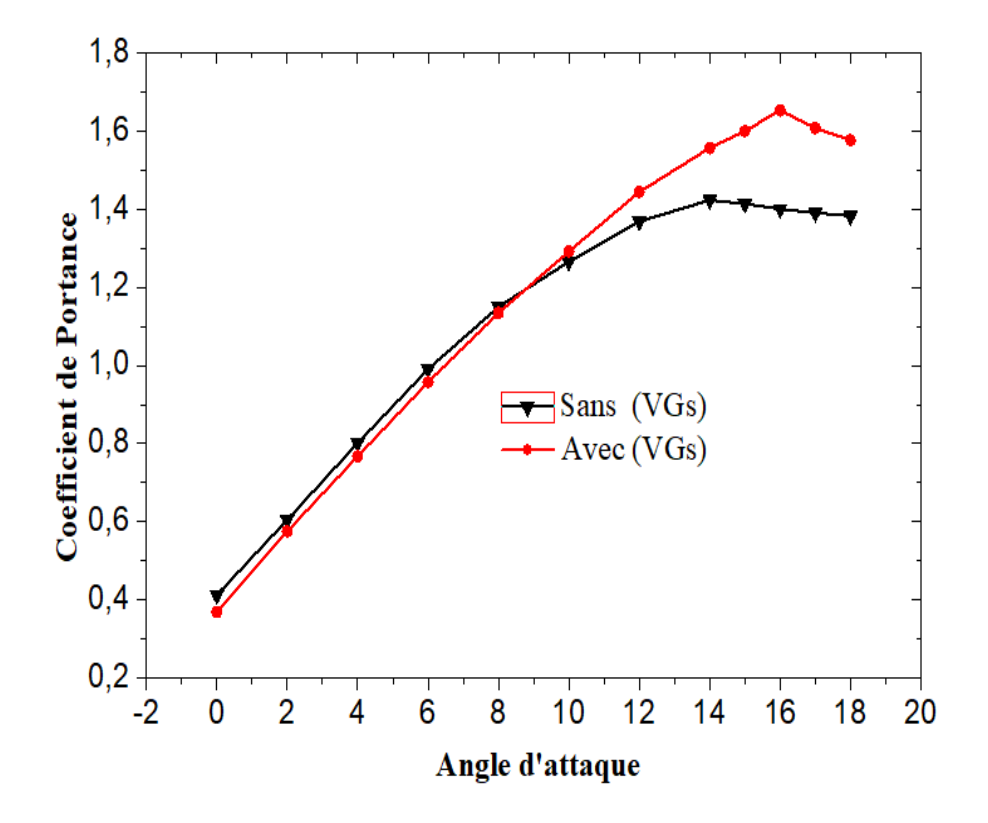

*Figure IV.8 Coefficient de portance en fonction de l'angle d'attaque pour le profil avec et sans générateurs de tourbillons.*
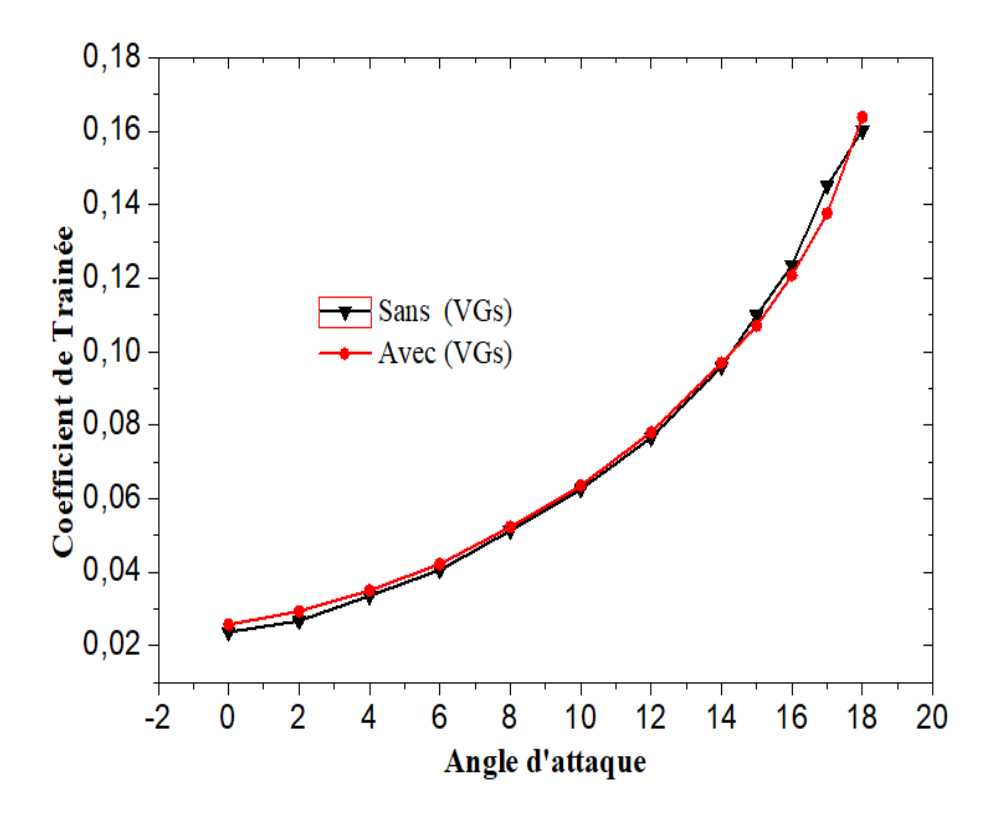

*Figure IV.9 Coefficient de traînée en fonction de l'angle d'attaque pour le profil avec et sans générateurs de tourbillons.*

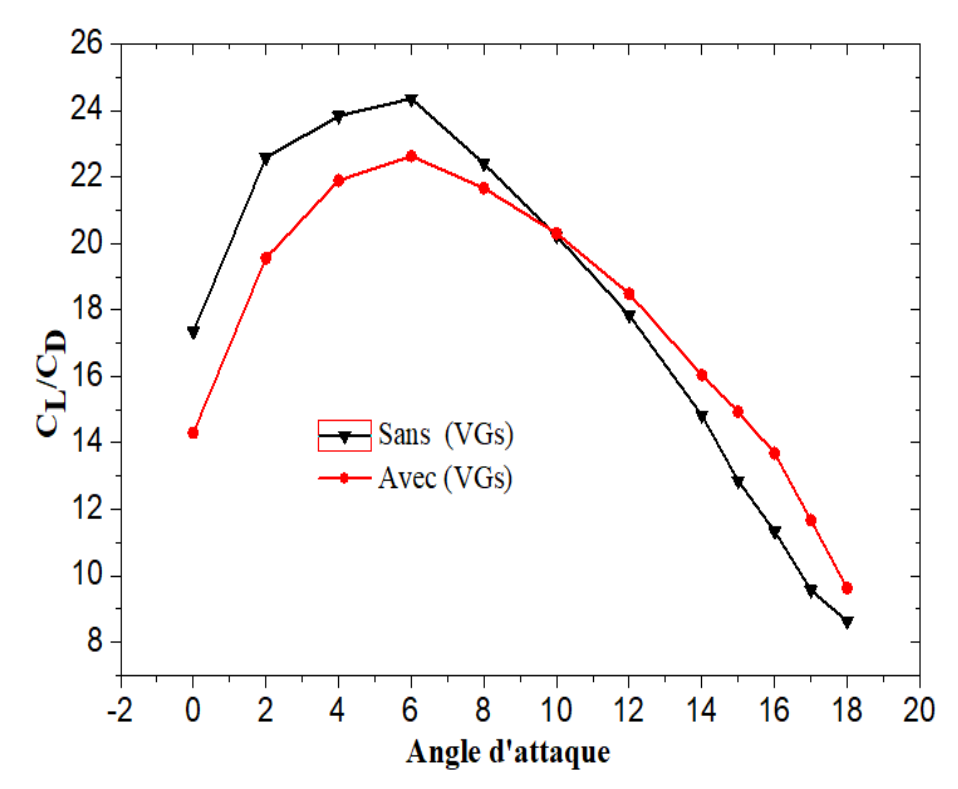

*Figure IV.10 Finesse aérodynamique en fonction de l'angle d'attaque pour le profil avec et sans générateurs de tourbillons.*

### **IV.4.2 Effet de l'épaisseur des VGs**

Des générateurs de tourbillons avec trois épaisseurs différentes ont été testées (0,2, 0,5 et 1 mm) pour un rapport d'aspect r = 0,33, un angle d'orientation  $\alpha = 20^{\circ}$  et une position XVG = 20%. Les *(Figures IV.11 et IV.12)* montrent que les valeurs élevées du coefficient de portance ont été obtenues pour l'épaisseur  $E = 0.2$  mm pour les angles d'attaque élevés ( $10^{\circ} \le \beta \le 18^{\circ}$ ). Le coefficient de traînée correspondant à cette épaisseur ( $E = 0.2$  mm) reste inférieur aux autres valeurs ( $E = 0.5$  et 1 mm). Les (VGs) avec une épaisseur de 1 mm conduisent à une réduction des performances aérodynamiques du profil pour des angles d'attaque élevés ( $12^{\circ} \le \beta \le 18^{\circ}$ ) par rapport au profil sans (VGs). La finesse aérodynamique *(Figure IV.13)* montre également que c'est les (VGs) ayants une épaisseur de 0,2 mm qui possèdent les meilleures performances aérodynamiques pour les angles d'attaque élevés (10° ≤ β ≤ 18°). Pour les angles d'attaque faibles (0° ≤ β ≤ 10°), les performances aérodynamiques optimales ont été obtenues pour le profil sans générateurs de tourbillons.

Toutefois, les (VGs) ayants une épaisseur de 1 mm entraînent une dégradation des performances aérodynamiques du profil.

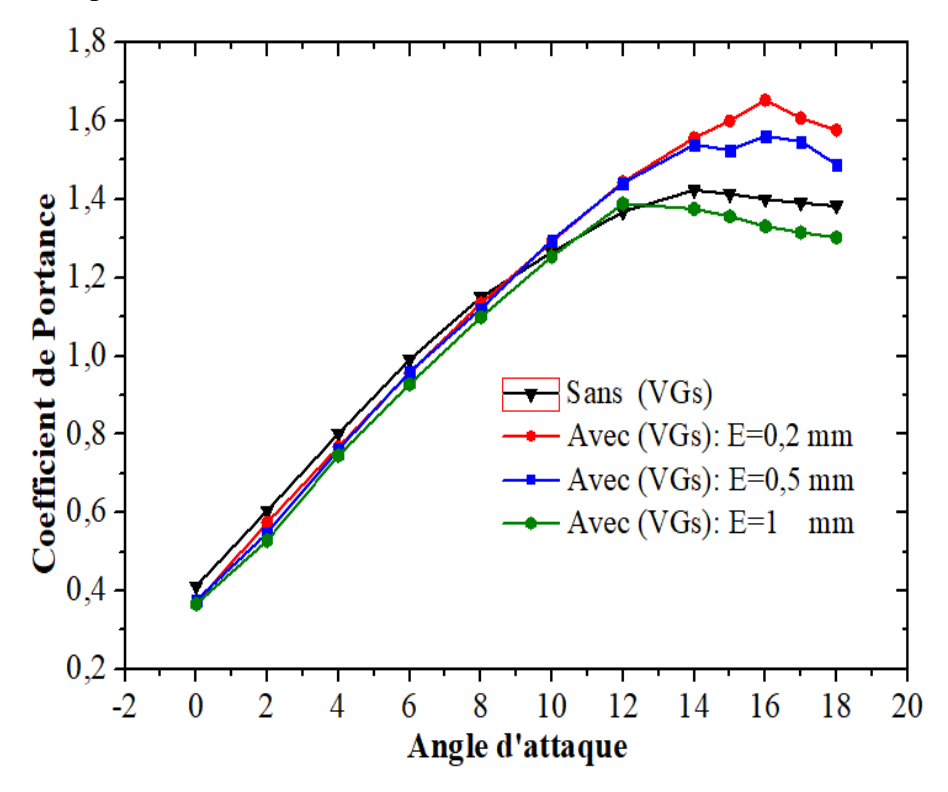

*Figure IV.11 Coefficient de portance pour le profil avec générateurs de tourbillons ayants différentes épaisseurs.*

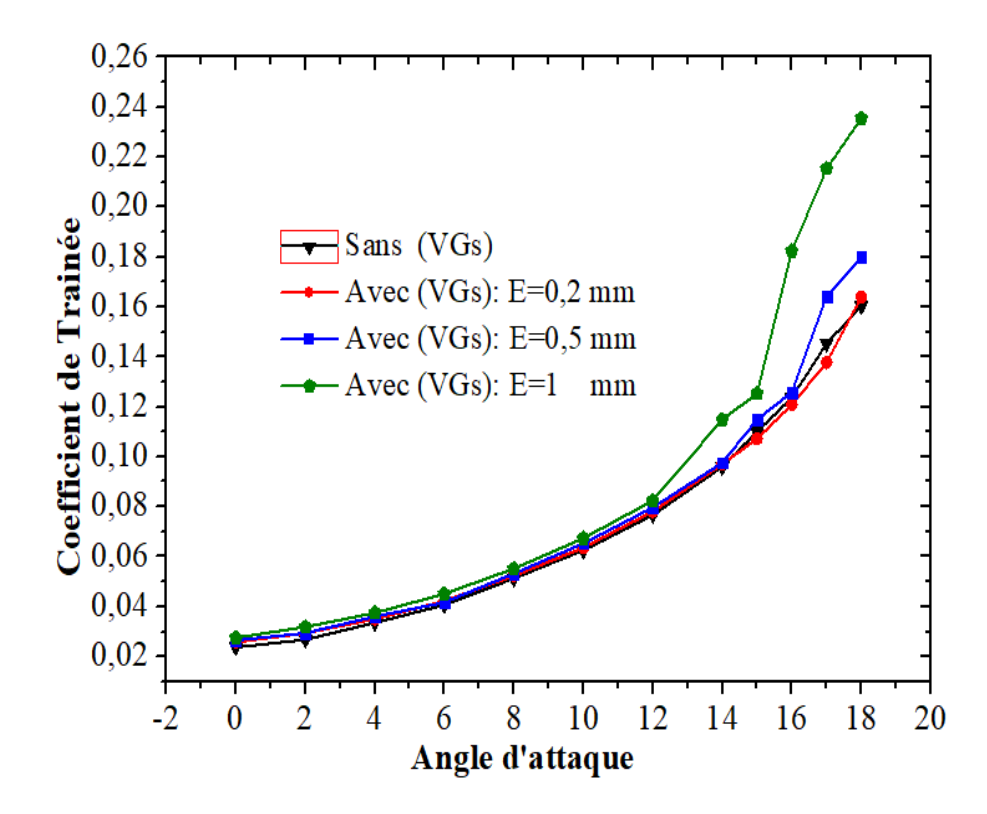

*Figure IV.12 Coefficient de traînée pour le profil avec générateurs de tourbillons ayants différentes épaisseurs.*

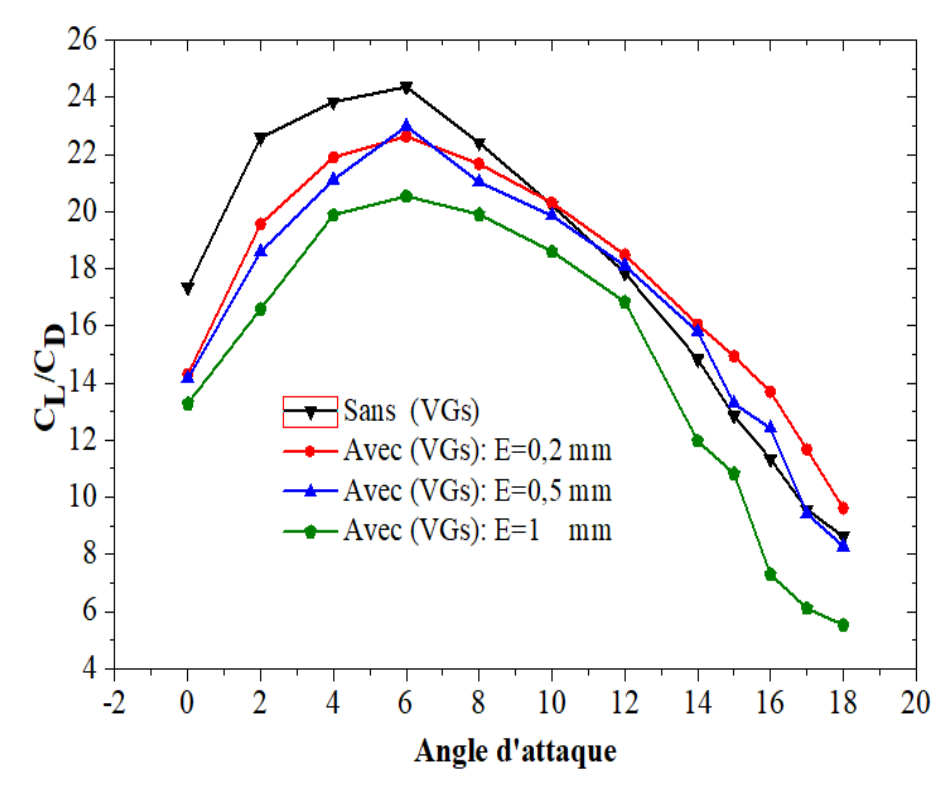

*Figure IV.13 Finesse aérodynamique du profil avec générateurs de tourbillons ayants différentes épaisseurs.*

### **IV.4.3 Effet de la hauteur des VGs**

Des générateurs de tourbillons avec trois hauteurs différentes ont été testées  $(3, 5 \text{ et } 7 \text{ mm})$ pour une épaisseur  $E = 0.2$  mm, un rapport d'aspect  $r = 0.33$ , un angle d'orientation  $\alpha = 20^{\circ}$  et une position XVG = 20%. Les *(Figures IV.14 et IV.15)* montrent que les meilleures performances du profil (coefficient de portance élevées et faibles coefficients de traînée) sont obtenues pour les (VGs) ayants une hauteur de 5 mm pour les angles d'attaque élevés ( $10^{\circ} \le \beta \le 18^{\circ}$ ). La finesse aérodynamique optimale est également obtenue pour les (VGs) ayant une hauteur  $H = 5$  mm *(Figure IV.16)* pour les angles d'attaque élevés ( $10^{\circ} \le \beta \le 18^{\circ}$ ). Cependant, pour les faibles angles d'attaque (3° ≤ β ≤ 10°), les performances aérodynamiques optimales sont obtenues pour H = 3 mm. Le profil NACA 4415 sans (VGs) est meilleur pour les très petits angles d'attaque ( $0^{\circ} \le \beta \le 3^{\circ}$ ). Il faut noter que les (VGs) ayants une hauteur de 7 mm entraîne une dégradation des performances aérodynamiques du profil.

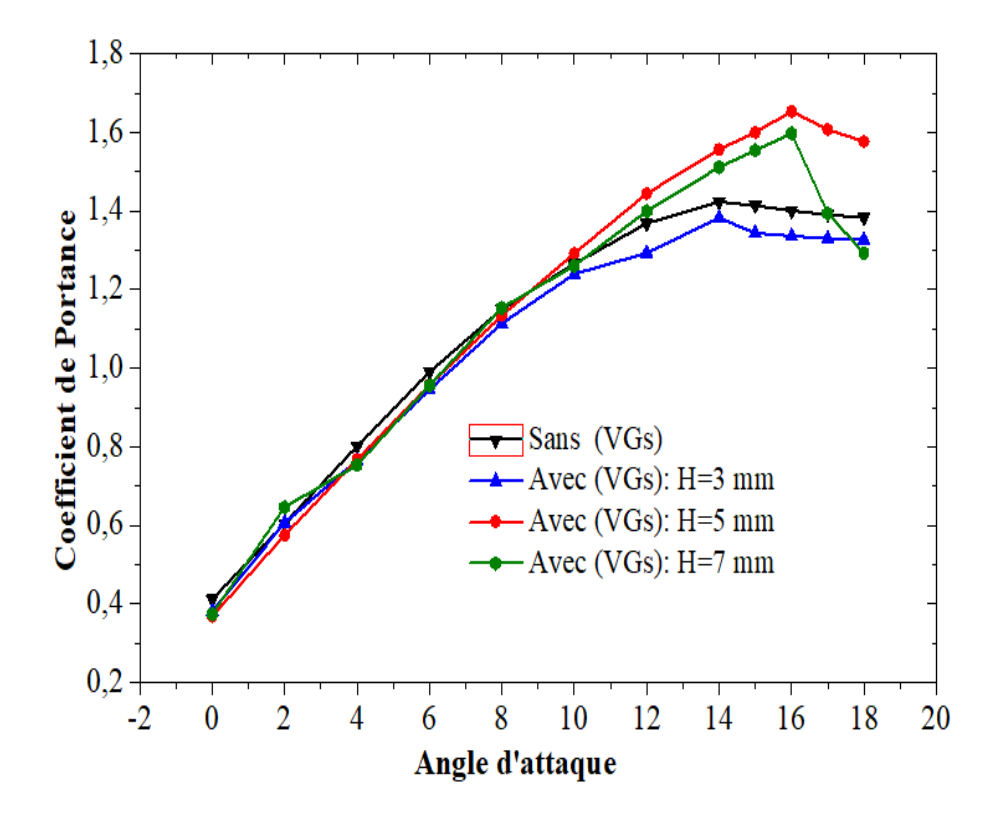

*Figure IV.14 Coefficient de portance pour le profil avec générateurs de tourbillons ayants différentes hauteurs.*

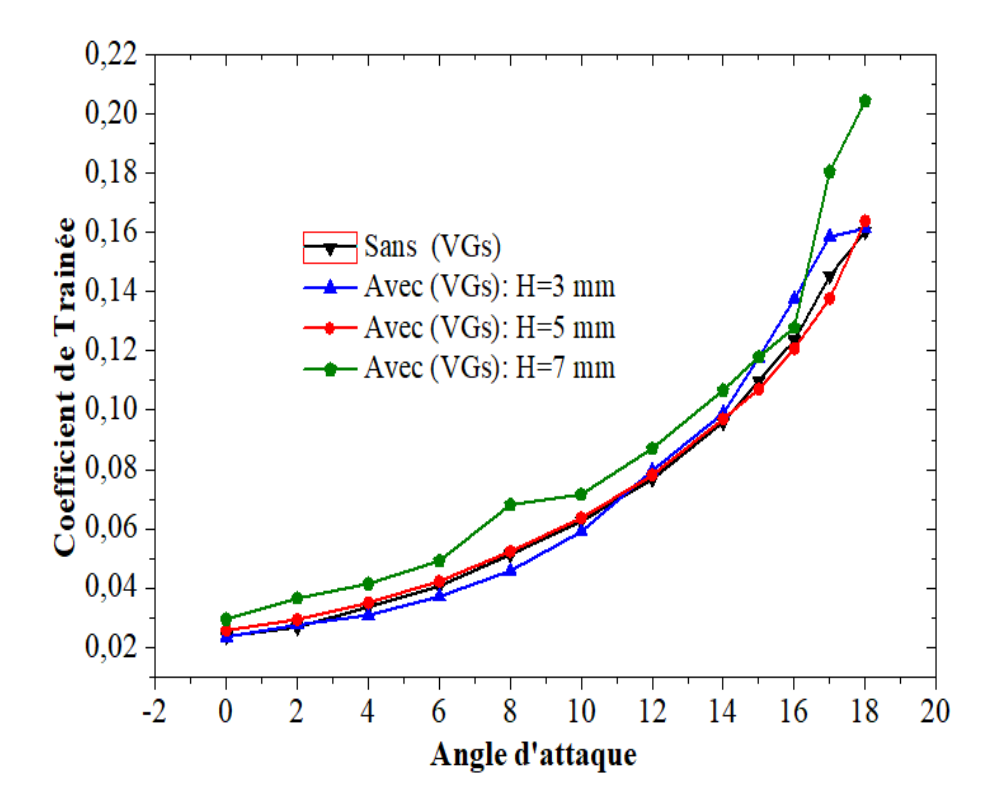

*Figure IV.15 Coefficient de traînée pour le profil avec générateurs de tourbillons ayants différentes hauteurs.*

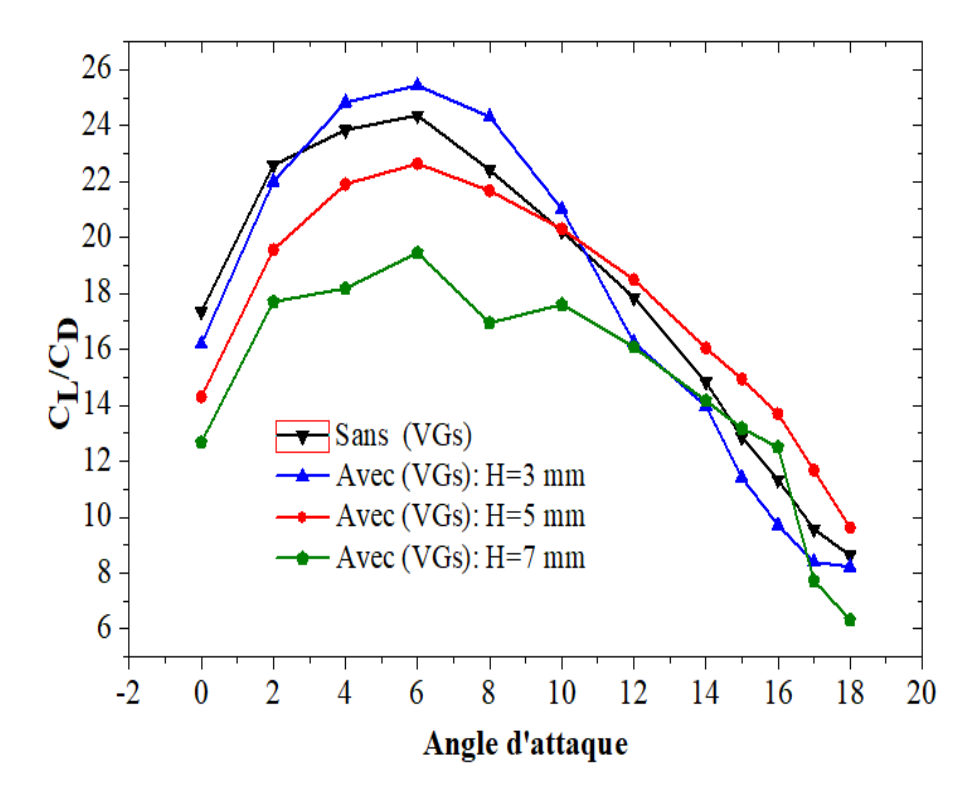

*Figure IV.16 Finesse aérodynamique du profil avec générateurs de tourbillons ayants différentes hauteurs*

### **IV.4.4 Effet de la longueur des VGs**

Les *(Figures IV.17, IV.18 et IV.19)* représente respectivement les coefficients de portance, de traînée et de finesse en fonction de l'angle d'attaque pour le profil NACA 4415 avec des (VGs) ayants différentes longueurs (10, 15 et 20 mm), une épaisseur de 0.2 mm et une hauteur de 5 mm. Nous pouvons voir que les performances optimales du profil sont obtenues pour les (VGs) ayants une longueur L = 15 mm pour les angles d'attaque élevés (10° ≤ β ≤ 18°). Pour les faibles angles d'attaque (0° ≤ β ≤ 10°), le profil NACA 4415 sans (VGs) offre de meilleures performances aérodynamiques.

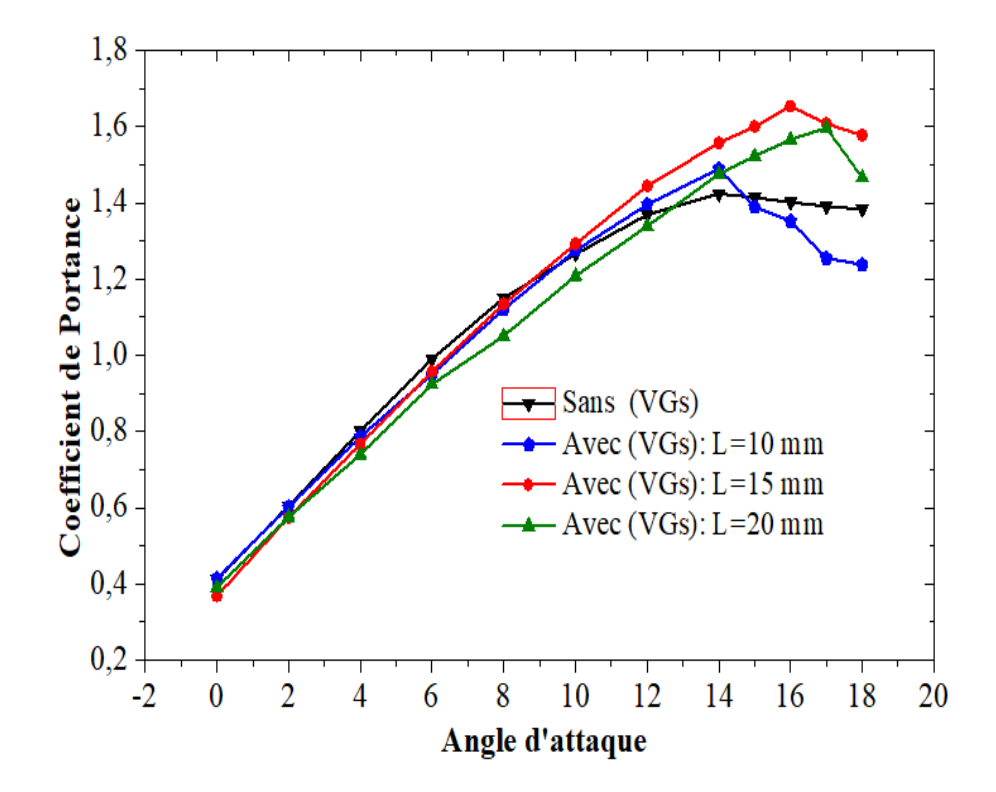

*Figure IV.17 Coefficient de portance pour le profil avec générateurs de tourbillons ayants différentes longueurs.*

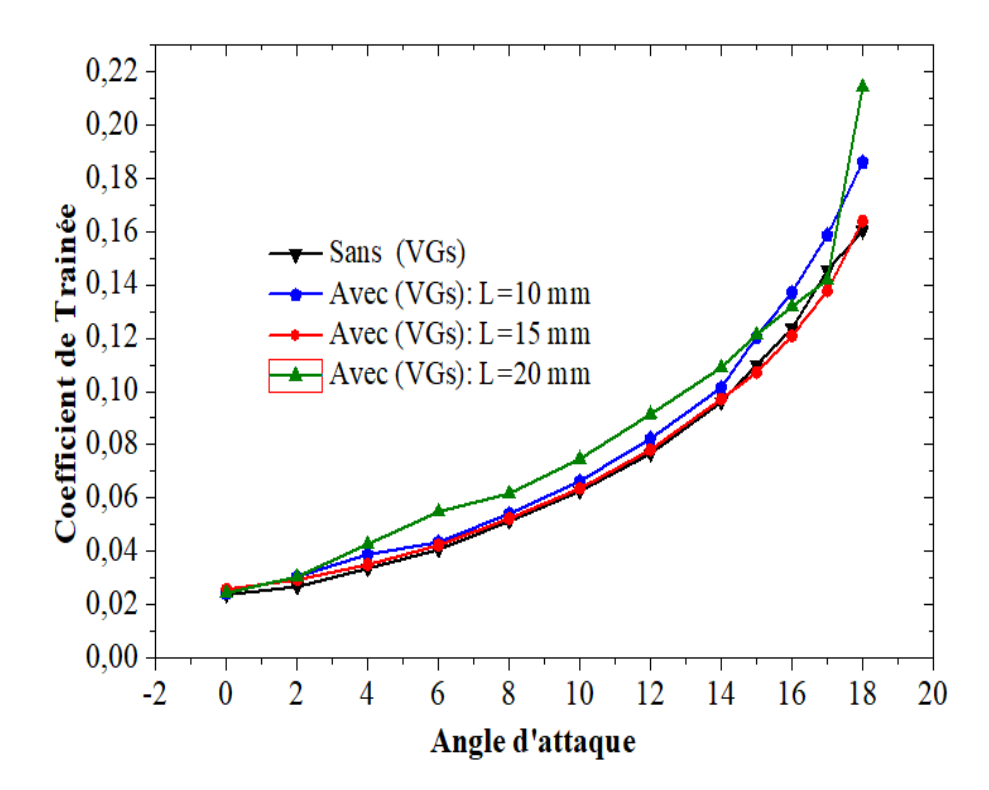

*Figure IV.18 Coefficient de traînée pour le profil avec générateurs de tourbillons ayants différentes longueurs.*

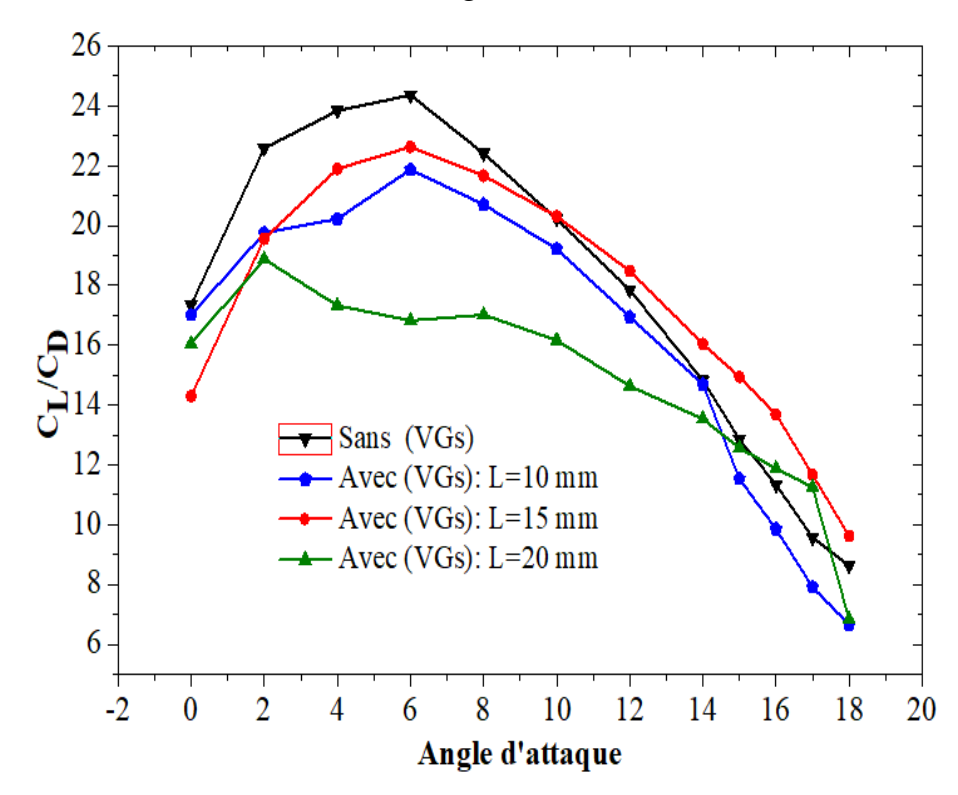

*Figure IV.19 Finesse aérodynamique du profil avec générateurs de tourbillons ayants différentes longueurs.*

## **IV.4.5 Effet de l'angle d'orientation des VGs**

Les variations des coefficients de portance et de traînée *(Figures IV.20* et *IV.21)* montrent que l'effet de l'angle d'orientation de l'air sur les générateurs de tourbillons est faible pour les petits angles d'attaque (0°  $\leq \beta \leq 10$ °). Cependant, pour les angles d'attaque élevés (10°  $\leq \beta \leq 18$ °), les performances optimales du profil sont obtenues pour l'angle d'orientation α = 20°. En s'intéressant à la finesse aérodynamique *(Figure IV.22*) on peut remarquer que les meilleures performances aérodynamiques sont obtenues en fonction de l'angle d'attaque :

- Le profil NACA 4415 sans (VGs) est meilleur pour les angles d'attaque très faibles ( $0^{\circ} \le \beta \le 3^{\circ}$ ),
- L'angle d'orientation  $\alpha = 15^{\circ}$  présente les meilleures performances pour les angles d'attaque relativement faibles (3<sup>°</sup>  $\leq$  β  $\leq$  12<sup>°</sup>),
- **E** L'angle d'orientation  $\alpha = 19^{\circ}$  donne les meilleures performances pour les angles d'attaque relativement élevés (12° ≤ β ≤ 15°),
- **E** L'angle d'orientation  $\alpha = 20^{\circ}$  donne les meilleures performances pour des angles d'attaque élevés  $(15^\circ \leq \beta \leq 18^\circ).$

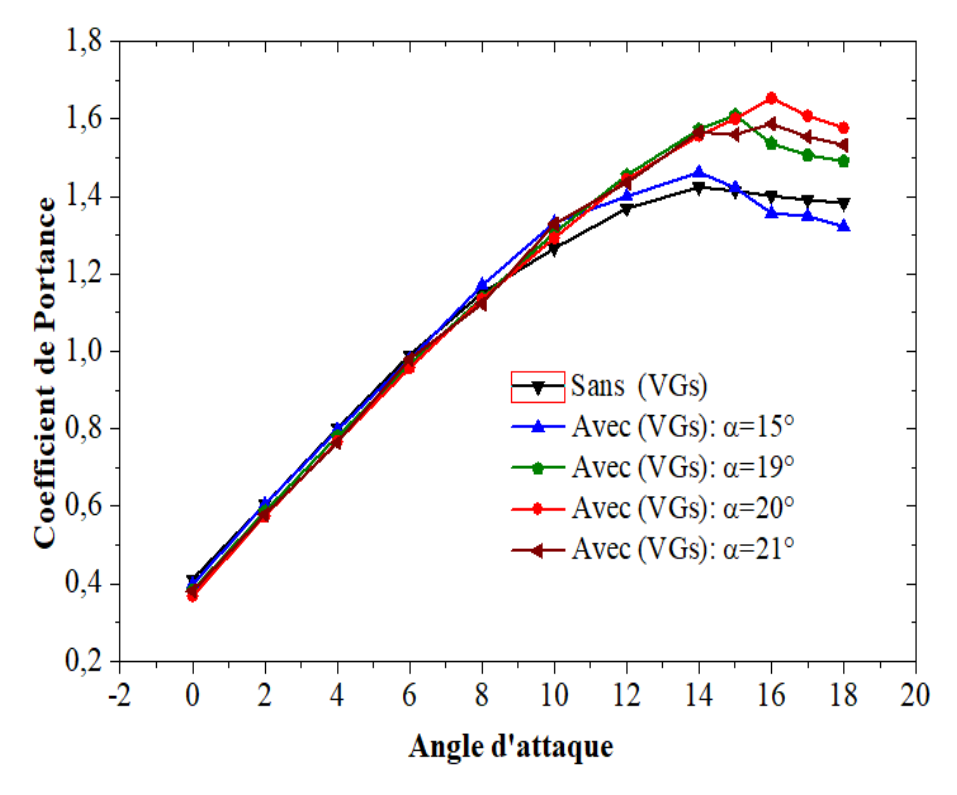

*Figure IV.20 Coefficient de portance pour le profil avec générateurs de tourbillons ayants différents angles d'orientation.*

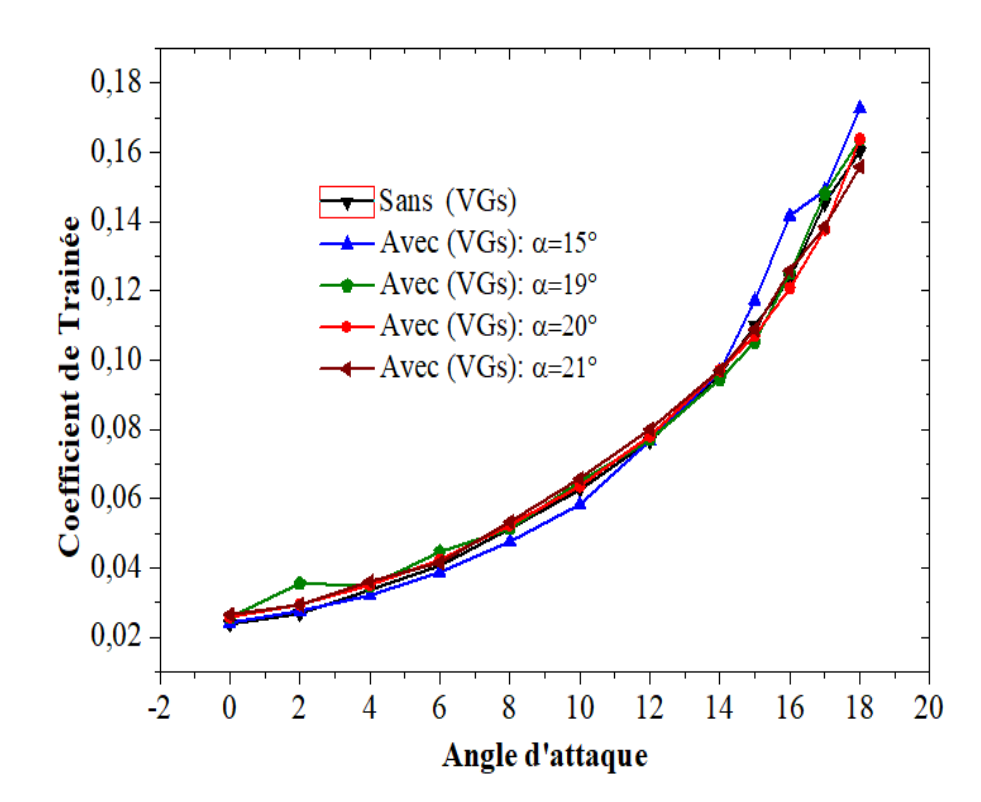

*Figure IV.21 Coefficient de traînée pour le profil avec générateurs de tourbillons ayants différents angles d'orientation.*

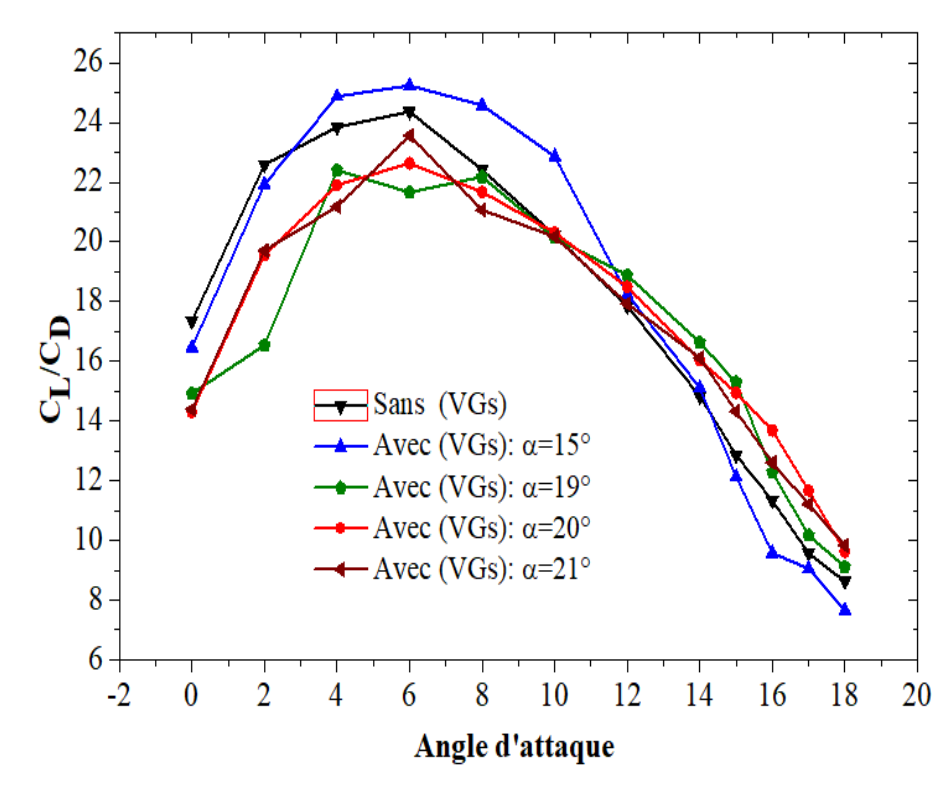

*Figure IV.22 Finesse aérodynamique du profil avec générateur de tourbillons ayant différents angles d'orientation.*

### **IV.4.6 Effet de la position XVG des VGs**

L'effet de la position des générateurs de tourbillons par rapport à la corde (XVG) a été étudié pour une épaisseur  $E = 0.2$  mm, une hauteur de H = 5 mm, une longueur  $L = 15$  mm, un angle d'orientation α = 20° et un rapport d'aspect r = 0,33. Les résultats *(Figures IV.23* et *IV.24*) montrent que pour les faibles angles d'attaque ( $0^{\circ} \le \beta \le 10^{\circ}$ ), la position XVG a peu d'effet sur les performances aérodynamiques du profil. Cependant, elle a un effet significatif pour les angles d'attaque élevés (10° < β ≤ 18°). En se basant sur la finesse aérodynamique *(Figure IV.25*), on constate que :

- Le profil NACA 4415 sans (VGs) est meilleur pour les faibles angles d'attaque ( $0^{\circ} \le \beta \le 8^{\circ}$ ),
- La position  $XGV = 40\%$  présente les meilleures performances pour les angles d'attaque relativement faibles ( $8^\circ \leq \beta \leq 12^\circ$ ),
- La position XGV = 30% donne les meilleures performances pour les angles d'attaque relativement élevés ( $12^{\circ} \le \beta \le 14^{\circ}$ ),
- La position XGV=20% donne les meilleures performances pour des angles d'attaque élevés ( $14^{\circ} \leq \beta \leq 18^{\circ}$ ).

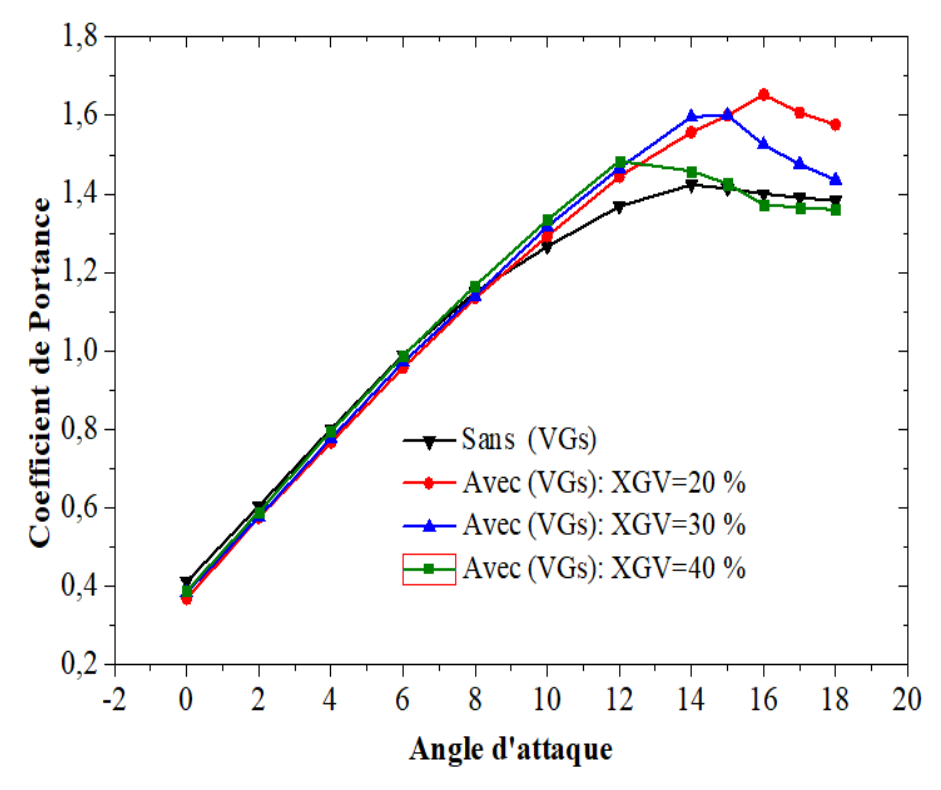

*Figure IV.23 Coefficient de portance pour le profil avec générateurs de tourbillons pour différentes positions XGV.*

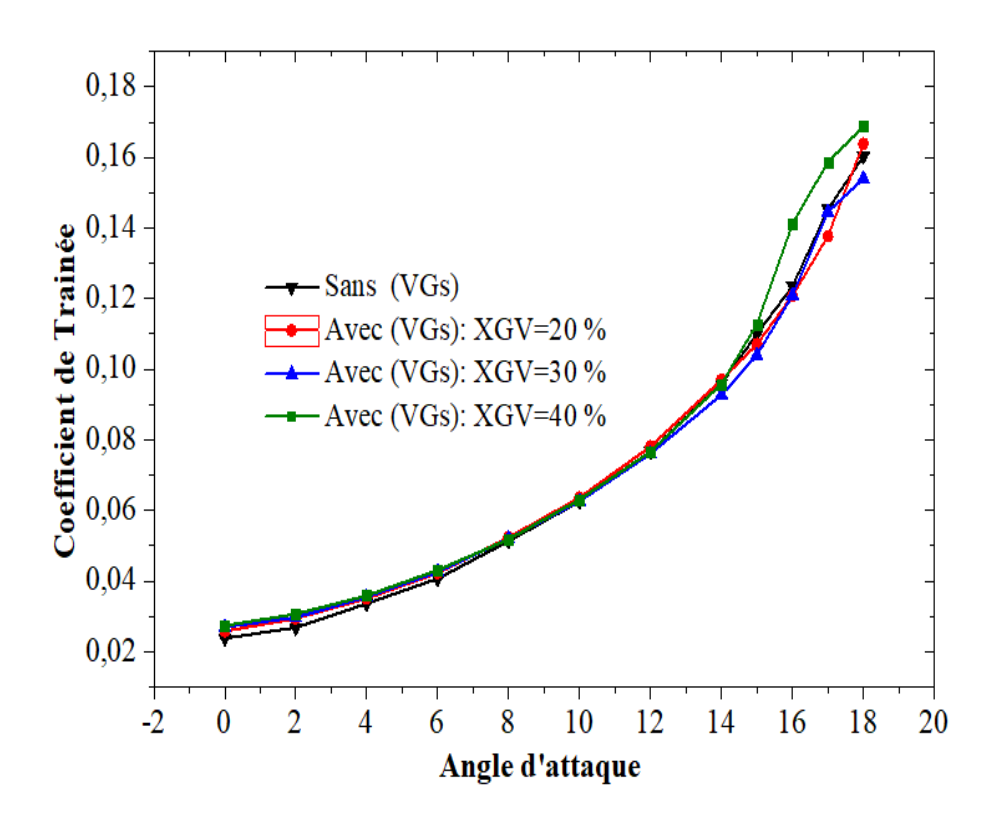

*Figure IV.24 Coefficient de traînée pour le profil avec générateurs de tourbillons pour différentes positions XGV.*

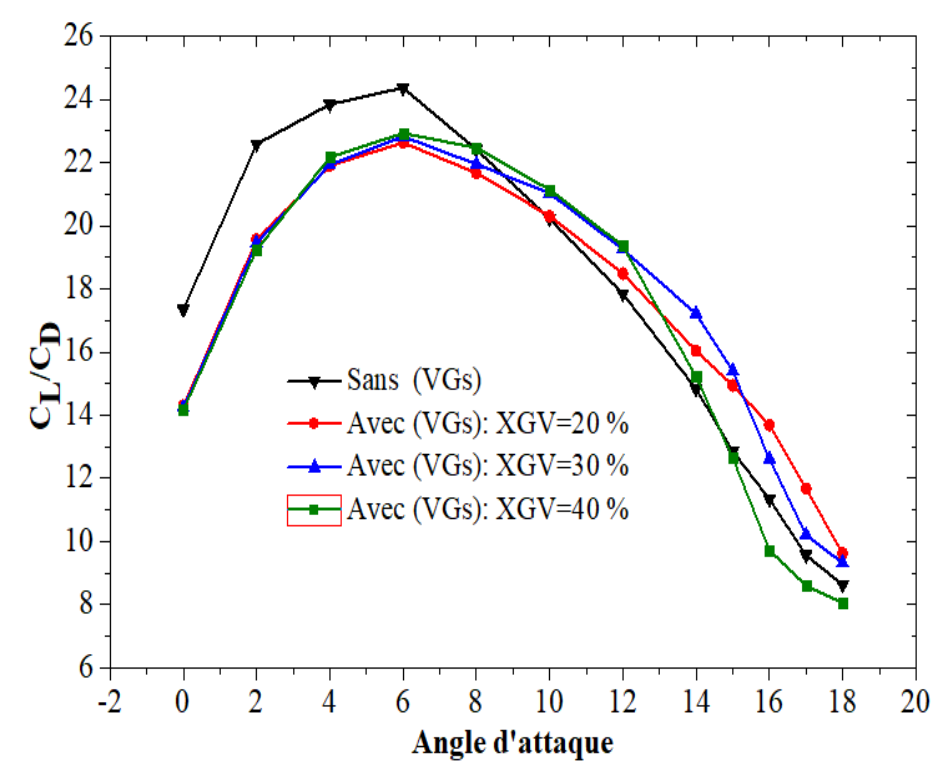

*Figure IV.25 Finesse aérodynamique du profil avec générateurs de tourbillons pour différentes positions XGV.*

## **IV.4.7 Effet du rapport d'aspect des VGs**

L'effet du rapport d'aspect des générateurs de tourbillons est illustré sur les *(Figures IV.26, IV.27* et *IV.28)*. Les autres paramètres géométriques des (VGs) ont été fixés aux valeurs optimales obtenues précédemment. Les résultats montrent que pour les faibles angles d'attaque ( $0^\circ \leq \beta \leq 10^\circ$ ), le profil NACA 4415 sans (VGs) possède les meilleures performances aérodynamiques. Cependant, pour les angles d'attaque élevés (10° ≤ β ≤ 17°), les performances aérodynamiques optimales correspondent au facteur de forme  $r = 0.33$ .

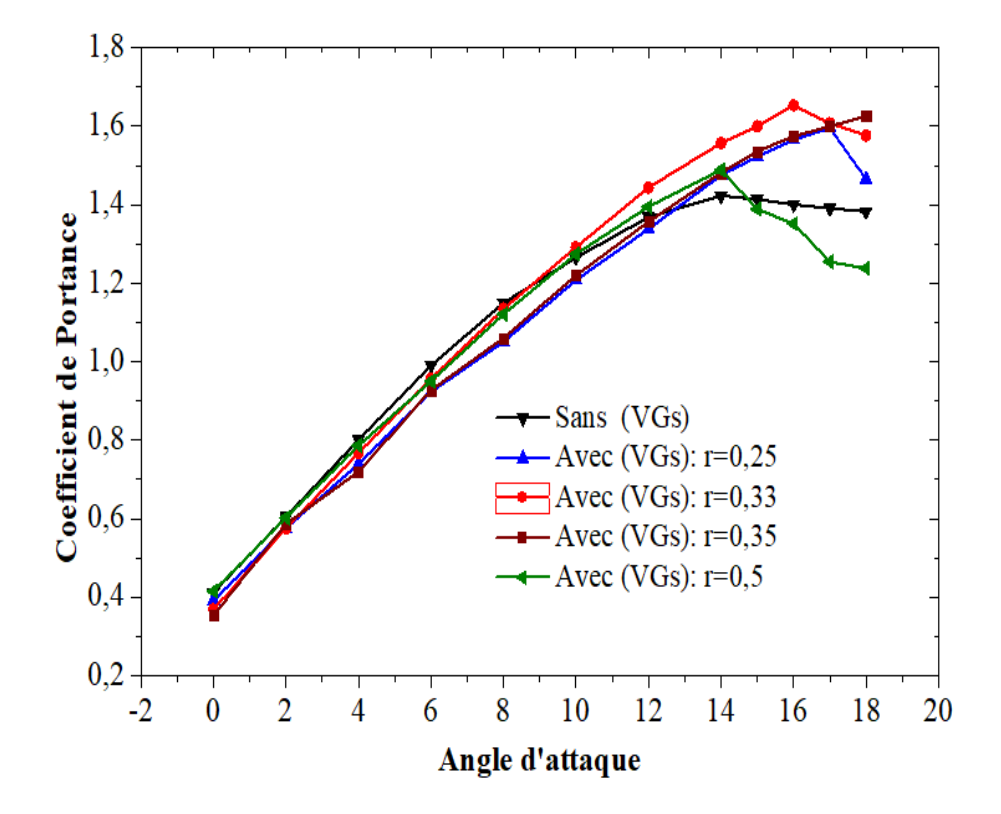

*Figure IV.26 Coefficient de portance pour le profil avec générateurs de tourbillons ayants différents rapports d'aspect.*

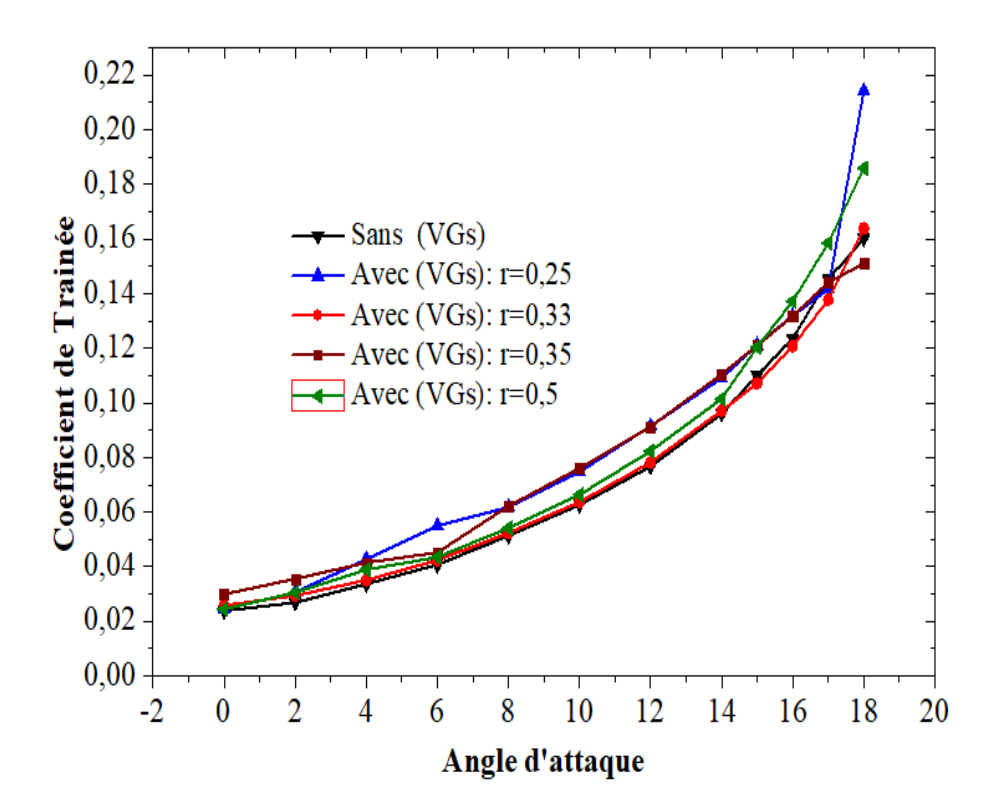

*Figure IV.27 Coefficient de traînée pour le profil avec générateurs de tourbillons ayants différents rapports d'aspect.*

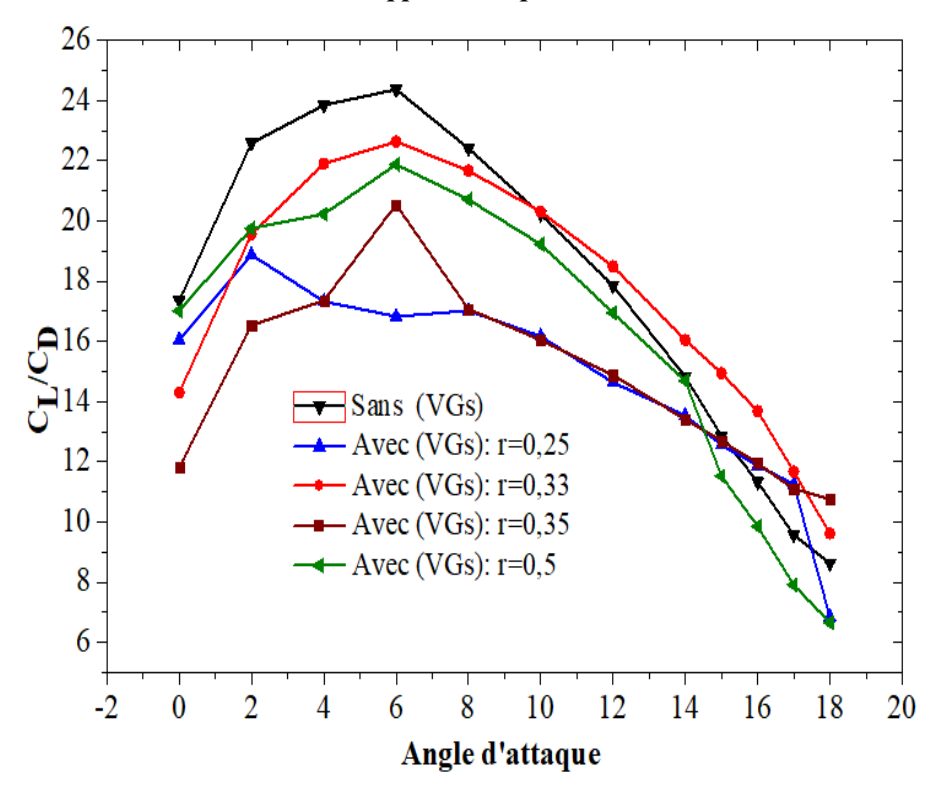

*Figure IV.28 Finesse aérodynamique du profil avec générateurs de tourbillons ayants différents rapports d'aspect.*

Nous pouvons conclure à partir de cette étude paramétrique que la position et les dimensions des générateurs de tourbillons affectent les performances aérodynamiques du profil NACA4415 :

- Pour les angles d'attaque faibles (0<sup>o</sup> ≤ β ≤ 10<sup>o</sup>) c'est le profil NACA 4415 sans générateurs de tourbillons qui donne les meilleures performances aérodynamiques.
- **■** Pour les angles d'attaque élevés ( $10^{\circ} \le \beta \le 18^{\circ}$ ), l'efficacité des générateurs de tourbillons est prépondérante. Les dimensions optimales des générateurs de tourbillons sont les suivantes :

$$
E = 0,2
$$
 mm,  $H = 5$  mm,  $L = 15$  mm,  $r = 0,33$  et  $\alpha = 20^{\circ}$ .

La position XVG optimale est très liée à l'angle d'attaque :

- **•** Pour les angles d'attaque ( $8^\circ \le \beta \le 12^\circ$ ), la position XVG = 40%,
- **•** Pour les angles d'attaque ( $12^{\circ} \le \beta \le 14^{\circ}$ ), la position XVG = 30%,
- Pour les angles d'attaque élevés ( $14^{\circ}$  ≤ β ≤ 18°), la position XVG = 20%.

Les contours de vitesses et de pressions correspondant aux dimensions et positions optimales des générateurs de tourbillons (E = 0,2 mm, H = 5 mm, L = 15 mm, XVG = 20%,  $\alpha = 20^{\circ}$ . Et r = 0,33) sont illustrés respectivement sur les *(Figures IV.29* et *IV.30)*. Les résultats sont présentés pour un angle d'attaque égal à 14°. On peut remarquer que la présence des générateurs de tourbillons affecter de manière significative la distribution de la pression sur l'intrados et l'extrados, ce qui améliore les performances aérodynamiques du profil. D'autre part, la présence des (VGs) évite la séparation de l'écoulement au bord de fuite et empêche les pertes de pression sur le bord de fuite en réduisant la force de traînée.

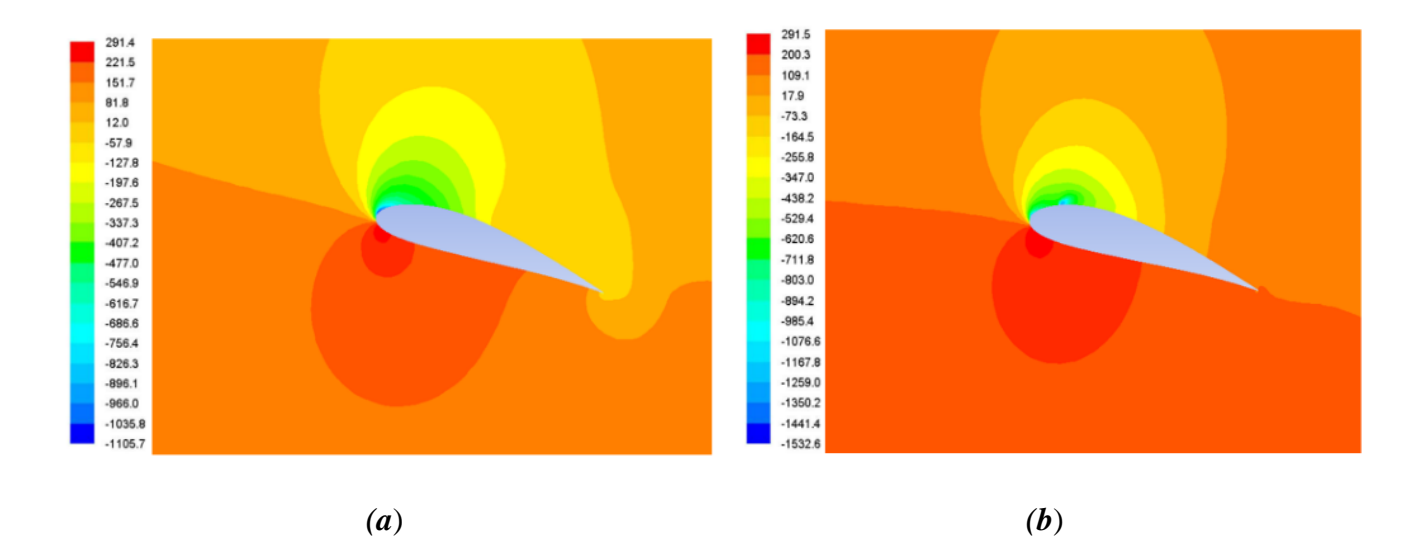

*Figure IV.29 Contours de pressions autour du profil NACA4415 : a) sans VGs, b) avec VGs pour les dimensions et position optimales.*

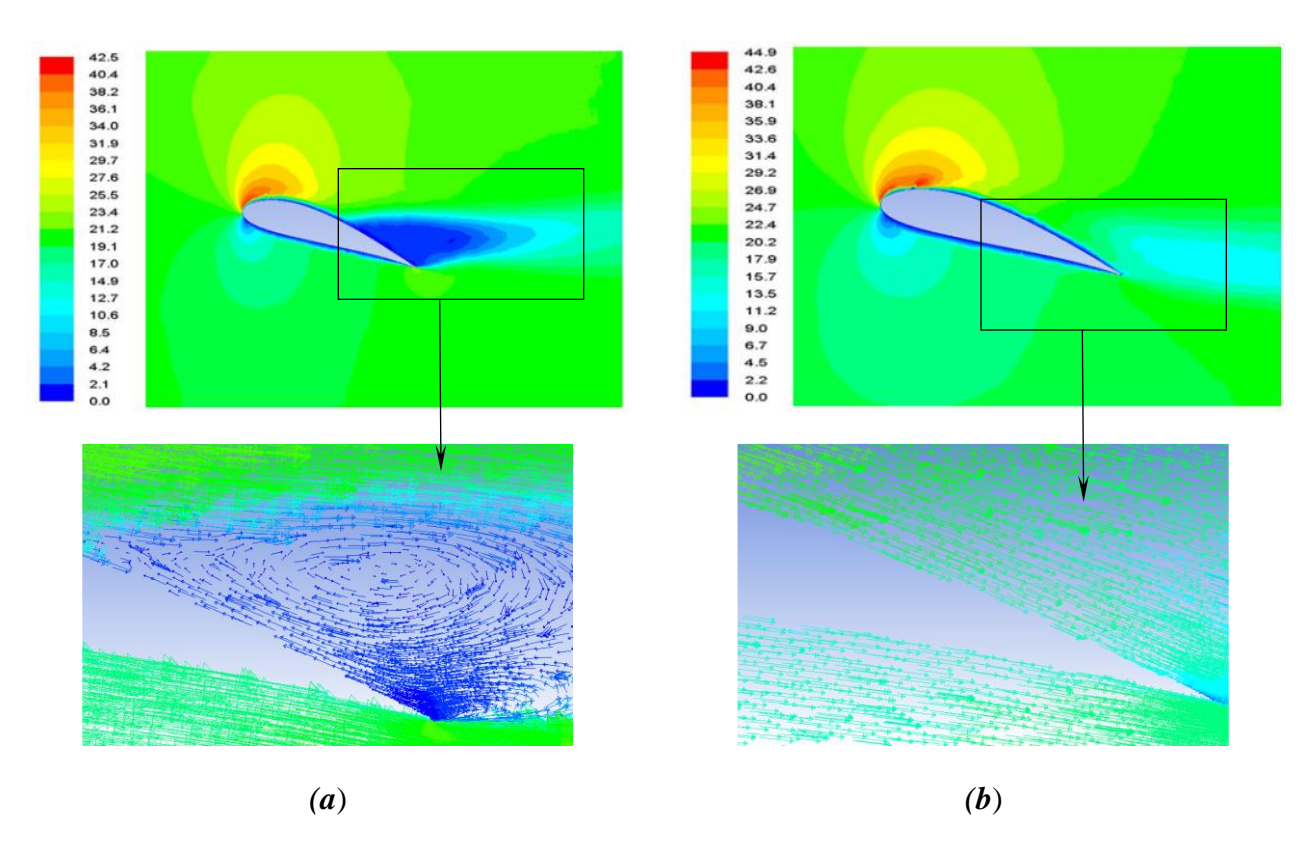

*Figure IV.30 Contours de vitesses autour du profil NACA4415 : a) sans VGs, b) avec VGs pour les dimensions et position optimales.*

## **IV.4.8 Effet des générateurs de tourbillons sur le bruit aérodynamique**

L'effet des générateurs de tourbillons sur la réduction du bruit aérodynamique a été étudié après avoir obtenu leur dimensions et position optimales, donnant au profil NACA4415 ses meilleures performances aérodynamiques (puisque c'est le plus important en aéronautique). Les contours acoustiques illustrés sur la **(***Figure IV.31)* pour l'angle d'attaque de 14° montre que la présence des générateurs de tourbillons réduit le bruit au niveau du profil. On peut remarquer que le profil sans générateurs de tourbillons présente des valeurs maximales du bruit aérodynamique au niveau du bord de fuite *(Figure IV.31-a)*, ceci est dû au décollement de la couche limite et à la zone de recirculation au bord de fuite *(Figure IV.30-a)*. Par ailleurs, la présence des générateurs de tourbillons réduit considérablement ce bruit au niveau du bord de fuit du profil *(Figure IV.31-b)*.

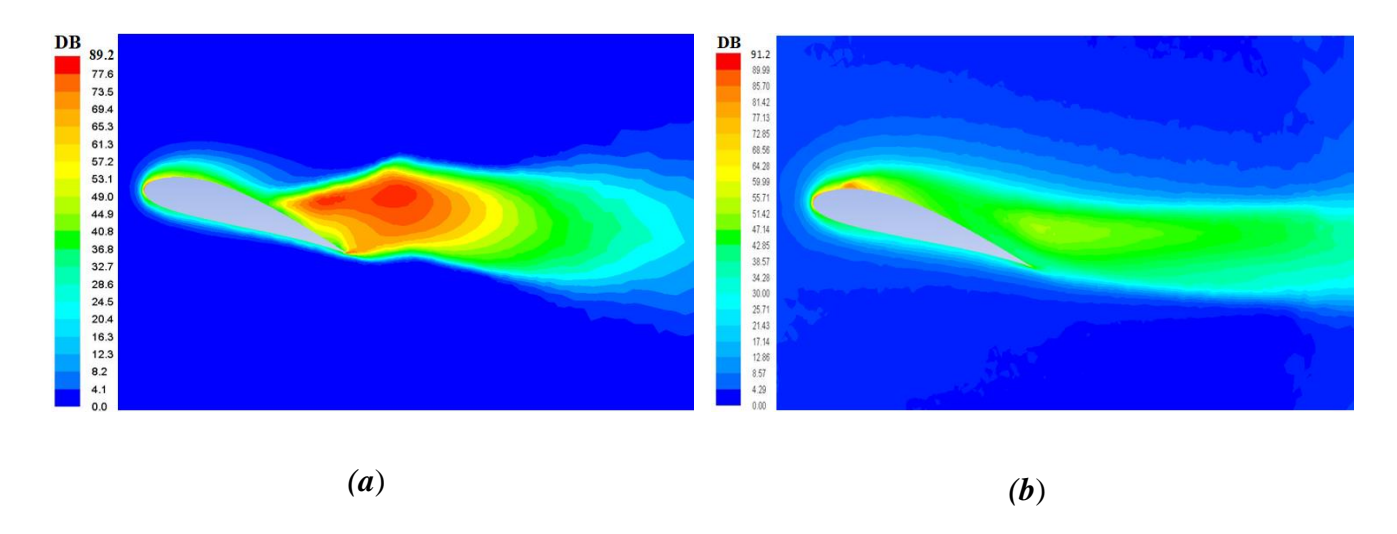

*Figure IV.31 Contour acoustique au niveau du profil NACA4415 : a) sans VGs, b) avec VGs.*

## **IV.5 Conclusion**

L'amélioration des performances aérodynamiques de la pale NACA 4415 par contrôle passif de l'écoulement en utilisant des générateurs de tourbillons a été étudiée numériquement dans ce chapitre. La procédure de simulation numérique a été validée en comparant les résultats de la simulation numérique avec ceux d'autres auteurs. Les résultats montrent que la présence des générateurs de tourbillons améliore les performances aérodynamiques du profil pour les angles d'attaque élevés. Pour les faibles angles d'attaque, les meilleures performances aérodynamiques ont été obtenues pour le profil aérodynamique sans générateurs de tourbillons. L'étude paramétrique a permis de déterminer les dimensions optimales des générateurs de tourbillons ainsi que leur position optimale. D'autre part, la présence des générateurs de tourbillons permet également de réduire le bruit aérodynamique dû principalement au décollement de la couche limite au niveau du bord de fuite du profil.

# **Conclusion générale**

Dans le cadre de cette thèse, les travaux numériques réalisés sont axés principalement sur l'étude du contrôle du décollement de la couche limite au niveau de profils aérodynamiques de type NACA. L'objectif étant essentiellement d'améliorer les performances aérodynamiques du profil et réduire le bruit généré par ce décollement de la couche limite. Une méthode de contrôle passive a été adoptée, utilisant des inserts solides sur l'extrados du profil agissant comme générateurs de tourbillons. Ces derniers contribuent également à la réduction de la consommation du carburant et par conséquent diminuent l'émission de gaz à effet de serre.

Les équations de mouvement relatives à l'écoulement de l'air autour de profils aérodynamiques ont été résolues numériquement par le logiciel Fluent *ANSYS 15.0*, basé sur la méthode des volumes finis. La procédure de simulation numérique a été validée en comparant les résultats de la simulation numérique avec ceux d'autres auteurs. Les premiers tests de simulation numérique ont montré que le contrôle de l'écoulement par les générateurs de tourbillons est possible et présente un intérêt important dans le domaine de l'aéronautique.

Les résultats de la simulation montrent que, la disposition *contre-rotative* des générateurs de tourbillons est meilleure que celle *co-rotative*. Ces résultats montrent également que la présence des générateurs de tourbillons améliore les performances aérodynamiques du profil pour les angles d'attaque élevés (notamment lors du décollage). Pour les faibles angles d'attaque, c'est le profil sans générateurs de tourbillons qui donne les meilleures performances aérodynamiques. Les dimensions géométriques optimales des générateurs de tourbillons ainsi que leur meilleure position sur l'extrados du profil ont été obtenues après une étude paramétrique détaillée.

Le contrôle passif du bruit aérodynamique a été également abordé dans cette étude, après avoir déterminé la disposition et les dimensions optimales des générateurs de tourbillons donnant au profil ses meilleures performances aérodynamiques (puisque c'est le plus important en aéronautique). Les résultats ont montré que la présence des générateurs de tourbillons permet également de réduire le bruit aérodynamique dû principalement au décollement de la couche limite au niveau du bord de fuite du profil. Cela contribue à la réduction de la pollution acoustique et plus précisément au niveau des aéroports surtout dans la phase du décollage à un angle d'attaque élevé.

Enfin, comme perspectives nous proposons d'élargir cette étude à d'autres profils aérodynamiques et à d'autres formes des générateurs de tourbillons. D'autre part, nous proposons également de faire une étude plus approfondie sur les sources de bruits autre que généré par le décollement de la couche limite.

# **Références**

- **[1]** HD. Taylor (1947). The elimination of diffuser separation by vortex generators. United Aircraft Corporation Connecticut, Research Department Report No R-4012-3.
- **[2]** O Fouatih , M Medale, O Imine, B Imine (2016). Design optimization of the aerodynamic passive flow control on NACA 4415 airfoil using vortex generators. European Journal of Mechanics-B/Fluids. 56: 82-96.
- **[3]** H. Tebbiche (2016). Evolution et contrôle de la couche limite dans le cas de profil NACA, doctoral thesis, Mouloud Mammeri University of Tizi Ouzou, Alegria.
- **[4]** T.K. Zhen, M. Zubair, K.A. Ahmad (2011). Experimental and numerical investigation of the effects of passive vortex generators on aludra UAV performance, Chin. J. Aeronaut. 24, 577– 583.
- **[5]** B. Benazieb, Z. Nemouchi (2015). Simulation d'un écoulement d'air projeté sur un profil de pale d'éolienne avec générateurs de vortex, Revue des Energies Renouvelables Vol. 18 N°1 ,127 - 141.
- **[6]** G. Vasantha Kumar, K. Sathiya Narayanan, S.K. Aravindh kumar, S. Kishore Kumar (2016). Comparative Analysis of Various Vortex Generators for a NACA 0012 Aerofoil, International Journal of Innovative Studies in Sciences and Engineering Technology (IJISSET) Volume: 2 Issue: 5.
- **[7]** S. Agarwal, P. Kumar (2016). Numerical Investigation of Flow Field and Effect of Varying Vortex Generator Location on Wing Performance, American Journal of Fluid Dynamics, 6(1): 11-19.
- **[8]** V. T. Gopinathan, M. Ganesh (2015). Passive Flow Control over NACA0012 Aerofoil using Vortex Generators, International Journal of Engineering Research & Technology (IJERT).
- **[9]** H. Tebbiche, M.S. Boutoudj (2014). Aerodynamic drag reduction by turbulent flow control with vortex generators, Journal for the Science and Application of Composite Materials.
- **[10]** E. Vidhyasri, T.E Narentharan, M. Naveenkumar, Dr. Manohar. R (2017). Design and Analysis of Vortex Generator to Reduce Drag Force in Sedan Vehicle, International Journal of Advanced Science and Engineering Research Volume:2, Issue: 1.
- **[11]** R. Mustak, K. Habib Ullah, M. Harun-Or-Rashid (2017). Design and construction of NACA-4415 airfoil with various shaped surface modifications, Asia Pacific Journal of Engineering Science and Technology.
- **[12]** K. J. Forster, T. R. White (2014). Numerical Investigation into Vortex Generators on Heavily Cambered Wings, AIAA JOURNAL Vol. 52, No. 5.
- **[13]** A. M. O. Smith (1975). High-Lift Aerodynamics, Journal of Aircraft, Vol. 12, No. 6, pp. 501– 530. doi:10.2514/3.59830.
- **[14]** G. O. Wheeler (1984). Means for Maintaining Attached Flow of a Flowing Medium, U.S. Patent 4,455,045.
- **[15]** G. Godard, M. Stanislas (2006). Control of a decelerating boundary layer. Part 1: Optimization of passive vortex generators, Aerosp. Sci. Technol. 10 181–191.
- **[16]** J.C. Lin (1999). Control of turbulent boundary layer separation using micro-vortex generators, AIAA Paper 99-3404.
- **[17]** W.R. Pauley, J.K. Eaton (1988). Experimental study of the development of longitudinal vortex pairs embedded in a turbulent boundary layer, AIAA J. 26 (7) 816–823.
- **[18]** L.L.M. Veldhuis, D.P. Jansen, J. El Haddar, G. Correale (2012). novel passive and active flow control for high lift, 28TH international congress of the aeronautical sciences.
- **[19]** H. Menghu, L. Jun, N. Zhongguo, L. Hua, Z. Guangyin, H. Weizhuo (2015). Aerodynamic performance enhancement of a flying wing using nanosecond pulsed DBD plasma actuator, Chinese Journal of Aeronautics.
- **[20]** L. Prandtl (1904). Uber flussigkeitsbewegung bei sehr kleiner reibung. Internationaler Mathematiker-Kongress Heidelberg, vol. Verhandlungen 3, pp.484–491.
- **[21]** S. Bourgois (2008). Étude expérimentale du décollement sur profils d'aile : analyse et contrôle, tel-00308715, version 1 - 'université de Poitiers.
- **[22]** A.F. Messiter (1970). Boundary-layer flow near the trailing edge of a flat plate. SIAM J. Math. 18, 241–257.
- **[23]** R. L. Simpson (1989). Turbulent boundary-layer separation. Ann. Rev. Fluid Mech,vol. 21, pp. 205-234. [34] Sk°are, P. E., Krogstad.
- **[24]** L. Billon (2014). Étude et analyse des couches limites pour les écoulements turbulents Rapport n°1, Projet MAIDESC, ANR "Méthodes numériques" CEMEF, Mines-ParisTech.
- **[25]** H. Boisson, A. Kourta, A. Spohn (2004). Etudes expérimentale et numériquesur le dièdre. Présenté lors de la journée du GDR au LEA Poitiers.
- **[26]** V.D. Milton (1982). An album of fluid motion.
- **[27]** H Werle (1974). Le tunnel hydrodynamique au service de la recherche aérospatiale, publication no 156. ONERA, Office National d'Etudes et de Recherches Aérospaciales.
- **[28]** J. Cliquet (2007). Calcul de la transition laminaire-turbulent dans les codes Navier-Stockes. Application aux géométries complexes. Thèse doctorat, Institut Supérieur de l'Aeronautique et de l'Espace, TOULOUSE, France.
- **[29]** H. Liepman (1943). Investigations of laminar boundary layer stability and transition on curved boundaries. NACA Wartime Report W-107.
- **[30]** G. Godard, M. Stanislas (2006). Control of a decelerating boundary layer. Part 1: Optimization of passive vortex generators. Aerospace Science and Technology, Vol.10, pp. 181–191,
- **[31]** P. Ashill, J. Fulker. K. Hackett (2002). Studies of flows induced by Sub Boundary layer Vortex Generators (SBVGs). AIAA 2002-0968.
- **[32]** https://en.wikipedia.org/wiki/Vortex\_generator#cite\_note-indTurbineVortexGenerators-2
- **[33]** D.Osmont (2005). Actionneur paramétrable pour générateur de tourbillons. Présenté lors de la journée du GDR à l'IMF Toulouse.
- **[34]** F. Russell. Osborn, K. Sridhar, J.A. Hetrick (2004). Active Flow Control Using High-Frequency Compliant Structures. Journal of aircraft, Vol. 41, No. 3, pp.603-609.
- **[35]** P. Sophie (1999). Caractérisation des sources de bruit aérodynamique à basses fréquences de dispositifs hypersustentateurs, thèse de doctorat, ecole centrale de lyon, France.
- **[36]** A. Pope, J. Harper (1966). Low Speed Wind Tunnel Testing. John Wiley and Sons, New York, USA.
- **[37]** S. Efstratios (1988). The aerodynamic performance of the NACA-4415 aerofoil section at low Reynolds numbers. M. Sc. Thesis. Department of Aerospace Engineering, University of Glasgow, Scotland.

### **ملخص**

يؤدي فصل الطبقة الحدودية على مستوى السطح العلوي للجنيح إلى فقدان أدائها الديناميكي الهوائي والذي يظهر في (زيادة في قوة السحب وانخفاض في قوة الرفع) والاهتزازات وزيادة في الضوضاء. تم التحكم في التدفق باستخدام تقنية من مميزاتها أنها ال تحتاج إلى استهالك طاقة خارجية. تم إضافة مولدات الدوامات )VGs )إلى السطح العلوي للجنيح **4415NACA** من أجل تحسين األداء الديناميكي الهوائي وتقليل الضوضاء الناتجة عن فصل الطبقة الحدودية عند الحافة الخلفية للجنيح. تم إجراء محاكاة رقمية باستخدام كود **FLUENT** باستعمال طريقة األحجام المحدودة. أظهرت النتائج أن التحكم في التدفق بواسطة مولدات دو امات أمر ممكن وذو أهمية كبيرة في مجال الطير ان. در اسة تجريبية مفصلة تسمح بتحديد التصميم الأمثل وأبعاد (VGs). توضح النتائج أيضًا أن وجود (VGs) يحسن في الأداء الديناميكي الهوائي للجنيح ويقلل الضوضاء في زوايا الهجوم العالية (خاصة أثناء الإقلاع). بالنسبة إلى زوايا الهجوم المنخفضة، يمثل الجنيح بدون مولد الدوامات أفضل أداء ديناميكي.

## **Résume**

Le décollement de la couche limite au niveau de l'extrados des profils engendre la perte de leur performance aérodynamique (augmentation de la traînée et réduction de la portance), vibrations et de nuisances sonores. Le contrôle de l'écoulement à l'aide d'une technique passive a été réalisé dans cette thèse. Des générateurs de tourbillons (VGs) ont été ajoutés à l'extrados du profil **NACA4415** afin d'améliorer les performances aérodynamiques et réduire le bruit engendré par le décollement de la couche limite au bord de fuite du profil. Une simulation numérique avec le code **FLUENT** utilisant la méthode des volumes finis a été réalisée. Les résultats ont montré que le contrôle de l'écoulement par les générateurs de tourbillons est possible et présente un intérêt important dans le domaine de l'aéronautique. Une étude paramétrique détaillé a permis de déterminer la disposition et les dimensions optimales des (VGs). Les résultats montrent également que la présence des (VGs) améliore les performances aérodynamiques du profil et réduit le bruit pour les angles d'attaque élevés (notamment lors du décollage). Pour les faibles angles d'attaque, c'est le profil sans générateurs de tourbillons qui donne les meilleures performances aérodynamiques.

## **Abstract**

The separation of the boundary layer at the level of the upper surface of the airfoil causes the loss of their aerodynamic performance (increase in drag and reduction in lift), vibrations and noise pollution. Control of the flow using a passive technique was carried out in this thesis. vortex generators (VGs) have been added to the upper surface of the **NACA4415** airfoil in order to improve aerodynamic performance and reduce the noise generated by the separation of the boundary layer at the trailing edge of the airfoil. A numerical simulation with the **FLUENT** code using the finite volumes method was carried out. The results showed that flow control by vortex generators is possible and is of great interest in the aeronautical field. A detailed parametric study a allows to determine the optimal layout and dimensions of the (VGs). The results also show that the presence of (VGs) improves the aerodynamic performance of the airfoil and reduces noise for high angles of attack (especially during takeoff). For low angles of attack, the airfoil without vortex generators gives the best aerodynamic performance.